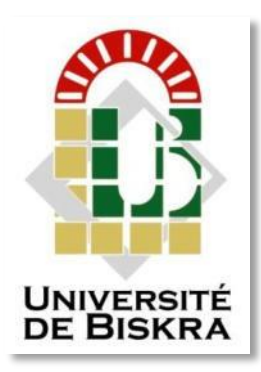

Université Mohamed Khider de Biskra Faculté des Sciences et de la Technologie Département de génie électrique

## **MÉMOIRE DE MASTER**

Sciences et Technologies Electrotechnique Commande électrique Réf. : ……………………

Présenté et soutenu par :

#### **Rezgui Maroua / Zelghi Aya**

Le : 27/06/2022

## **Commande adaptative d'un moteur à courant continu**

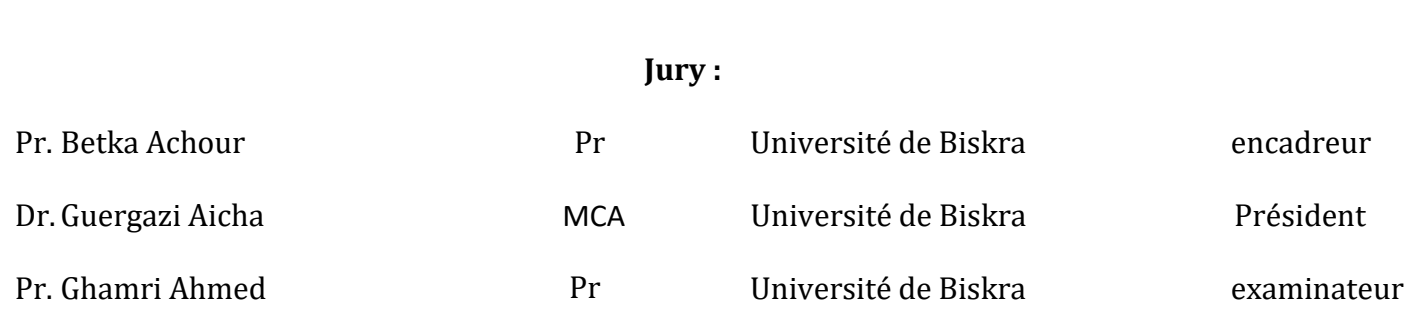

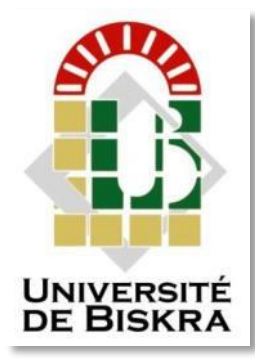

 Université Mohamed Khider de Biskra Faculté des Sciences et de la Technologie Département de génie électrique

## **MÉMOIRE DE MASTER**

 Sciences et Technologies Electrotechnique Commande électrique

Présenté et soutenu par :

**Rezgui Maroua / Zelghi Aya**

Le : 27/06/2022

## **Commande adaptative d'un moteur à Courant continu**

Présenté par : <br>
Avis favorable de l'encadreur :

Rezgui Maroua **Pr. Betka Achour** 

Zelghi Aya *signature*

Avis favorable du Président du Jury

Guergazi Aicha *Signature*

**Cachet et signature**

## Dédicace

*Je dédie ce modeste travail à ceux que sont : A ma raison d'être, mon cher père, qui m'a œuvré pour ma réussite et qui as pris beaucoup de sacrifices pour vivre dans les meilleures conditions, je le remercie beaucoup à ses précieuses soutiens.*

*Ma très chère mère, pour ton amour pour moi pour les sacrifices que tu consens pour rendre tes enfantes heureux. Tu as enduré beaucoup de peine pour mon bien-être et à ma réussite reçois ceci en guise de ma reconnaissance et que dieu te garde longtemps afin que tu puisses gouter aux arbres que tu as plantés A mon frère Sofiane et mon frère Hicham et sa femme,mes chères sœurs Meriem, widad, Imane, Khadîdja*

*A mes neveux et mes nièces*

*A mes ami(e)s et spécialement : Djihane, aya, Mounia, Khouloud, Nedjma, Amira, Abir*

*A toute ma famille « Rezgui » et « Gherd »*

*A toute la promotion « Master2 électrotechnique » 2021 /2022. Et surtout Mes collègues de commande électrique*

 *R. Maroua* 

## Dédicace

*Je remercie dieu pour m'avoir donné le courage et la force, et m'avoir aidé tout le long de ce parcours pour réaliser ce modeste travail*

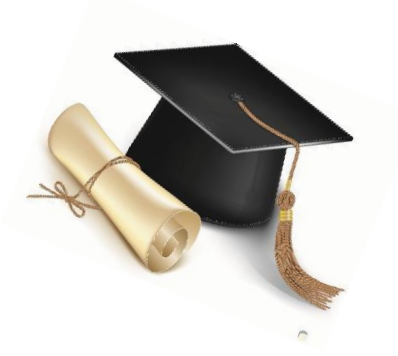

*A mes très chers parents,*

*Je vous dois ce que je suis aujourd'hui grâce à votre amour, à votre patience et vos innombrables sacrifices. Je souhaite que ce travail soit pour vous une petite compensation et reconnaissance envers ce qui vous avez fait d'incroyable pour moi. Que dieu, tout puissant, vous préserve et vous procure santé et longue vie. A mon cher frère : Abdelaziz*

*A mes chères sœurs : Hend, Nouna, Nahla, Douaa*

*Et ma nièce Chahd*

*A tous mes amis surtout : Chilia, Maroua, Abir, Maria, Nesrine, Alla, Massa.*

*À mes tantes Zahra, Souria, Aicha et toute ma famille « Zelghi » et « Mazouzi »*

*A tous les enseignants qui m'ont aidé de proche ou de loin pour être Un jour un Master.*

*Mes collègues de commande électrique chacun à son nom et surtout notre promotion 2éme année Master (2021/2022)*

 *Z. AYA*

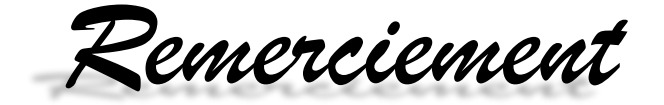

*Tout d'abord, nous tenons à remercier et rendre grâce à DIEU le tout puissant de m'avoir donné le courage et la volonté de mener à bien terminer ce modeste travail.* 

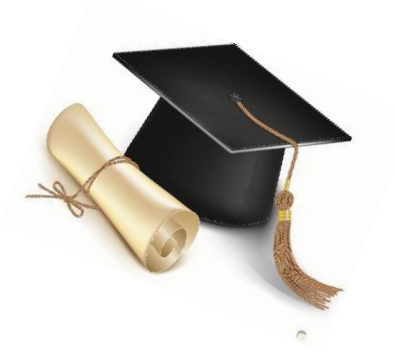

*A notre encadreur Pr. Betka Achour nous vous écris aujourd'hui pour vous remercier de tout le soutien que vous m'avez apporté. Vous avez démontré un niveau élevé de soutien et d'encouragement à mon égard et cela signifie. Nous ne trouvons pas de mots suffisamment expressifs pour exprimer ma gratitude et ma fierté d'être votre élève. Nous vous remercions de tout mon cœur* 

*Nous remercions également nos enseignants qui ont contribué à notre formation et tous les responsables de notre spécialité. Parce que sans vous rien de tout cela n'aurait été possible c'est grâce à votre dévouement et vos conseils.*

 *Une grande merci aux membres de jury pour l'honneur d'accepté de juger notre travail.*

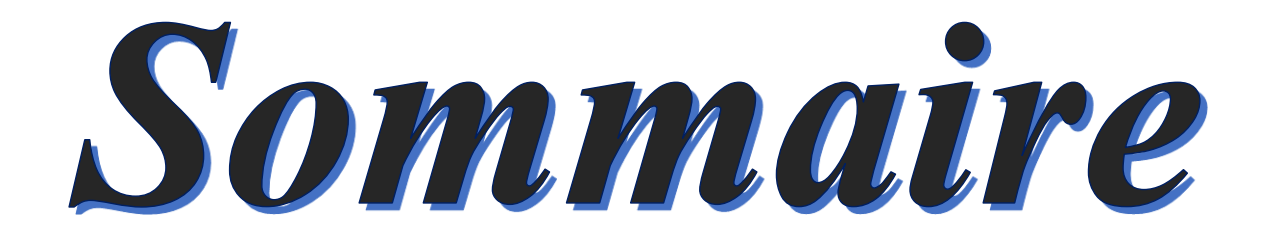

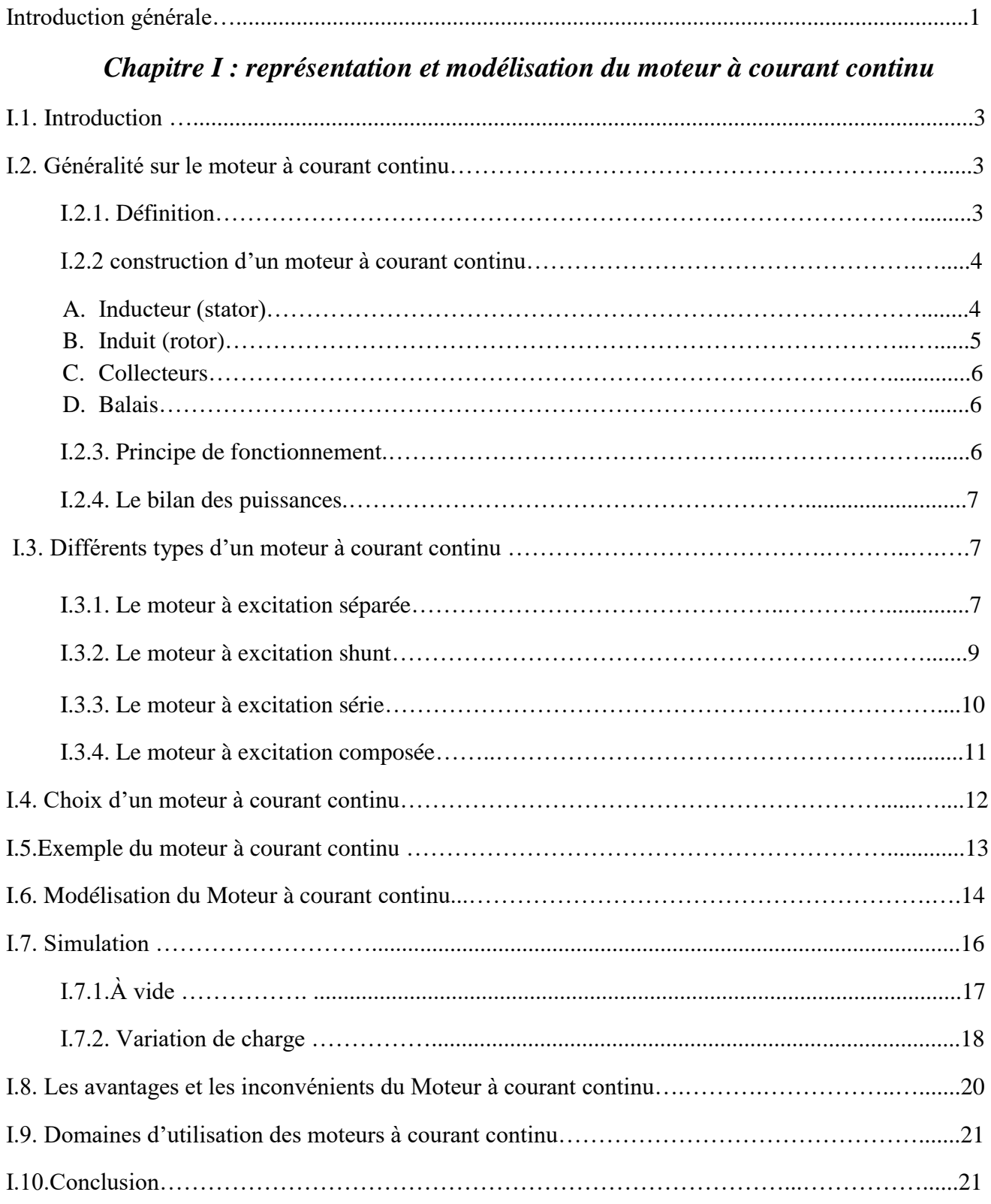

## *Sommaire*

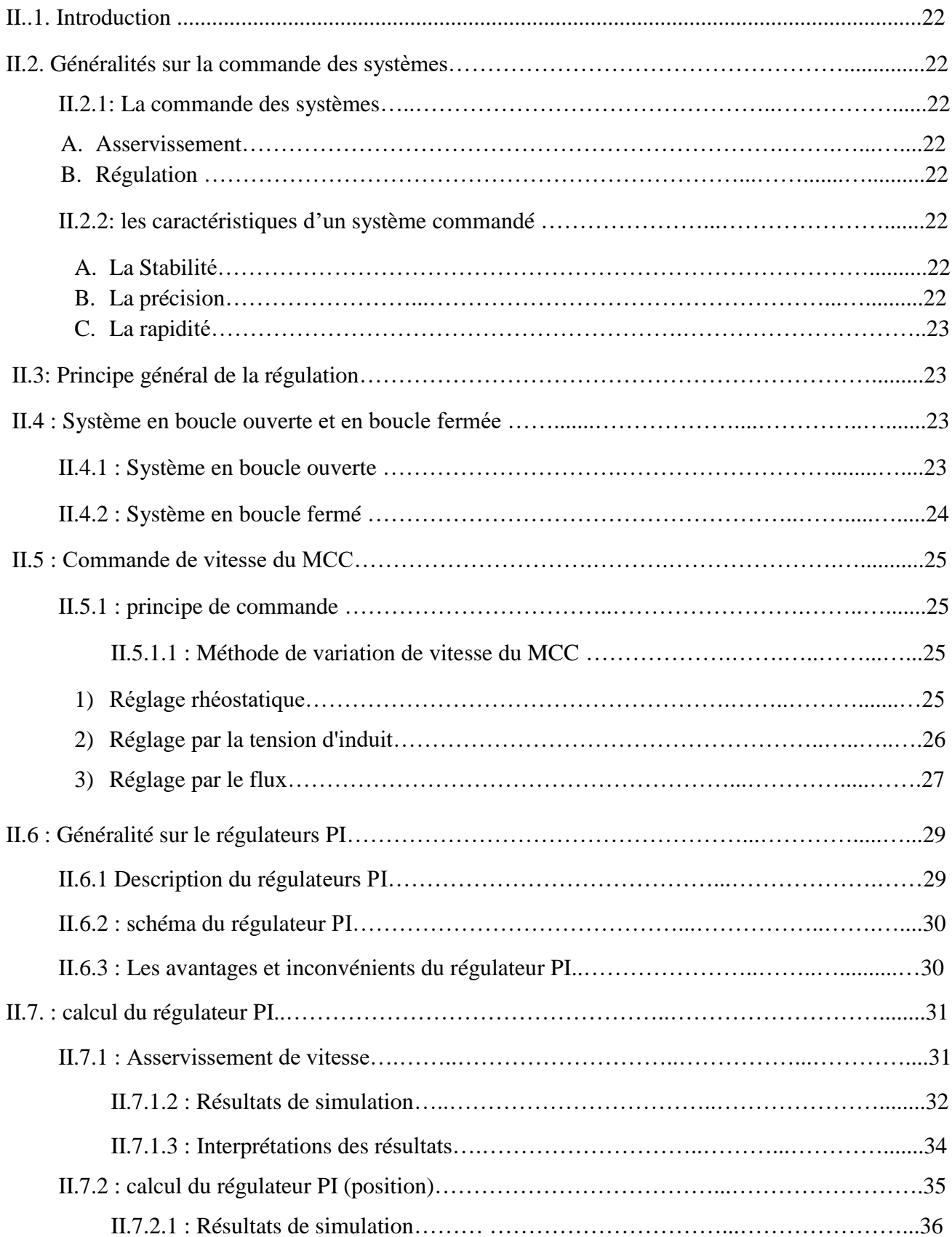

### *Chapitre II: commande classique du moteur à courant continu*

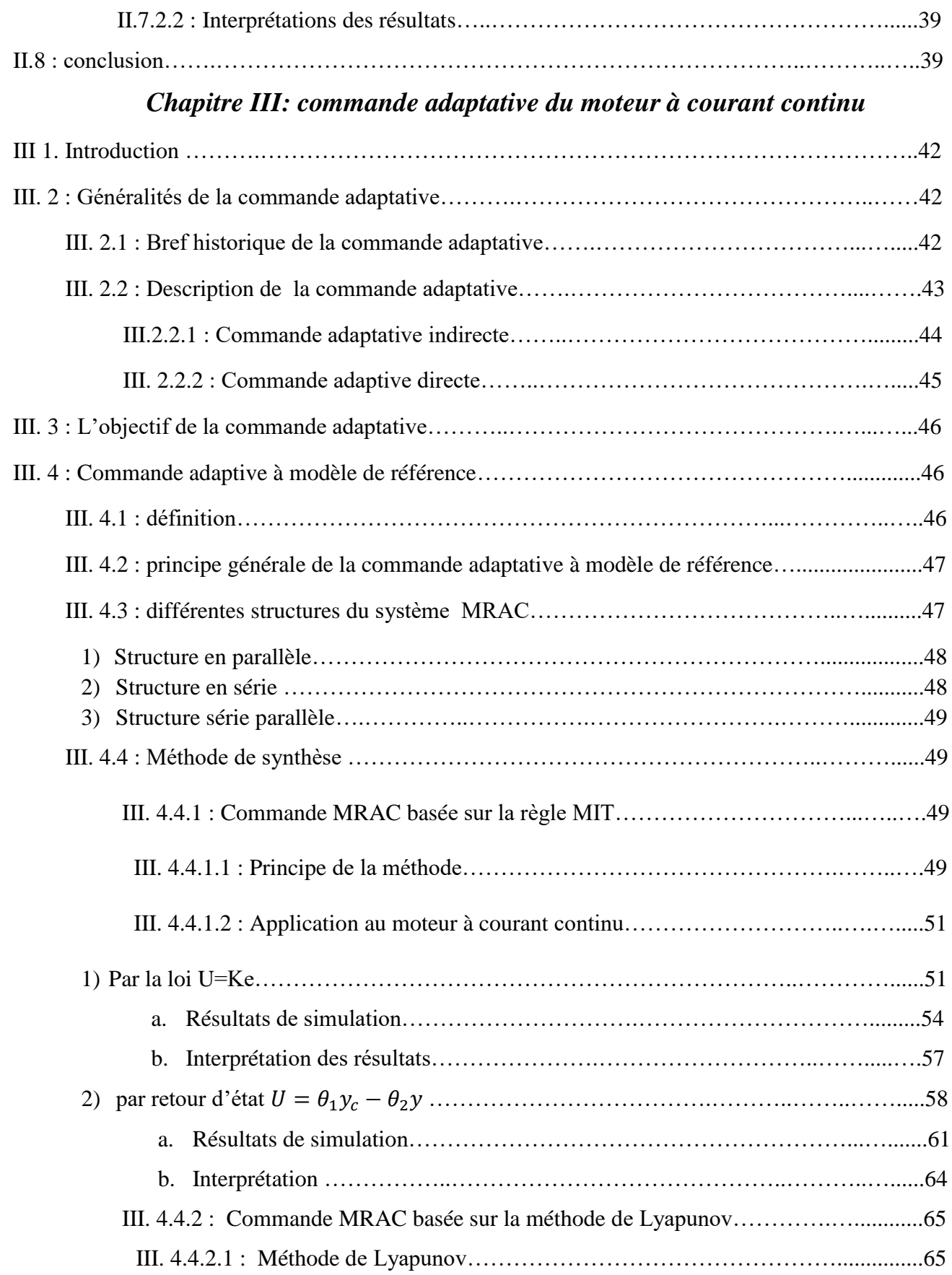

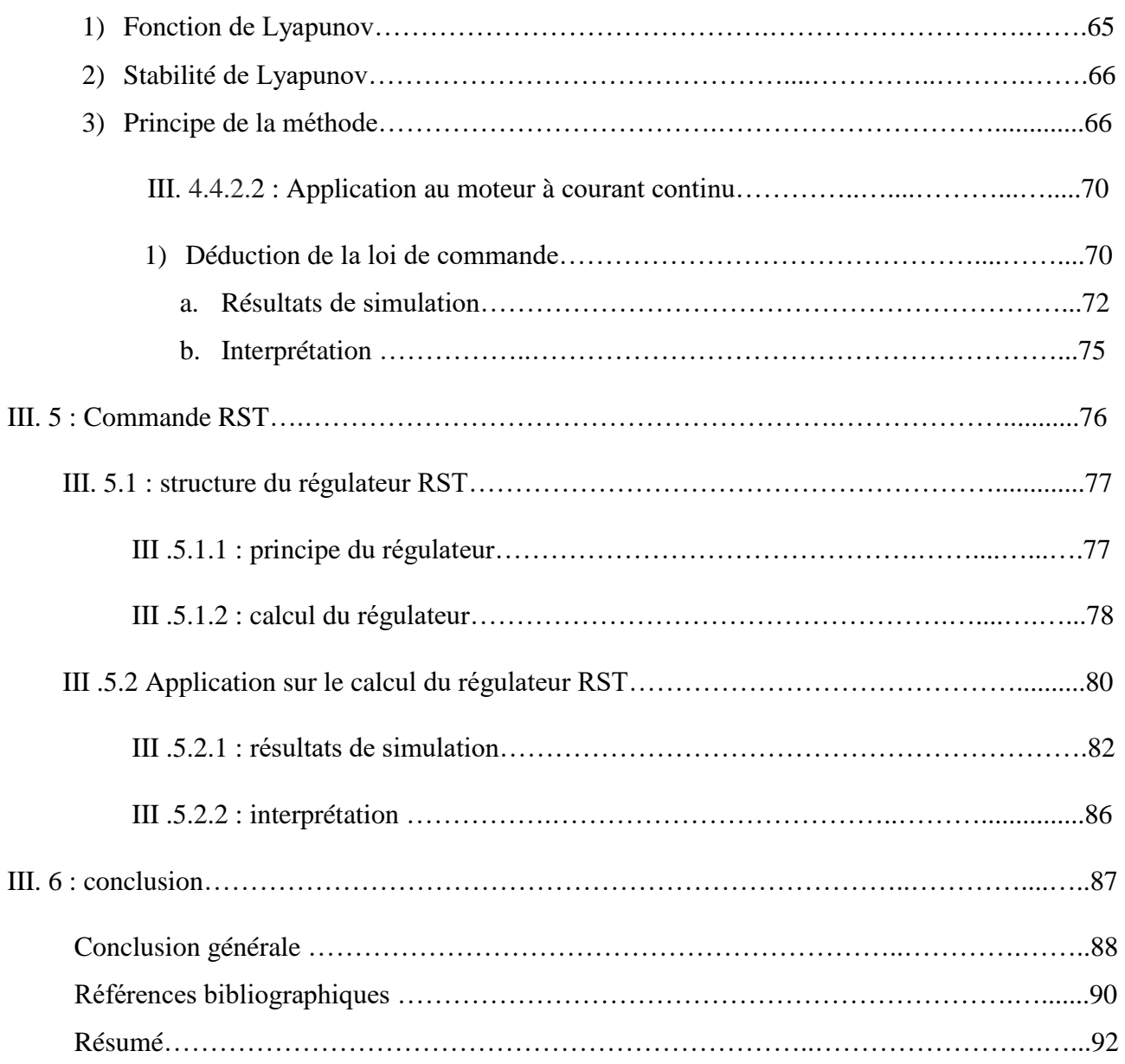

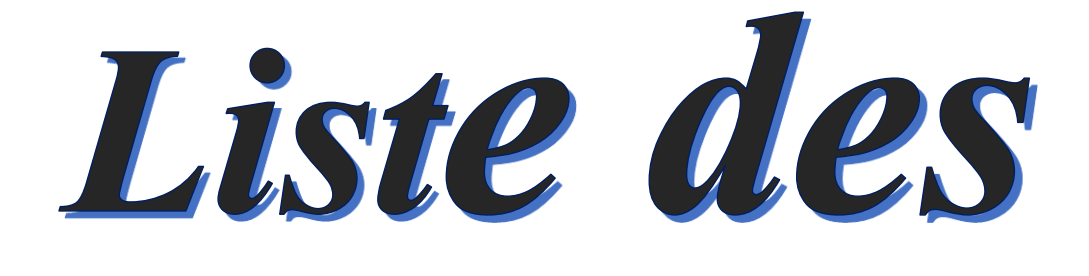

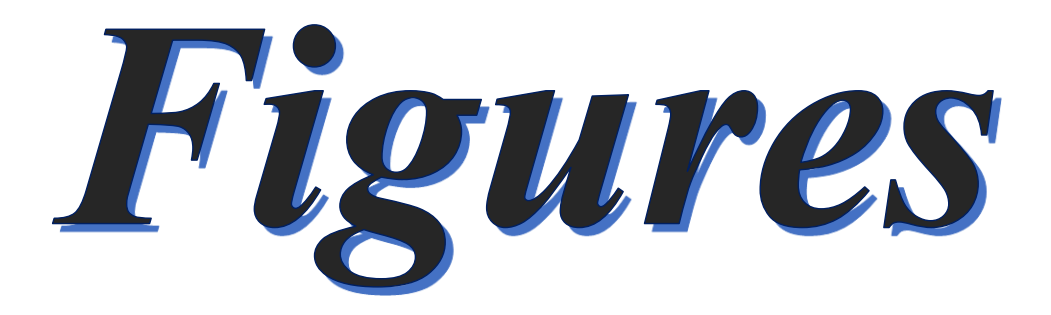

## *Liste des figures*

#### *Chapitre I : Représentation et modélisation du moteur à courant continu*

- Fig. I .01: Fonctionnement d'une machine à courant continu
- Fig. I .02: construction du moteur à courant continu
- Fig. I .03 : inducteur à aiment permanant
- Fig. I .04: inducteur (stator) bobiné
- Fig. I .05 : L'induit
- Fig. I .06 : collecteur
- Fig. I .07: balais
- Fig. I .08: Principe Fonctionnement de la machine à courant continue
- Fig. I. 09: Moteur à excitation séparée
- Fig. I. 10: bilan des puissances. Moteur à excitation séparée
- Fig. I.11: Moteur à excitation shunt.
- Fig. I. 12: bilan des puissances du Moteur à excitation shunt.
- Fig. I. 13: Moteur à excitation série.
- Fig. I. 14 : bilan des puissances de Moteur à excitation série.
- Fig. I. 16: Caractéristique mécanique
- Fig. I. 17: moteur excitation composée
- Fig. I. 18 : bilan des puissances de moteur à excitation composé
- Fig. I. 19: moteur à courant continu de 47 kW à 3100 tr/min (Leroy Somer)
- Fig. I. 20: moteur à courant continu du TGV Paris Sud Est (Alstom)
- Fig.I.21 : modèle équivalent du moteur à courant continu
- Fig. I.22 : schéma bloc de MCC
- Fig.I.23: Réponse en boucle ouverte de la machine CC avec Cr=0.
- Fig. I.24 : Réponse de la machine CC en charge avec Cr =10.
- Fig. I.25: réponse de mcc en Charge avec un Couple résistant Variable

#### *Chapitre II : Commande classique du moteur à courant continu*

Fig. II.01 : système en boucle ouvert Fig. II.02: système en boucle fermé Fig. II.03 : Réglage de la vitesse par variation de la résistance d'induit Fig. II.04 : Caractéristique de réglage par la tension d'induit Fig. II.05 : Caractéristique de réglage par le flux Fig. II.06 : tableau résume les trois technique de réglage de la vitesse Fig. II.07 : PI en série Fig. II.08 : PI en parallèle Fig. II.09 : schéma de principe de la régulation de vitesse Fig. II.10 : schéma bloc du correcteur PI en régulateur vitesse de la MCC Fig. II.11 : Réponse à vide de la machine CC avec Cr=0. Fig. II.12: Réponse de la machine CC en charge avec Cr = 2 Fig. II.13: inverse de sens de rotation (100) puis (-100) Fig. II.14 : schéma de principe de régulation PI de la position Fig. II.15: schéma bloc du correcteur PI et MCC pour l'asservissement de position Fig. II.16: Réponse à vide de la machine CC avec Cr=0. Fig. II.17: Réponse de la machine CC en charge avec  $Cr = 2$ Fig. II.18: inverse de sens de rotation (pi) puis (-pi)

#### *Chapitre III : Commande Adaptative du moteur à courant continu*

- Fig. III.01 : Principe de la commande adaptative
- Fig. III.02: Structure de la commande adaptative indirecte
- Fig.III.03: Structure de la commande adaptative directe
- Fig.III.04: Schéma principe de la commande adaptative avec modèle de référence
- Fig.III.05: Structure parallèle
- Fig.III.06: Structure série.
- Fig.III.07: Structure série-parallèle.
- Fig.III.08 : schéma bloc de MRAC (MIT) par la loi U = Ke
- Fig.III.09 : Réponse de la MCC sans charge
- Fig.III.10 : caractéristiques du MCC pour  $C_r = 10 N$ .  $m$  appliqué à  $t = 2 sec$
- Fig.III.11 : Réponse de la MCC dans le cas d'inversion du sens de rotation
- Fig.III.12 : schéma bloc par retour d'état
- Fig.III.13 : Réponse de la MCC à vide Cr=0
- Fig.III.14 : caractéristiques du MCC pour  $C_r = 10 N$ . *m* appliqué à  $t = 2 sec$
- Fig.III.15: Réponse de la MCC dans le cas d'inversion du sens de rotation
- Fig.III.16 : schéma bloc de la méthode de Lyapunov
- Fig.III.17 : Réponse de la MCC à vide Cr=0
- fig.III.18 : caractéristiques du MCC pour  $C_r = 10 N$ . *m* appliqué à  $t = 2 sec$
- Fig.III.19: Réponse de la MCC dans le cas d'inversion du sens de rotation
- Fig.III.20: Représentation générale du régulateur RST
- Fig.III.21 : schéma bloc du contrôleur RST
- Fig.III.21: Réponse de la MCC sans à vide
- Fig.III.23: caractéristiques du MCC pour  $Cr = 10$  N.m appliqué à t = 2sec
- Fig.III.24: Réponse de la MCC dans le cas d'inversion du sens de rotation

# Symboles et abréviations

## *Liste des symboles*

#### *Chapitre I : Représentation et modélisation du moteur à courant continu*

- I : Intensité de courant qui parcourt le conducteur (en A).
- E: Force électromotrice (en V)
- R: Résistance de bobinage d'induit (en Ohm)
- Ie : courant d'excitation
- Ue : tension d'excitation
- J : Moment d'inertie du moteur à courant continu (en Kg.m2)
- Cem: Le couple électromagnétique du moteur (en Nm).
- Ce: Le couple électromécanique du moteur (en Nm).
- Cr ∶ Le couple résistant du charge (en Nm).
- f : Coefficient de frottement crée par la rotation du moteur.
- Ka : Grandeur constante propre au moteur.
- Uf : Tension de l'inducteur (excitation) [V].
- Ua : Tension de l'induit (alimentation) [V].
- Ia : Courant de l'induit [A].
- Ra : Résistance de l'induit [Ω].
- La : Inductance de l'induit [H].
- If : Courant de l'inducteur [A].
- Rf : Résistance de l'inducteur [Ω].
- Lf : Inductance de l'inducteur [H].
- M : Inductance mutuelle [H].
- Φ : Flux magnétique inducteur créé par un courant inducteur.
- Ω : La vitesse de rotation en radians/seconds.
- S : Variable de Laplace.

#### *Chapitre II : Commande classique du moteur à courant continu*

- Kp: Gain d'action proportionnelle.
- Ki: Gain d'action intégrale.
- $\mathcal E$  : Le coefficient d'amortissement du système 2eme ordre.
- Ti: Constante du temps, dite d'action intégrale.
- $\tau$ : Temps constant
- $\alpha$ : pole double
- $T_i$ : Constante du temps, dite d'action intégrale

#### *Chapitre III : Commande Adaptative du moteur à courant continu*

- Réf : Entrée de référence
- $U_0(t)$ : Sortie du régulateur
- Ω : Vitesse du système
- Ωm : Vitesse du modèle de référence
- Y : Sortie du système
- Ym : sortie du modèle de référence
- t : Variable de temps.
- k : Variable discrète.
- x(t) : Vecteur d'états.
- x0 : Condition initiale.
- u(t) : Vecteur de commande
- $\gamma$ : gain d'adaptation
- $\theta$ : Vecteur des paramètres système.
- ym(t) : Vecteur de Sortie du modèle de référence.
- e(t) : Erreur de poursuite.
- $\rho_i$  : constante de pondération
- A, P et Q : les matrices
- V : Fonction de Lyapunov.
- R, S et T : les polynômes de régulateur RST

## *Liste des abréviations*

MCC : Moteur à courant continu.

PI : proportionnelle intégrale.

MRAC: Model Reference Adaptive Control.

RST : régulateur adaptatif auto-ajustable

MIAC : Model identification Adaptive control.

I.P : indice de performance.

SAMR : Système adaptatif à modèle de référence**.**

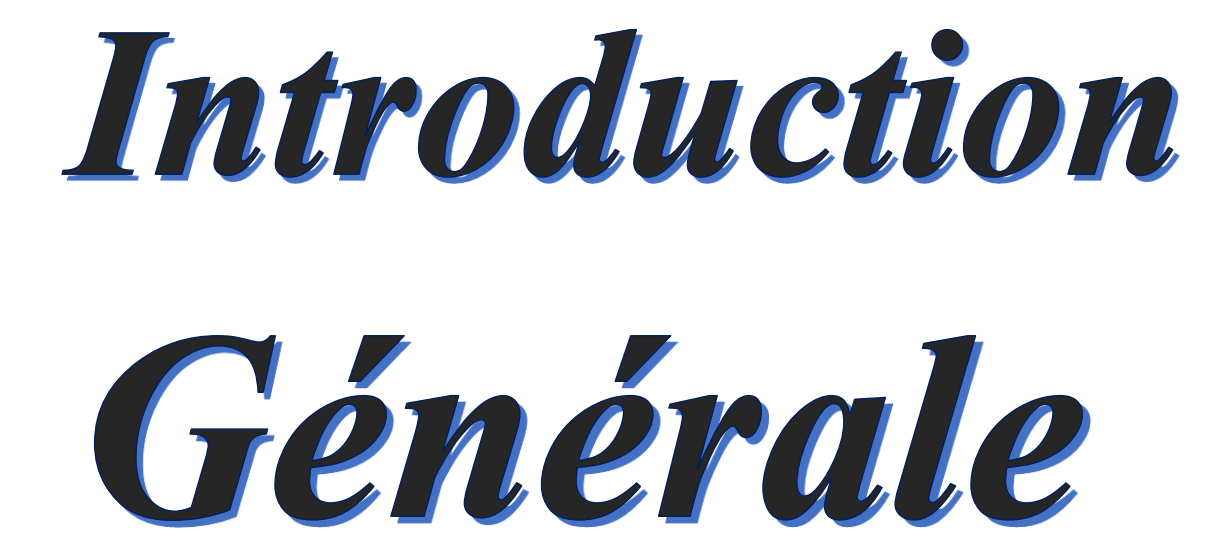

## *Introduction générale*

 Depuis plus d'un siècle, le monde industriel a connu un énorme développement technologique, sous l'effet de la concurrence et des besoins de plus en plus exigeants en qualité et performances, les industriels ont été amenés à s'intéresser et à s'impliquer dans la recherche automatique et à suivre les dernières nouveautés des techniques de la commande et de régulation qui participent d'une manière essentielle à améliorer l'efficacité des processus de production, la qualité des produits et la rentabilité.**[1]**

 Le substantif « automatique » a été utilisé pour la première fois en 1914 dans un article « Essai sur l'Automatique » publié dans une revue scientifique.

 L'automatique, a été définie comme étant une science qui utilise des méthodes théoriques et des moyens technologiques pour la conception et la construction des systèmes automatisés. D'après les connaissances des automaticiens, la commande d'un processus consiste soit à éliminer « au mieux » une perturbation (problème de régulation). **[1]**

 Dans la plupart des processus industriels, en particulier les moteurs électriques, il est indispensable de maîtriser certains paramètres physiques (vitesse, position, angle...etc.), il est donc très souvent nécessaire d'avoir recours à une commande.

 Dans ce mémoire, on expose une commande adaptative pour la régulation de vitesse de la machine à courant continu, en utilisant plusieurs techniques : la méthode MRAC, basée sur la technique MIT ; celle de la stabilité de Lyapunov, et finalement la commande RST.

Ce mémoire comporte trois chapitres :

 Dans le premier chapitre**,** nous présenterons deux parties, dont lesquels nous allons traiter des généralités sur les moteurs à courant continu et la modélisation, quelle que soit la constitution et le principe de fonctionnement et les modes d'excitations, comme une première partie ; et l'analyse de la stabilité et la réponse de la MCC en boucle ouverte pour la 2 éme partie.

#### INTRODUCTION GENERALE

 Le deuxième chapitre, traitera des généralités sur la commande des systèmes dynamiques. On traitera aussi une série de simulation en boucle ouverte et les techniques de variation de vitesse du MCC. En se concentrant sur le régulateur (PI) nous avons étudié la commande de vitesse et de la position du MCC, et en fin du chapitre, on a discuté les résultats de la simulation.

 Dans le troisième chapitre, nous présenterons au début ; des généralités sur la commande adaptative puis particulièrement l'approche de la commande adaptative à modèle de référence MRAC.

 Ensuite on va présenter les trois algorithmes utilisées pour l'ajustement des paramètres du régulateur, Ces deux algorithmes sont : la Commande MRAC basée sur la règle MIT.

 La Commande MRAC basée sur la méthode de Lyapunov et la Commande RST, on discutera aussi les résultats de la simulation pour ces trois techniques.

 En fin, nous terminons notre travail par une conclusion générale qui donnera une synthèse des études effectuées

## *Chapitre I*

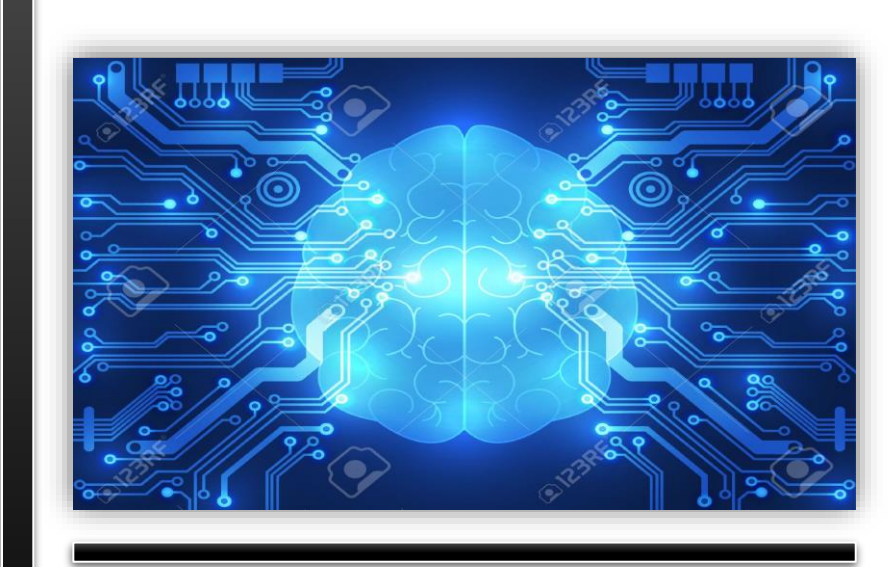

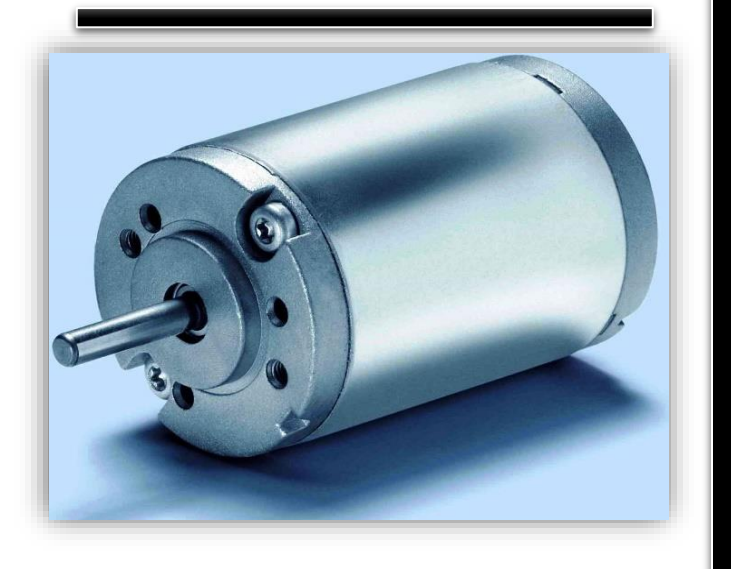

# *Représentation et Modélisation du moteur à courant continu*

#### **I.1: Introduction**

 La technologie moderne des systèmes d'entraiment exige de plus un contrôle précis et continu de la vitesse, du couple et de la position tout en garantissant la stabilité, la rapidité et le rendement le plus élevé possible.

Les machines à courant continu ont pendant longtemps été seuls aptes à la vitesse variable à large bande passante (robotique) ; ils ont l'objet de nombreuse amélioration et beaucoup de produit commercialises aujourd'hui n'ont rien à envier à leurs homologues sans balais. En électrotechnique, on s'intéresse toujours en premier lieu à la machine à courant continu car il est possible d'obtenir de maniérer relativement simple sa modélisation surtout dans le cas où le flux agissant sur l'induit est constant (machine à flux constant), il s'ensuit que la machine à courant continu est une référence aussi bien en fonctionnement moteur qu'en génératrice.

 L'objet de ce chapitre est de faire une étude générale sur les moteurs à courant continu et la modélisation, quelle que soit la constitution et le principe de fonctionnement et les modes d'excitations.

Ce chapitre comporte 2 parties, dont lesquels nous allons traiter des généralités sur les moteurs à courant continu et la modélisation comme une partie ; et la simulation sous le logiciel MATLAB/SIMULINK pour la 2 éme partie.

#### **I.2: Généralités sur le moteur à courant continu**

#### **I.2.1: Définition :**

 Une machine à courant continu (MCC) est un convertisseur électromécanique qui permet la transmission d'énergie dans les deux sens entre des installations électriques traversées par un courant continu et un dispositif mécanique comportant un moteur.

- En fonctionnement moteur, l'énergie électrique est transformée en énergie mécanique.
- En fonctionnement générateur, l'énergie mécanique est transformée en énergie électrique

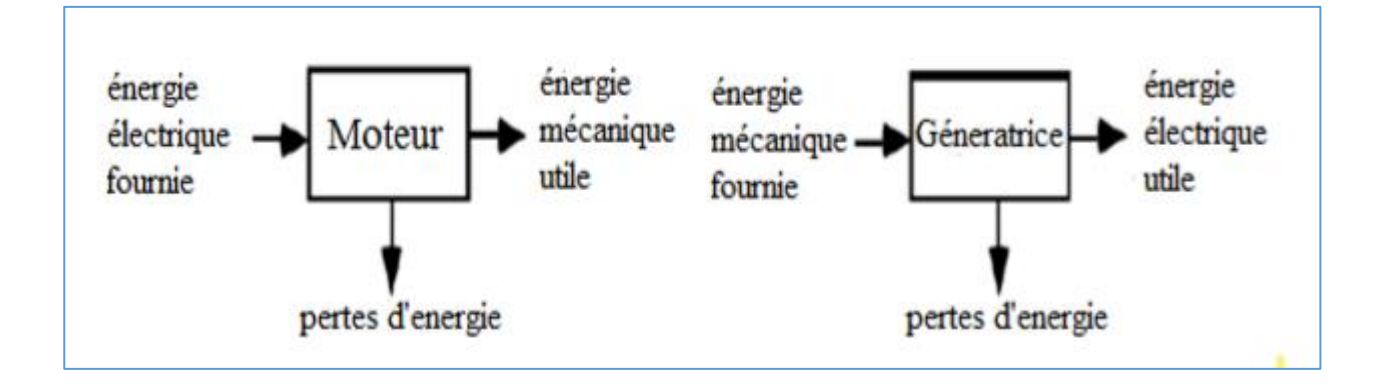

#### **Fig. I.01: Fonctionnement d'une machine à courant continu**

#### **I.2.2 : construction d'un moteur à courant continu :**

Le moteur à courant continu est constitué principalement de :

- $\triangleright$  L'inducteur (stator).
- $\triangleright$  L'induit (rotor).
- $\triangleright$  Le Collecteur
- $\triangleright$  Les Ballais

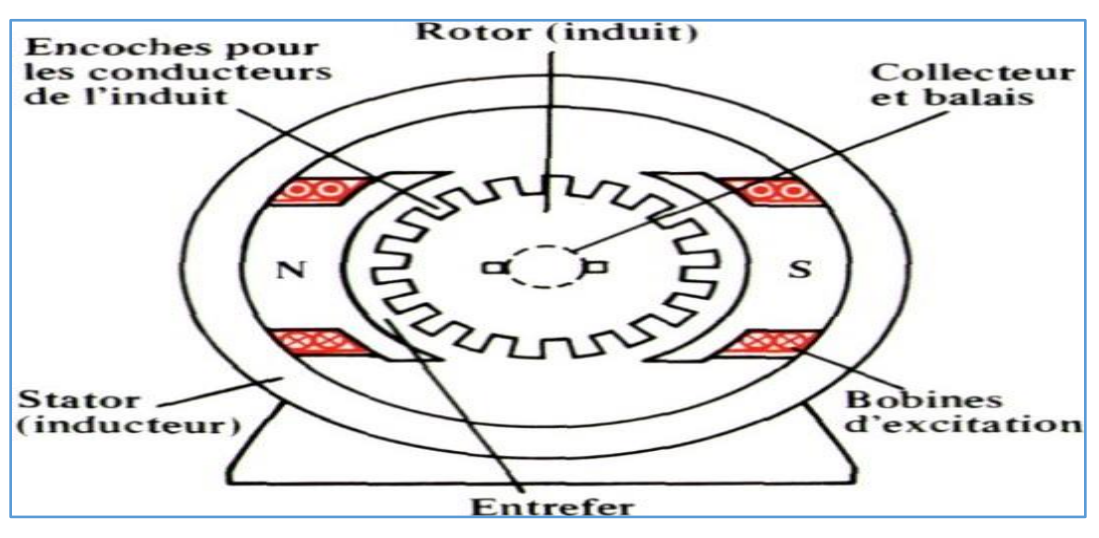

 **Fig. I .02: construction du moteur à courant continu**

#### **A. Inducteur :**

 L'inducteur, peut être aussi appelé stator. Le stator est la source du champ magnétique, comme celui-ci est créé soit par une bobine, soit par un aiment permanant, le champ magnétique est présent à tout moment. Avec l'enroulement, il est nécessaire l'alimentation en courant continu. Le circuit électrique correspondant est appelé circuit inducteur

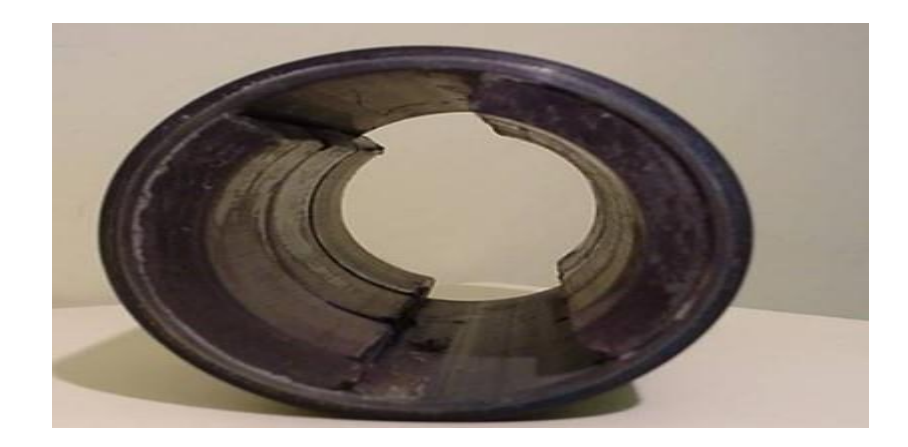

**Fig. I.03 : inducteur à aiment permanant**

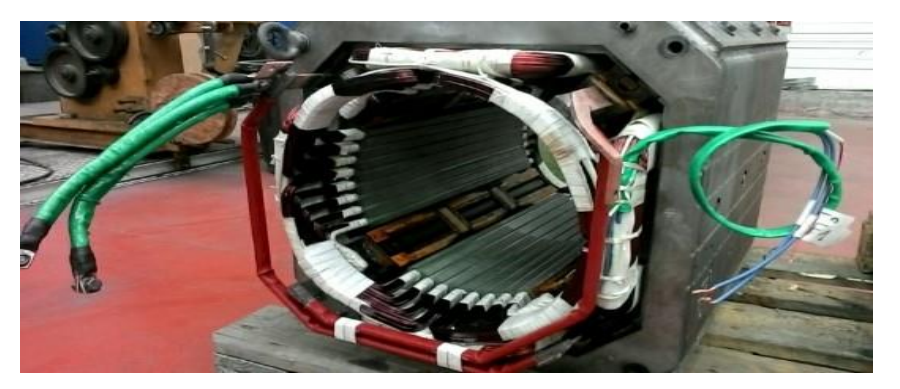

**Fig. I.04: inducteur (stator) bobiné**

#### **B. Induit (rotor) [2] :**

 Le rotor ou « induit » est la partie tournante du moteur. Il est constitué d'un enroulement de spires conductrices réunies en faisceaux, disposés de telle manière que lorsqu'un côté est soumis au pôle nord, l'autre est au pôle sud. Les faisceaux sont tous reliés en série grâce aux lames du collecteur.

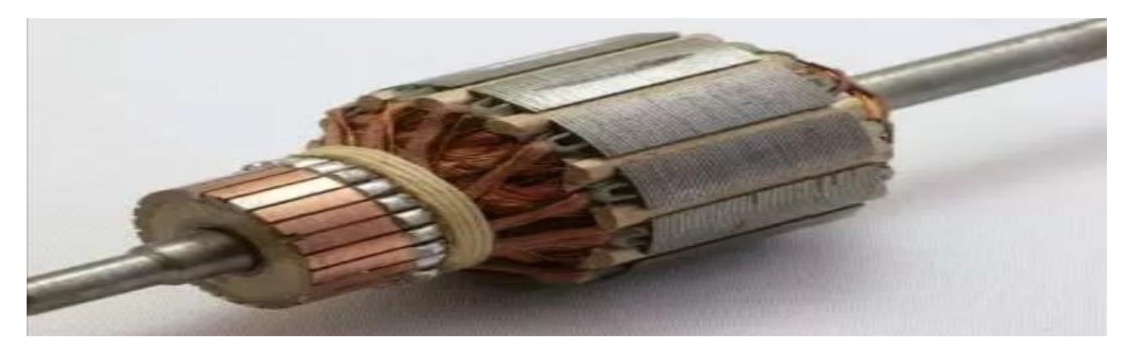

**Fig. I.05: L'induit**

#### **C. Collecteur :**

 Le collecteur est constitué de lames de cuivre isolées les unes des autre, et l'ensemble balais d'alimentation collecteur assure la liaison entre les conducteurs tournants et la partie fixe.

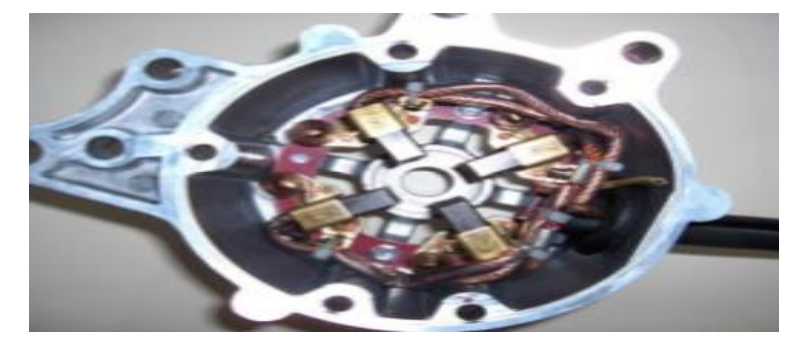

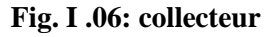

#### **D. Balais :**

Les balais assurent la liaison électrique entre l'alimentation et le circuit d'induit.

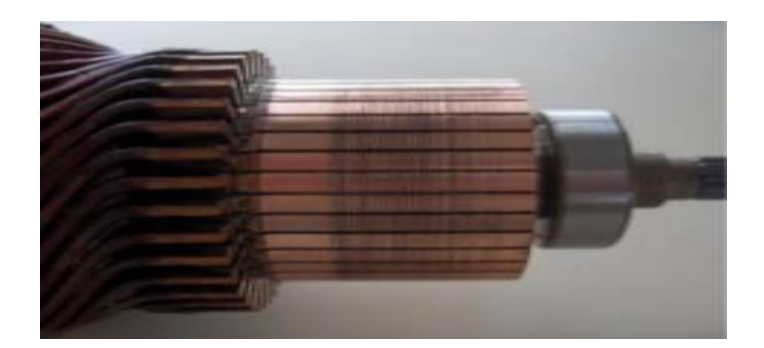

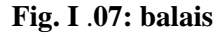

#### **I.2.3: Principe de fonctionnement [2]**

Lorsque le bobinage d'un inducteur du moteur est alimenté par un courant, sur le même principe qu'un aimant permanent, il crée un champ magnétique (flux d'excitation) de direction nord-sud. Une spire capable de tourner sur l'axe de rotation est placée dans le champ magnétique.

 De plus, les deux conducteurs formant la spire sont chacun raccordé électriquement à un demi collecteur et alimenté en courant continu via deux balais. D'après la loi de Laplace tout conducteur parcouru par un courant et placé dans un champ magnétique est soumis à une force. Les conducteurs de l'induit placés de

part et d'autre de l'axe des balais (ligne neutre) sont soumis à des forces  $F$  égales mais de sens opposé en créant un couple moteur, l'induit se met donc à tourner.

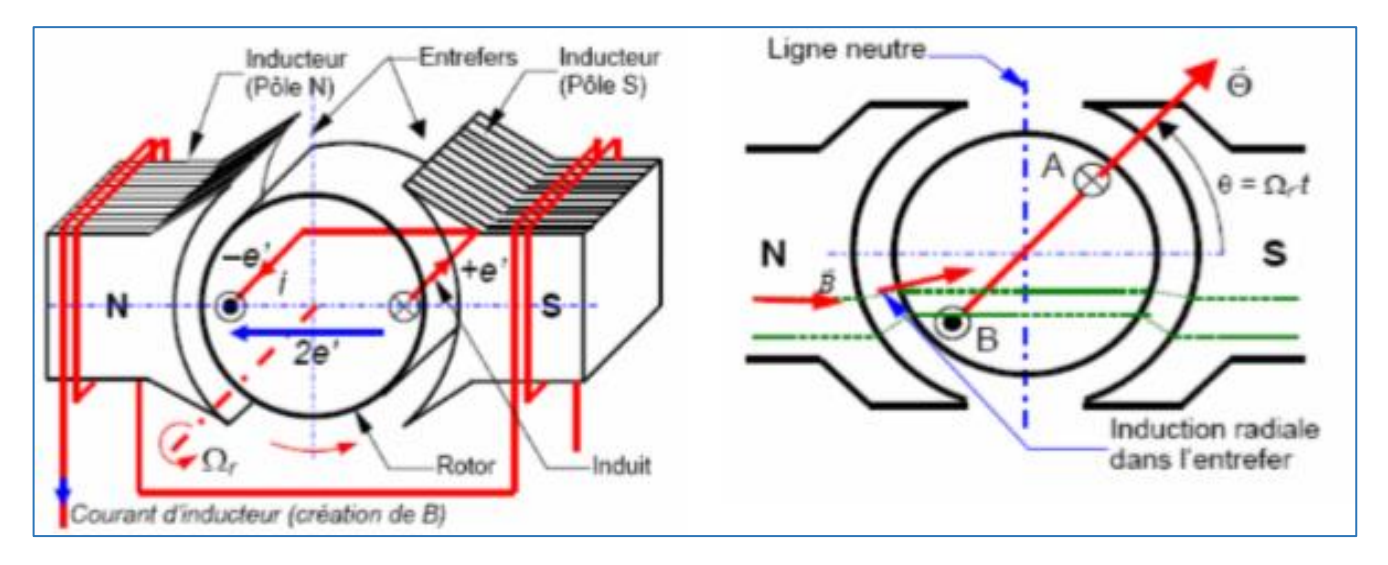

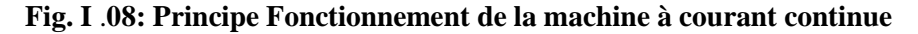

#### **I.2.4: Le bilan des puissances :**

 Le bilan des puissances contient toutes les puissances où vous en êtes au début du bilan de puissance ; la puissance absorbée d'origine électrique ; et se termine par la puissance utile de nature mécanique.

Entre ces deux termes, se trouvent toutes les pertes d'origine électrique et mécanique.

#### **I.3: Différents types d'un moteur à courant continu :**

Il existe quatre types de moteurs adaptés aux différentes tâches dans le secteur industriel:

#### **I.3.1: Le moteur à excitation séparée [3] :**

 Dans un moteur à excitation séparée, l'inducteur et l'induit sont alimentés par deux sources distinctes. Les cas fréquents, la tension d'excitation est constante, équivalents à ceux-ci, les moteurs à aimants permanents, dont le flux est constant.

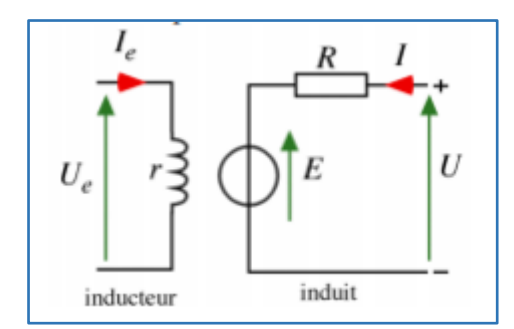

 **Fig. I.09: Moteur à excitation séparée**

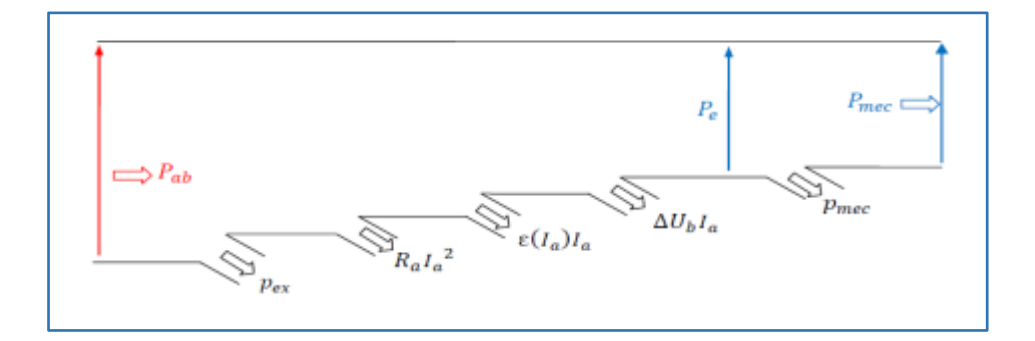

**Fig. I.10: bilan des puissances. Moteur à excitation séparée**

#### **Caractéristiques :**

D'après le schéma équivalent de la figure (I. 09) on aura les équations suivantes :

$$
U_a = E + RI \tag{I.1}
$$

$$
U_e = r. I_e \tag{I.2}
$$

$$
E = K_a \cdot \Phi(I) \cdot \Omega \tag{I.3}
$$

$$
\mathcal{C}em = \frac{K_a}{2\pi}, \Phi(I). I \tag{I.4}
$$

Les principales caractéristiques de ce moteur sont :

- Sa Vitesse réglable par la tension et indépendante de la charge
- Fournit un couple élevé si la vitesse est faible ; et il est souvent utilisé en asservissement avec une régulation de vitesse.
- Large gamme de vitesse

#### **I.3.2: Le moteur à excitation shunt :**

 Les enroulements du rotor et du stator sont connectés en parallèle, il est soumis à la même tension d'alimentation.

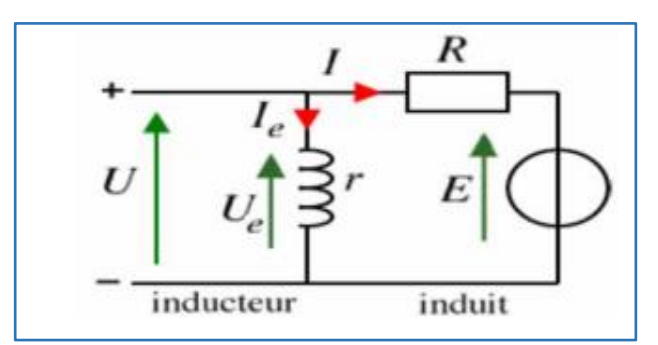

**Fig. I.11: Moteur à excitation shunt.**

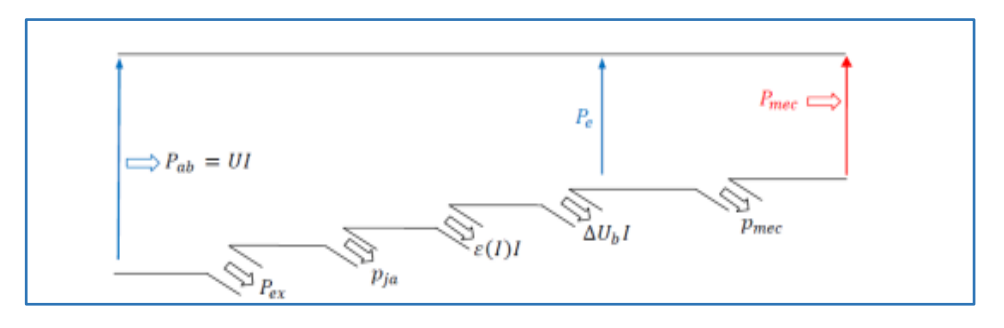

 **Fig. I.12: bilan des puissances du Moteur à excitation shunt.**

**Caractéristiques** :

 $U_a = E + RI$  (I.5)

$$
E = K_a \cdot \Phi(I) \cdot \Omega \tag{I.6}
$$

$$
K. \ \Phi = \mathbf{k'} \rightarrow \qquad E = K'. \ \Omega \tag{I.7}
$$

$$
\mathcal{C}em = \frac{K}{2\pi}, \Phi, I \tag{I.8}
$$

- Fort couple de demarrage.
- Le moteur shunt est un autorégulateur de vitesse
- En petite puissance, il est employé comme démarreur des moteurs à explosion

#### **I.3.3: Le moteur à excitation série [4] :**

 Le bobinage du stator est connecté en série avec le bobinage du rotor. Le contrôle de la vitesse est effectué en variant la tension d'alimentation. Cependant, ce type de moteur offre un contrôle médiocre de la vitesse et lorsque le couple vers le moteur augmente, sa vitesse chute. Ces moteurs sont utilisés dans les applications exigeant un couple de démarrage élevé comme les automobiles, les palans, ascenseurs et grues.

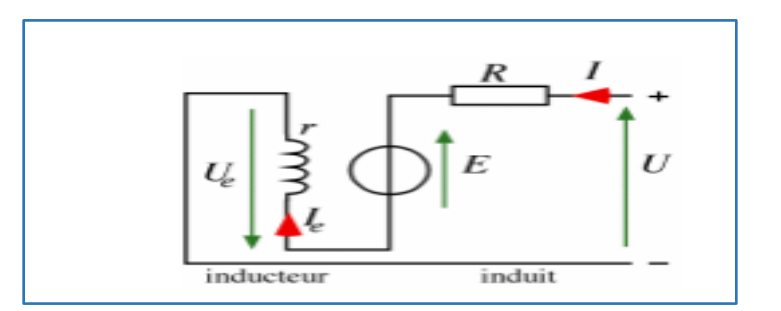

 **Fig. I.13: Moteur à excitation série.**

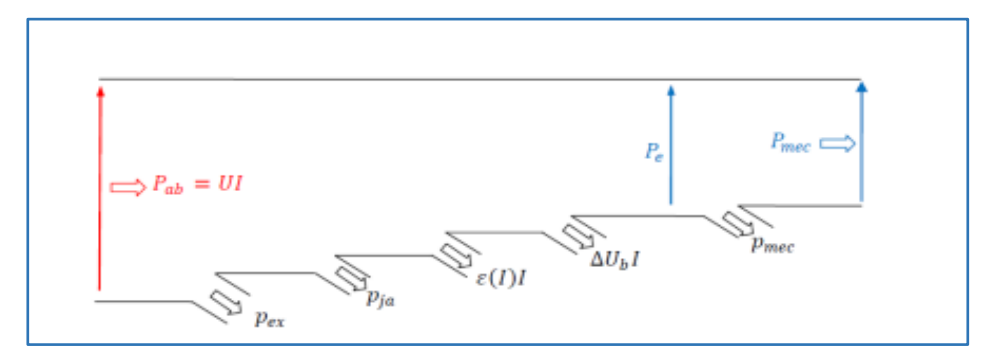

 **Fig. I. 14: bilan des puissances de Moteur à excitation série.**

#### **Caractéristiques :**

$$
U_a = E + (R+r) I \tag{I.9}
$$

$$
E = K_a \cdot \Phi(I) \cdot \Omega \tag{I.10}
$$

$$
\mathcal{C}em = \frac{K}{2\pi}, \Phi(I). I \tag{I.11}
$$

- Moteur autorégulateur de puissance.
- Sa vitesse décroit quand la charge augmente
- Très fort au démarrage

Très fort couple au démarrage

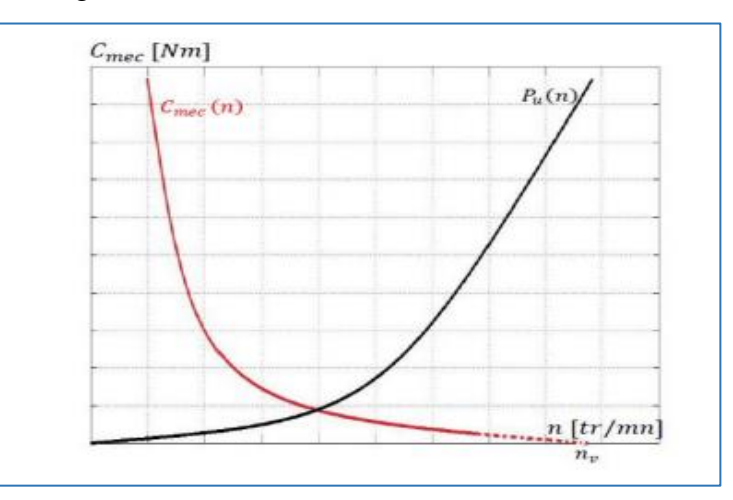

 **Fig. I. 16: Caractéristique mécanique** 

#### **Explication du graphe :**

La Relation entre le couple et la vitesse est un relation inverse tel que :

Le couple moteur est élevé au démarrage, pendant que la vitesse est faible (traction, laminoirs)

Si le couple est faible la vitesse elle est forte (centrifugeuse)

#### **I.3.4: Le moteur à excitation composée [4] :**

 Ce type de moteur combine la structure à excitation série et celle du bobinage "shunt". Ainsi la polarité du bobinage shunt s'ajoute aux champs en série. Ce type de moteur possède un couple de démarrage élevé et offre une large variation de vitesse. Il est utilisé pour piloter des compresseurs, pompes centrifuges à tête variable, presses rotatives, scies circulaires, machines de cisaillement et ascenseurs.

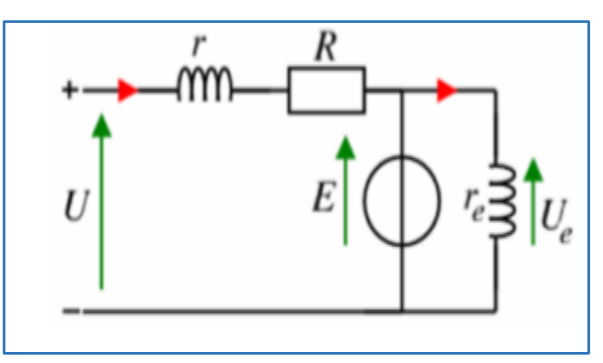

 **Fig. I. 17: moteur excitation composée**

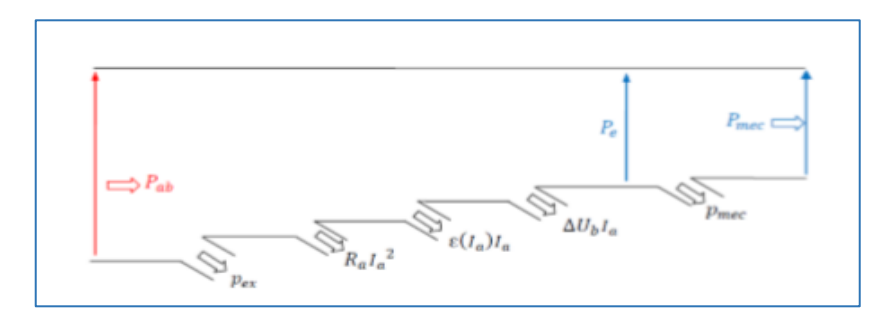

#### **Fig. I. 18: bilan des puissances de moteur à excitation composé**

#### **Caractéristiques :**

$$
U = E + RI + rI_a \tag{I.12}
$$

$$
E = K_a. \ \Phi \ (I, Ia) \ \Omega \tag{I.13}
$$

$$
\mathcal{C}em = \frac{K}{2\pi} \Phi (I, Ia).I \tag{I.14}
$$

- Couple très variable avec la vitesse
- L'inducteur est divisé en deux parties, l'une connectée en série et l'autre en parallèle
- Entraînements de grande inertie

#### **I.4: Choix d'un moteur à courant continu [3] :**

 Le choix d'un moteur à courant continu doit permettre l'entraînement de la machine accouplée avec les performances imposées par le cahier des charges à savoir :

- Le nombre de quadrants de fonctionnement.
- Le couple sur toute la plage de vitesse : caractéristique Cem =  $f(\Omega)$ .
- La vitesse maximale et minimale. L'accélération et la décélération maximale.
- La qualité, la précision et la dynamique du couple et de la vitesse.

**I.5: exemple de moteur à courant continu**

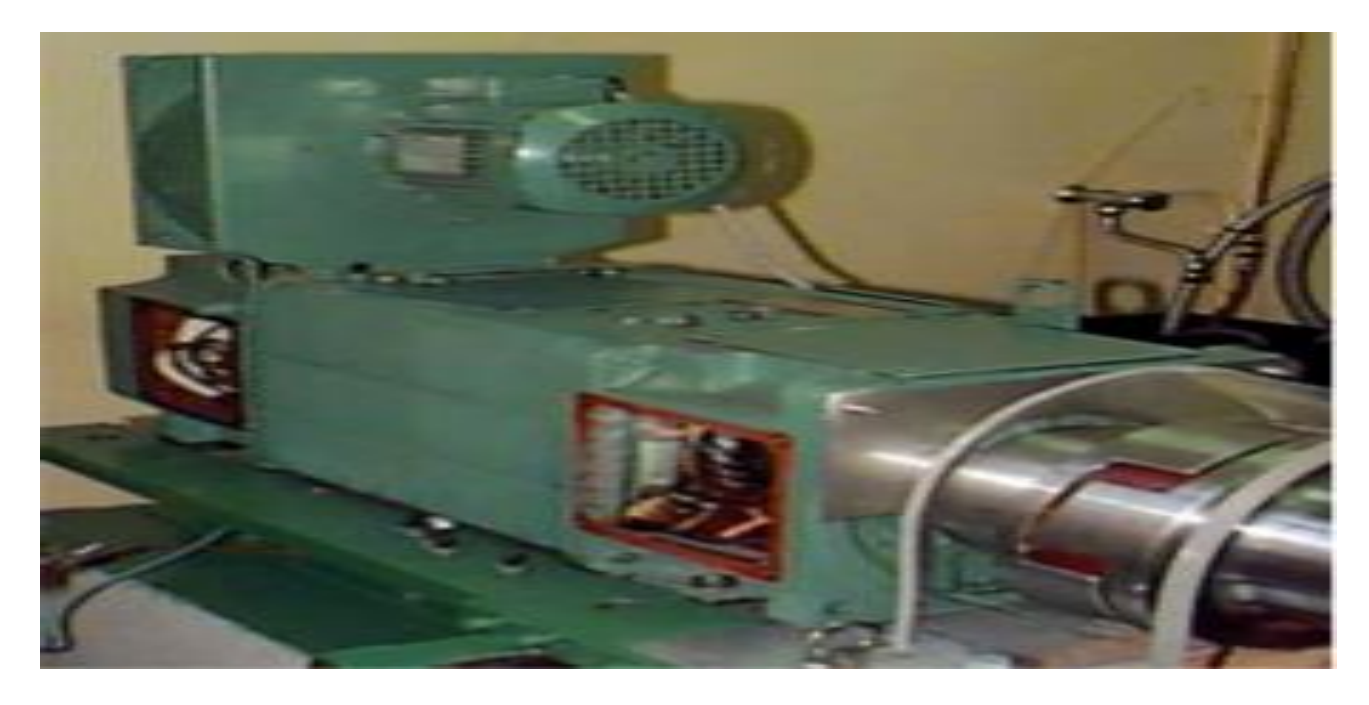

 **Fig. I. 19: moteur à courant continu de 47 kW à 3100 tr/min (Leroy Somer)**

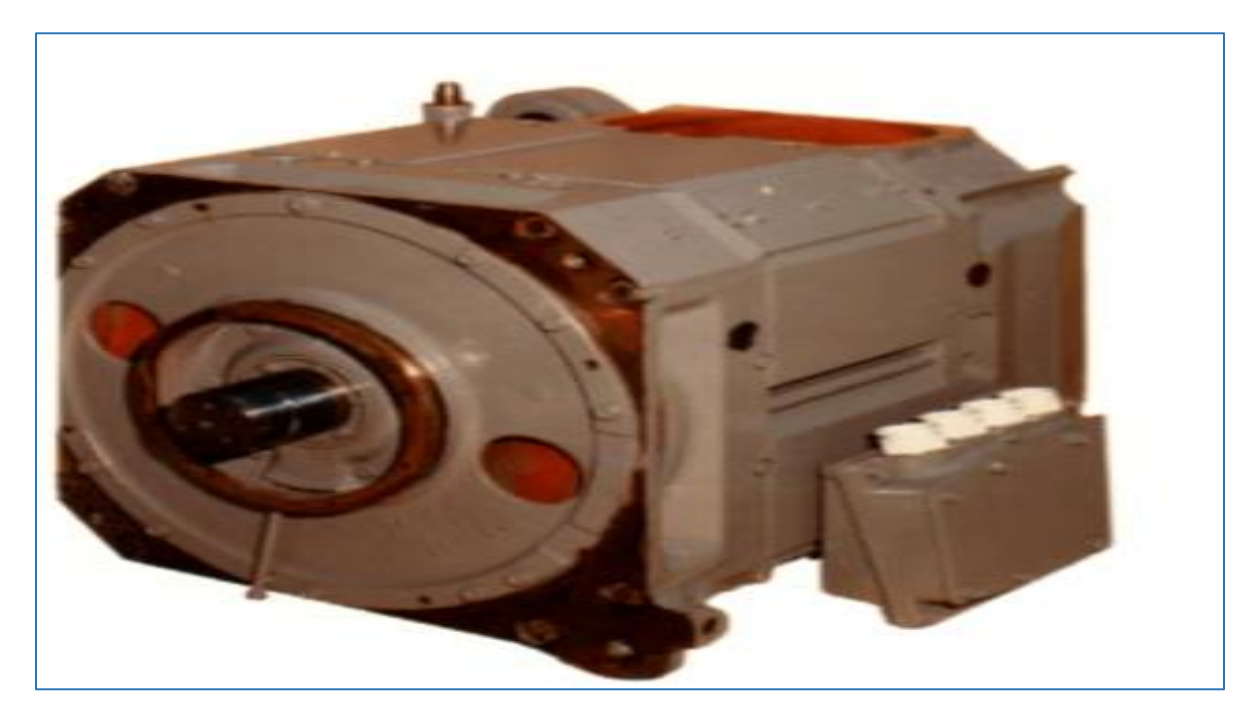

 **Fig. I. 20: moteur à courant continu du TGV Paris Sud Est (Alstom)**

#### **I.6: Modélisation du moteur à courant continu**

 Dans cette partie, nous mettrons en évidence les équations du système à contrôler. Ce dernier est un moteur à courant continu commandé par la tension de l'induit. Les applications basées sur un tel système sont très larges, notamment dans le domaine de la robotique ; ces dernières années ont considérablement évolué. Dans ce mémoire, on propose l'utilisation d'un moteur à courant continue à excitation séparée constante.

#### **1. Modèle de connaissance :**

 D'un point de vue électrique, le moteur courant continu peut être conçu sous la forme d'un système dont l'entrée est la tension de commande du moteur et la sortie la vitesse de rotation de l'arbre moteur, L'induit est modélisé par une résistance en série avec une inductance et une force contre électromotrice. On donne ci-dessous le modèle de connaissance du moteur courant continu.

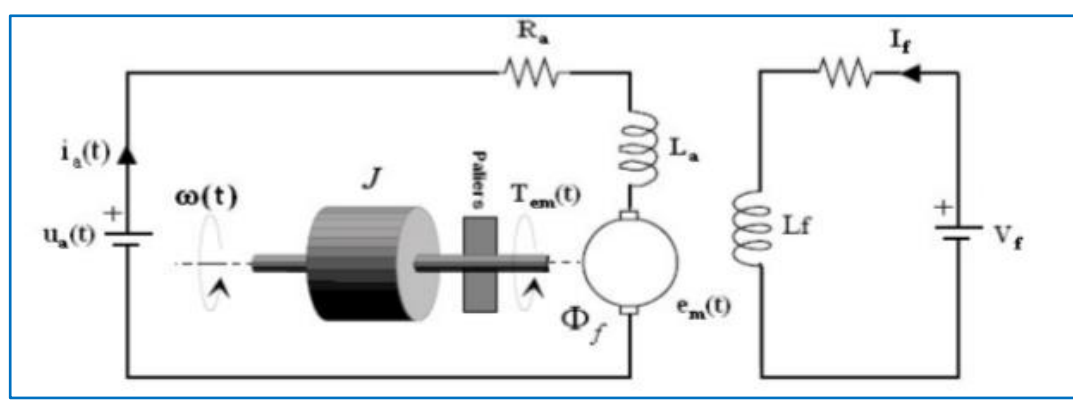

**Fig.I.21 : modèle équivalent du moteur à courant continu**

#### **2. Equations Electromécaniques du moteur à courant continu en régime dynamique :**

 Considérons le schéma de la figure (**I.21)** Celui -ci représente un modèle mathématique des phénomènes électriques et mécaniques dans un moteur à courant continu.

#### **Modèle électrique:**

• Equation de l'induit

$$
U_a = R_a I_a + L_a \frac{dI_a}{dt} + E_a \tag{I.15}
$$

Equation de inducteur:

$$
U_f = R_f I_f + L_f \frac{dI_f}{dt} + E_f \tag{I.16}
$$

Equation mécaniques:

$$
J\frac{d\omega}{dt} + f\omega = K_a \cdot I_a - C_r \tag{I.17}
$$

Dans cette modélisation, l'excitation est supposée constante (If =Cste)

$$
K_a = \text{M. I}_f \tag{I.18}
$$

$$
E = M.I_f. \omega = K_a. \omega \tag{I.19}
$$

$$
C_e = M I_f I_a \tag{I.20}
$$

#### **3. Equations électromécaniques dans le domaine de Laplace**

$$
V_a - E = (R_a + L_a S)I_a \tag{I.22}
$$

$$
C_e - C_r = (JS + f)\Omega
$$
 (I.23)

En considérant les équations (I.22) et (I.23), on aura le schéma bloc suivant :

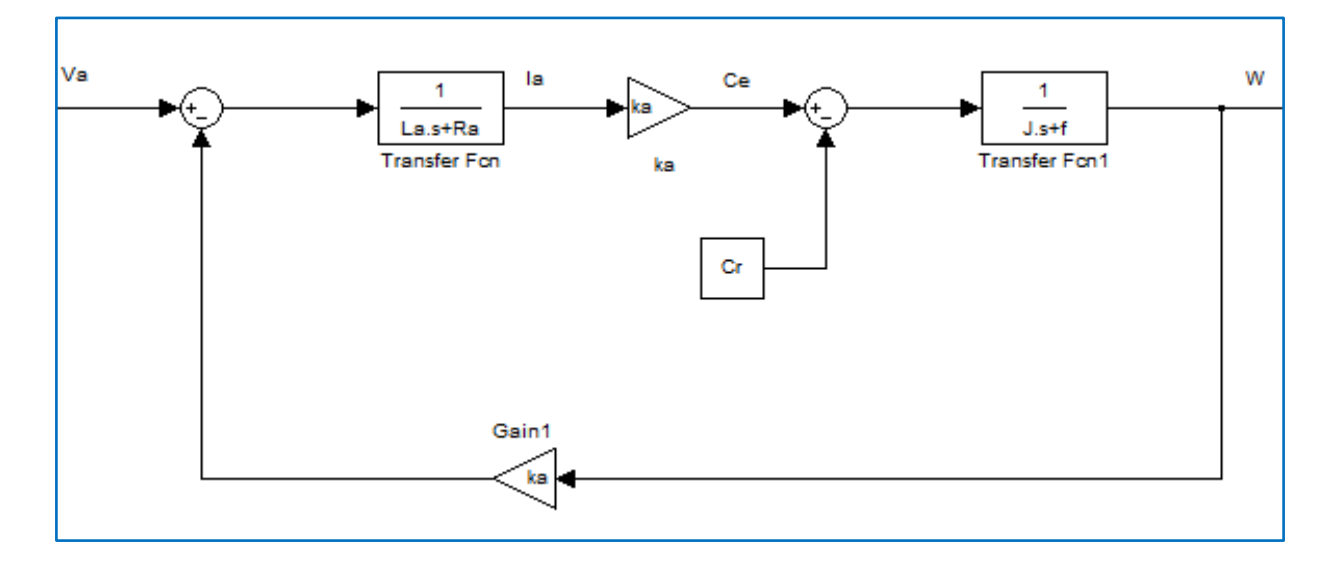

**Fig. I.22 : schéma bloc de MCC**

#### **Les paramètres de la machine utilisé :**

- Puissance nominal Pn= 3500 W
- Vitesse nominale  $\omega n = 1750$ rpm =  $\frac{1750}{60}$  \*  $2\pi$  = 183.26 rad /sec
- Va nominal 240 v
- Courant nominal d'induit Ian = 16 A

- Vf nominal 300<sub>v</sub>
- Résistance de l'induit Ra=2.581
- Inductance de l'induit La=0.028H
- Résistance de l'inducteur Rf=281.3
- Inductance de l'inducteur Lf=156H
- Inductance mutuelle M=0.9483H
- Inertie du rotor  $J = 0.02215Kg$ .  $m^2$
- Coefficient de frottement f=0.002953
- Couple nominale  $C_n = {}^P n$  $\sqrt{s_n} = 19.2N \cdot m$
- $K_a = M.I_f = 0.9483 * \frac{300}{281}$  $\frac{300}{281.3}$  = 1.011340206

#### **I.7: Simulation**

 La simulation et Le schéma fonctionnel du moteur à courant continu soumis à des perturbations de couple sont représentés sur la figure (I.22). Où Le moteur CC peut être commandé aussi bien en courant qu'en tension. On a adopté la commande en tension que ce soit pour le modèle d'état ou le modèle par fonctions de transfert.

La transformée de Laplace de l'équation de l'induit :

$$
U_a = R_a I_a + L_a \frac{dI_a}{dt} + E_a \tag{I.24}
$$

Est :

$$
U_a(s) = R_a I_a(s) + L_a SI(s) + E_a
$$
 (I.25)

La transformée de Laplace de l'équation mécanique suivante :

$$
J\frac{d\Omega}{dt} + f\Omega = K.I_a - C_r \tag{I.26}
$$

Est :

$$
JS\Omega(s) + f\Omega(s) = C_e - C_r \tag{I.27}
$$

Fonction de transfert du moteur :

On suppose que le moment des pertes est négligeable devant le moment du couple électromagnétique ce qui donne :
$$
\Omega(s) = \frac{c_e(s) - c_r(s)}{s + f} \tag{I.28}
$$

$$
I(s) = \frac{U_a(s) - E(s)}{L_a s + R_a} \tag{I.29}
$$

Pour l'asservissement de vitesse, la fonction de transfert peut être décrite

Par l'équation (I.30)

$$
\frac{\Omega(s)}{U(s)} = \frac{K_a/L_aJ}{s^2 + \frac{jR_a + L_a f}{L_a J}s + \frac{R_a f + K_a^2}{L_a J}}\tag{I.30}
$$

Les équations d'état du moteur ; avec :  $(I_a = x_1, \theta = x_2, \omega = x_3)$ 

Peuvent être déterminés ainsi :

$$
\frac{dl}{dt} = -\frac{R_a}{L_a} I_a - \frac{K_a}{L_a} \omega + \frac{1}{L_a} U_a
$$
\n
$$
\frac{d\theta}{dt} = \omega
$$
\n
$$
\frac{d\omega}{dt} = \frac{K_a}{J} I_a - \frac{f}{J} \omega - \frac{1}{J} C_r
$$
\n(1.31)

Donc les équations (I.31) deviennent sous la forme d'état comme suit:

 $\ddot{\phantom{a}}$ 

$$
\begin{bmatrix} \dot{x_1} \\ \dot{x_2} \\ \dot{x_3} \end{bmatrix} = \begin{bmatrix} -\frac{R_a}{L_a} & 0 & -\frac{K_a}{L_a} \\ 0 & 0 & 1 \\ \frac{K_a}{J} & 0 & \frac{f}{J} \end{bmatrix} \begin{bmatrix} x_1 \\ x_2 \\ x_3 \end{bmatrix} + \begin{bmatrix} \frac{1}{L_a} \\ 0 \\ 0 \end{bmatrix} U_a + \begin{bmatrix} 0 \\ 0 \\ \frac{1}{J} \end{bmatrix} C_r
$$

# **Résultats de simulation :**

# **I.7.1: Premier cas: Simulation à Vide couple résistant Cr=0 ; u = 240v**

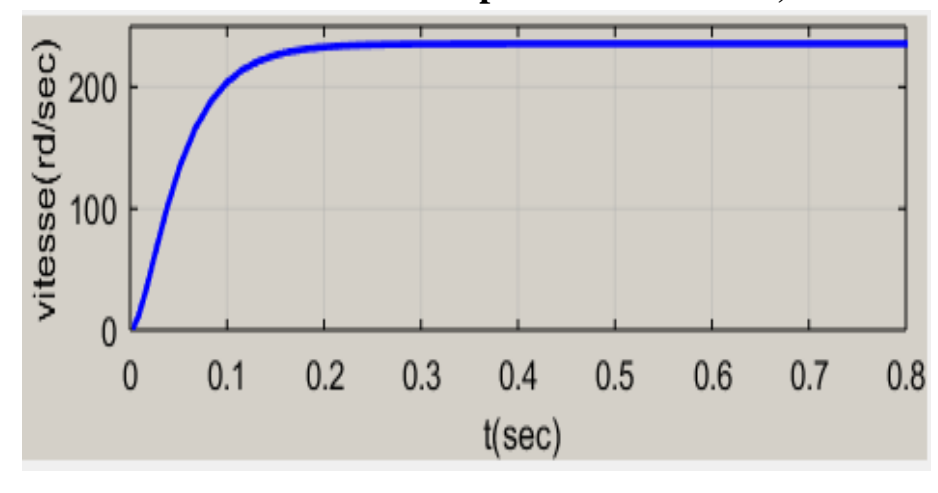

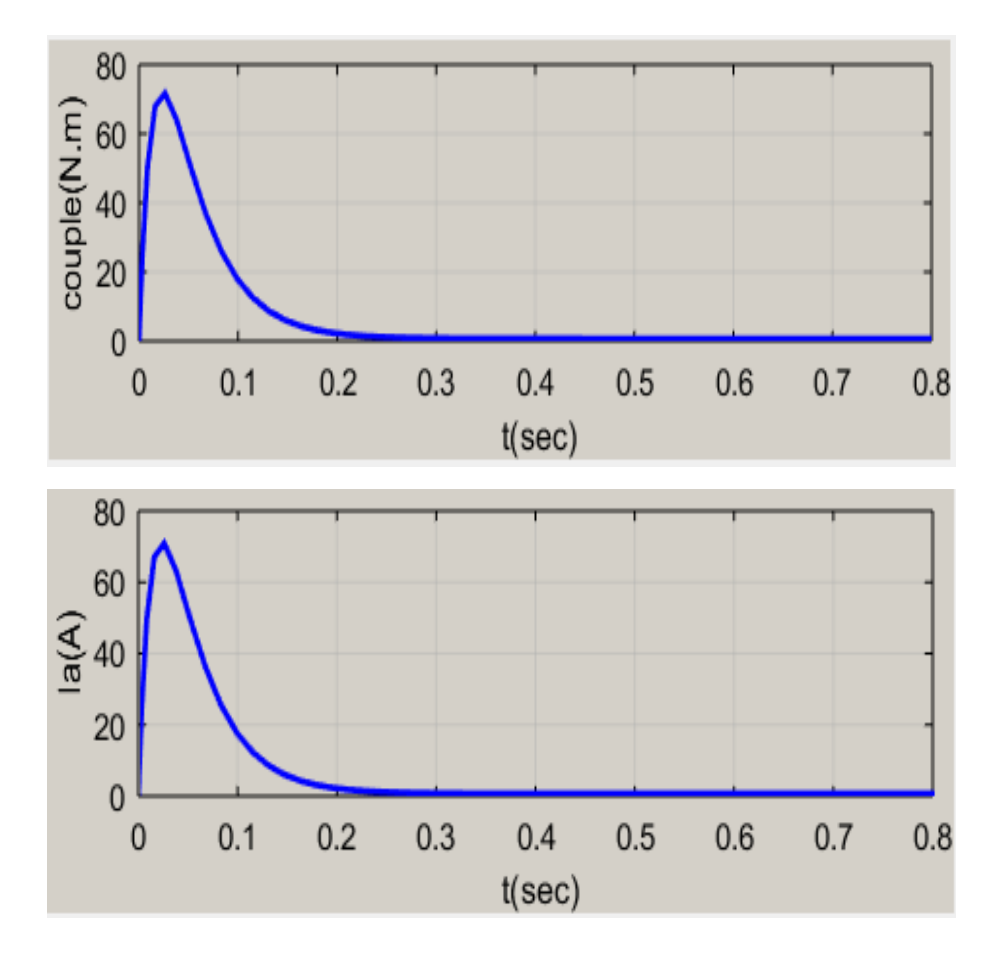

 **Fig. I. 23: Réponse en boucle ouverte de la machine CC avec Cr=0.**

**I.7.2: Deuxième cas: Simulation en charge avec un Couple résistant constant Cr=10** 

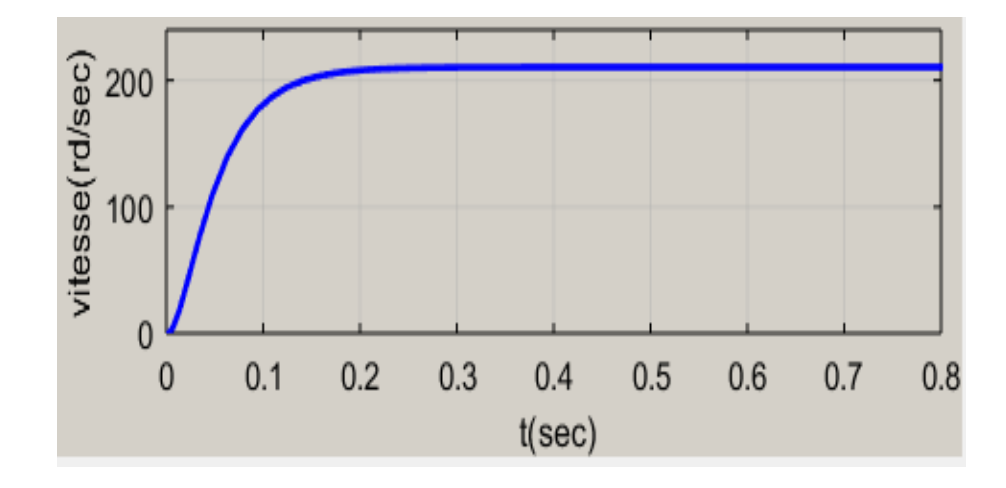

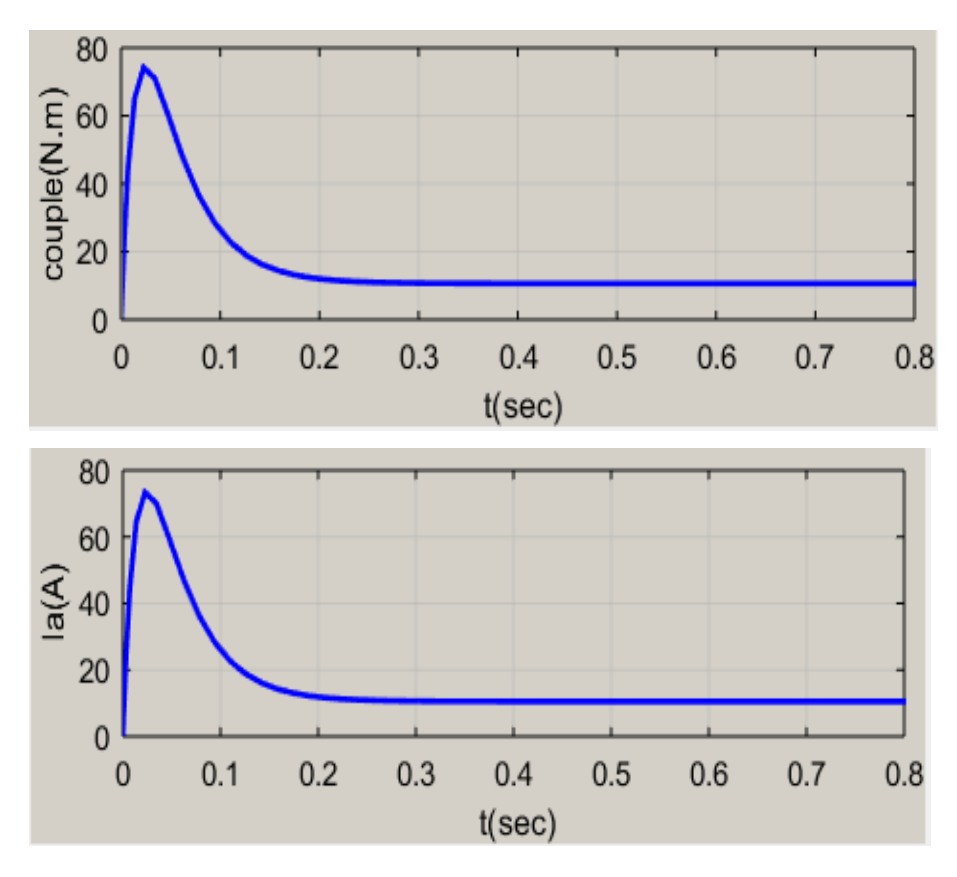

**Fig. I.24 : Réponse de la machine CC en charge avec Cr =10.**

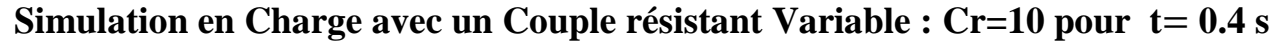

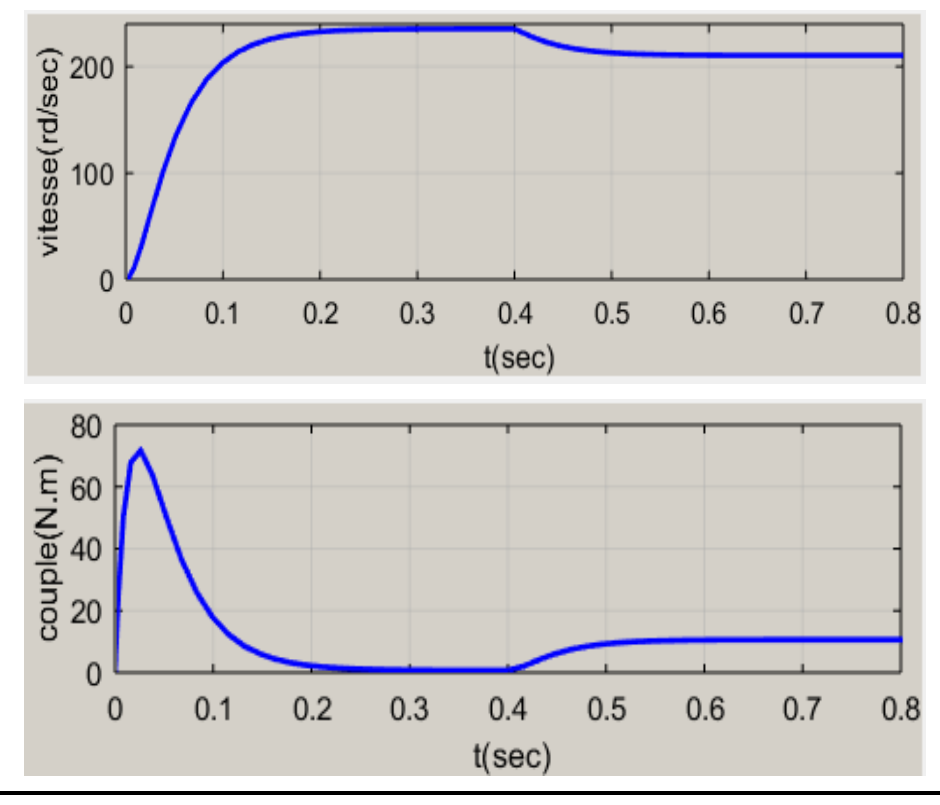

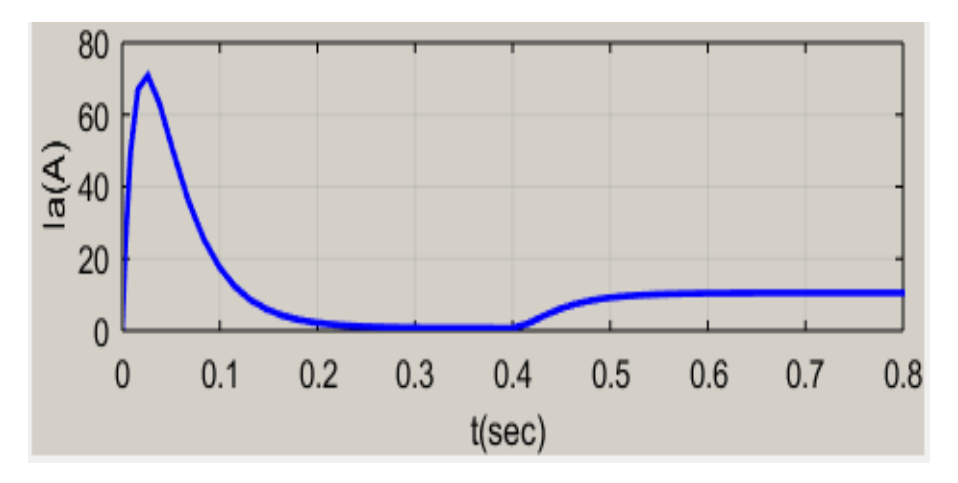

 **Fig. I.25: réponse de mcc en Charge avec un Couple résistant Variable Interprétations des résultats :**

# **A vide**

- La tension Ua constant  $Ua=240(v)$
- Au démarrages et pendant le régime transitoire, la vitesse de rotation augmente évolue d'une manière presque linéaire, et elle atteint 235 rad/s après un régime transitoire d'environ
- Le courant d'induit converge vers une valeur nulle, car le couple résistant est nul.

#### **En Charge**

- L'application d'une charge de la machine en remarque la vitesse chute jusqu'à atteindre la valeur =210 rad /s
- Le courant d'induit converge vers une valeur  $=10 \text{ A}$ , car le couple résistant est Cr=10N.m

# **En charge Cr=10 pour t=0.4s**

- L'application d'une charge de la machine l'instante t=0.4s, en remarque la vitesse chute jusqu'à atteindre la valeur  $= 210$  rad /s
- On remarque aussi que le courant d'induit augmente après l'application du couple de charge. Pour le couple de augmente légèrement.

#### **I.8: Les avantages et les inconvénients du Moteur à courant continu [3]**

L'avantage principal des machines à courant continu réside dans leur adaptation simple aux moyens permettant de régler ou de faire varier leur vitesse, leur couple et leur sens de rotation Voire même leur raccordement direct à la source d'énergie, batteries d'accumulateur, piles. Le principe problème de ces machines, ils ont une partie fragile vient de la liaison entre les balais, ou « charbons » et collecteur rotatif. Il faut signaler que : Plus la vitesse de rotation est élevée, plus la pression des balais doit augmenter pour assurent le meilleur contact avec le collecteur. Aux vitesses élevées les balais doivent donc être remplacés très régulièrement.

#### **I.9: Domaines d'utilisation des moteurs à courant continu [5]**

Les moteurs à courant continu sont utilisés dans :

- L'industrie : Laminoirs, enroulements (aciéries, papeteries), machine de refendage (Découpe de tôles pour raccourcir la largeur d'une bobine), machine à tréfilage (réduction de la section d'un fil par traction mécanique).
- Le transport : Moteurs de traction ferroviaires, remontées mécaniques.
- La manutention : Levage (portiques dans la construction navale ou aéronautique, Grues), ascenseurs.

#### **I.10: Conclusion**

Dans ce chapitre on a présenté une généralité sur le MCC et ses différents types. Ensuite, en a abordé la modélisation en utilisant le schéma bloc. Dans le chapitre suivant, on expose l'asservissement de vitesse du MCC, en utilisant le régulateur classique de type PI.

# *Chapitre II*

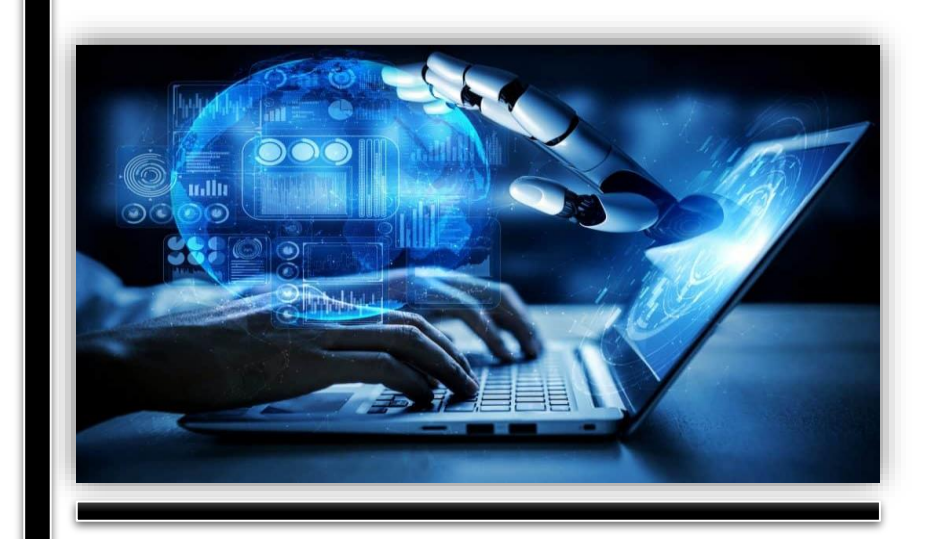

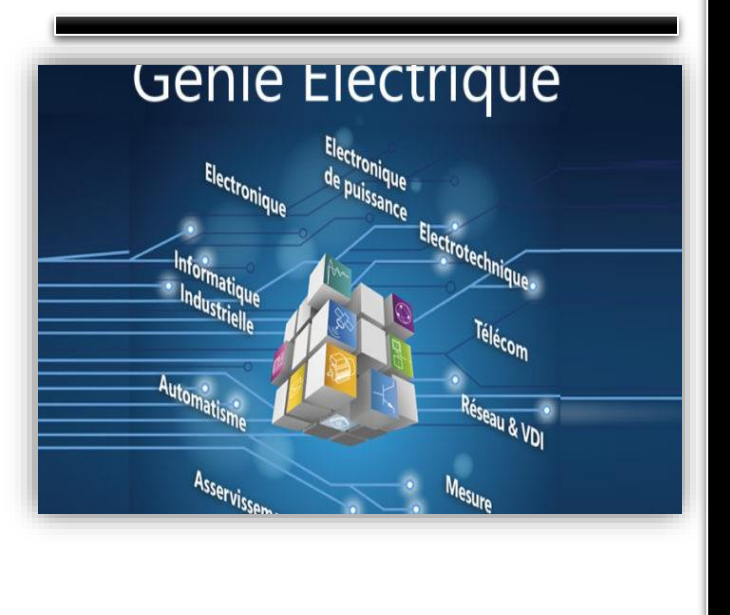

# *Commande Classique du moteur à courant continu*

# **II.1: Introduction**

Dans ce chapitre, on s'intéresse à l'application de la commande classique de la vitesse et la position du moteur à courant continu, en utilisant un régulateur PI. On expose en premier lieu les techniques de commande en vitesse, puis on applique l'une des techniques pour le moteur à courant continu à excitation indépendante.

#### **II.2: Généralités sur la commande des systèmes**

#### **II.2.1: La commande des systèmes**

 La commande d'un processus consiste à déterminer la commande convenable à l'aide d'un organe de commande au but s'assurer que les variables d'état ou de sortie comportent comme spécifié par cahier de charge.

 Le processus et son organe de commande constituent le système de commande ; ce système comporte le régulateur qui permet le calcul de la commande à appliquer au procédé à partir de l'état du processus et la consigne. On parle d'un asservissement du système ou une régulation s'impose.

#### **A. Asservissement**

 Asservir (lire) la variable de sortie aux diverses valeurs de la consigne par exemple : Régulation de température.

#### **B. Régulation**

 Maintenir la variable de sortie à une valeur égale à celle de la consigne (constant) malgré les perturbations indésirables

#### **II.2.2: les caractéristiques d'un système commandé**

Les critères permettant de qualifier et quantifier les performances du système sont :

- > La Stabilité
- > La précision
- > La rapidité
- **A. La Stabilité :** la grandeur de sortie doit converger vers une valeur finie si le signal d'entée est aussi limité.
- **B. La précision :** la précision caractérise l'aptitude d'un système à atteindre la valeur de sortie souhaitée et minimiser l'écart entre la consigne (sortie attendue) et la sortie (sortie réelle)
- **C. La rapidité :** la rapidité est caractérisée par le temps que met le système à réagir à une brusque variation du signal d'entrée. Cependant, la valeur finale étant le plus souvent atteinte de manière asymptotique (système stable), on retient alors comme principal critère d'évaluation de la rapidité d'un système, le temps de réponse en %

## **II.3: Principe général de la régulation [6]**

 Dans la plupart des appareils dans des installations industrielles et domestiques, il est nécessaire de maintenir des grandeurs physiques à des valeurs déterminées, en dépit des variations externes ou internes influant sur ces grandeurs. Par exemple, le niveau d'eau dans un réservoir, la température d'une étuve, la vitesse et la position des moteurs, étant par nature variables, doivent donc être réglés par des actions convenables sur le processus considéré.

 Si les perturbations influant sur la grandeur à contrôler sont lentes ou négligeables, un simple réglage dit en boucle ouverte, permet d'obtenir et de maintenir la valeur demandée (par exemple : action sur un robinet d'eau). Dans la majorité des cas, cependant, ce type de réglage n'est pas suffisant, parce que trop grossier ou instable. Il faut alors comparer, en permanence, la valeur mesurée de la grandeur réglée à celle que l'on souhaite obtenir et agir en conséquence sur la grandeur d'action, dite grandeur réglant. On a, dans ce cas, constitué une boucle de régulation et plus généralement une boucle d'asservissement.

#### **II. 4: Système en boucle ouverte et en boucle fermée**

#### **II.4.1: Système en boucle ouverte**

 Un système est en boucle ouverte lorsqu'on n'a aucune information sur la sortie (il n'y a pas de feedback).

L'inconvénient principal que l'on rencontre dans ce système est qu'on ne peut pas contrôler et compenser les erreurs, les dérives ; alors, il n'y a pas de précision en plus. Ce système ne compense pas les signaux de perturbation. Donc, on ne peut pas prévoir la sortie obtenue ce système est :

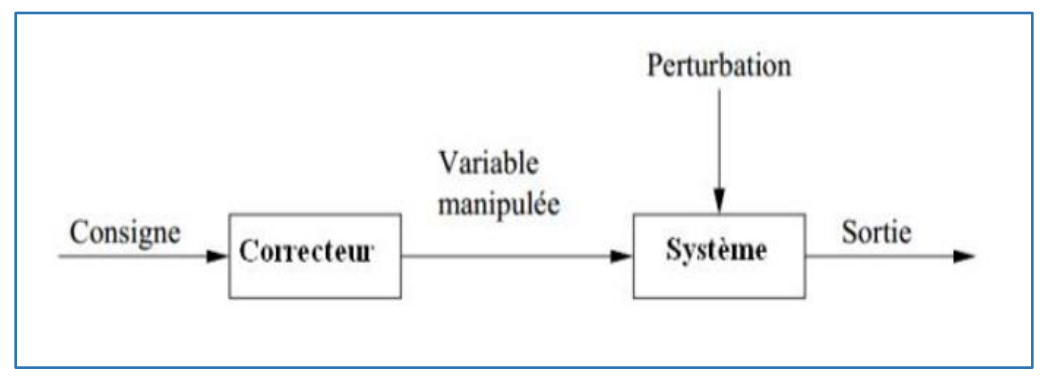

**Fig. II.01: système en boucle ouvert**

# **II.4.2: Système en boucle fermée**

 Le système est dit en boucle fermée, si on s'intéresse au régulateur de la sortie, par l'intermédiaire d'une boucle de contre réaction. On introduit généralement un régulateur.

La boucle fermée (contre réaction) est capable de :

- Stabiliser un système instable en BO
- Compenser les perturbations externes
- Compenser les incertitudes internes au processus lui-même

 Dans ce type de régulation, une grande partie des facteurs perturbateurs externes sont automatiquement compensés par la contre-réaction à travers le procédé. Autre avantage, il n'est pas nécessaire de connaitre avec précision les lois, le comportement des différents composants de la boucle, et notamment du processus, bien que la connaissance des allures statistiques et dynamiques des divers phénomènes rencontrés soit utile pour le choix des composants

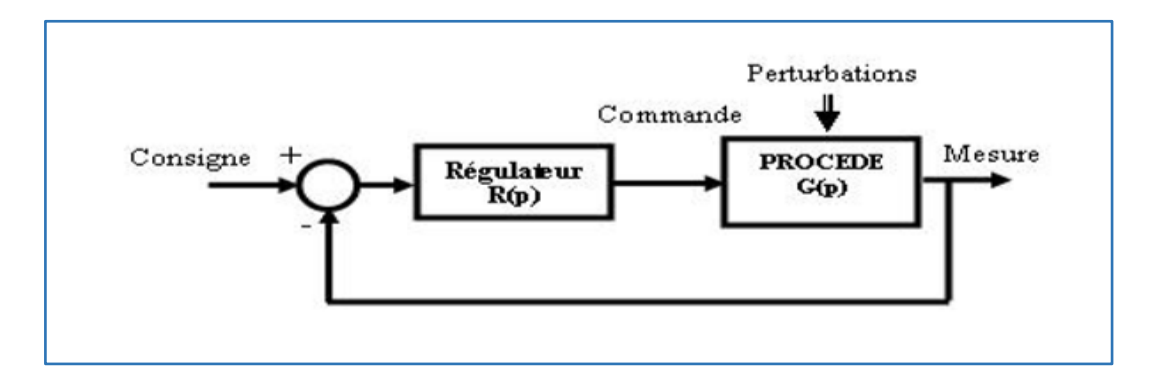

**Fig. II.02: système en boucle fermé**

# **II.5: Commande de vitesse du MCC**

# **II.5.1: principe de commande**

# **II.5.1.1: Méthode de variation de vitesse du MCC**

 La vitesse de rotation du moteur à courant continu dépend généralement de trois facteurs, comme le moteur l'équation suivante :

$$
\Omega = \frac{U_a - R_a I_a}{K \Phi} \tag{II.1}
$$

En explorant cette relation, il apparait clairement trois possibilités pour le réglage de la vitesse :

- Action sur *R* (réglage rhéostatique)
- Action sur *U* (réglage par la tension)
- Action sur **Φ** (réglage par le flux)

# **1) Réglage rhéostatique**

 La tension et le flux sont fixés à leurs valeurs nominales, et la vitesse peut être réduite en augmentant la résistance de l'induit à l'aide d'un rhéostat (*Rh*) connecté en série avec l'induit.

On a en paramétriques les relations suivantes :

$$
\Omega = \frac{U_a - (Ra + Rad)I_a}{K\phi}
$$
\n(II.2)\n
$$
C = K\phi \times I
$$
\n(II.3)

### **Pour les conditions initiales**

 $C=0$ ,  $I=0 \rightarrow \Omega_0 = \frac{U}{Kc}$ ∅

Cette vitesse ne dépend pas de Rad, donc le point correspondant est immuable

 $\checkmark$  On obtient un faisceau de droites concourantes

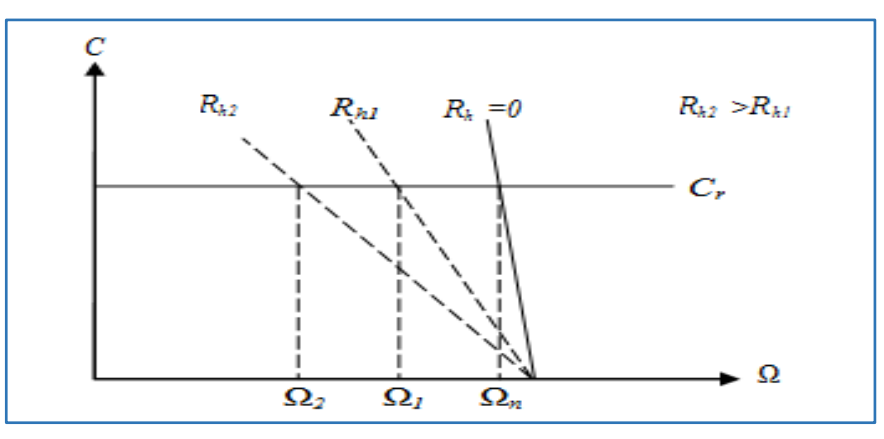

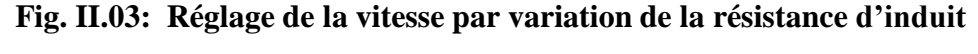

# **Remarque: [7]**

Ce réglage est mauvais à la fois sur le plan technique et sur le plan économique.

 En effet, du point de vue technique, les caractéristiques étant concourantes, celles-ci, deviennent de plus en plus « série », c'est-à-dire qu'avec une résistance insérée, la chute de vitesse augmente avec la charge. Techniquement un bon réglage doit entrainer un déplacement des caractéristiques parallèlement à la caractéristique d'origine.

 De plus, ce réglage est mauvais du point de vue économique car la consommation d'énergie dans le rhéostat est d'autant plus importante que la chute de vitesse naturelle. C'est ainsi qu'à la demi-vitesse, on consomme autant d'énergie dans le rhéostat que dans le moteur.

Dans la pratique, ce procédé de réglage n'est utilisé que pour le démarrage ou le freinage.

# **2) Réglage par la tension d'induit**

 Le flux d'excitation est fixé à sa valeur nominale, le réglage est obtenu en diminuant la vitesse par rapport à la vitesse nominale en diminuant la valeur de la tension d'alimentation.

On a les relations suivantes :

 $Ce = K\emptyset * Ia$ 

$$
\Omega = \frac{U}{K\phi} - \frac{Ra}{K\phi} Ia
$$
 (II.4)

**Pour les conditions initiales :** 

$$
Ce = 0 , Ia = 0 , \quad \Omega \mathbf{0} = \frac{u}{K\emptyset}
$$

Lorsqu'on réduit la tension U la vitesse diminue.

 $\checkmark$  Les caractéristiques se déplacent parallèlement par rapport à la caractéristique d'origine, comme le montre la figure suivante :

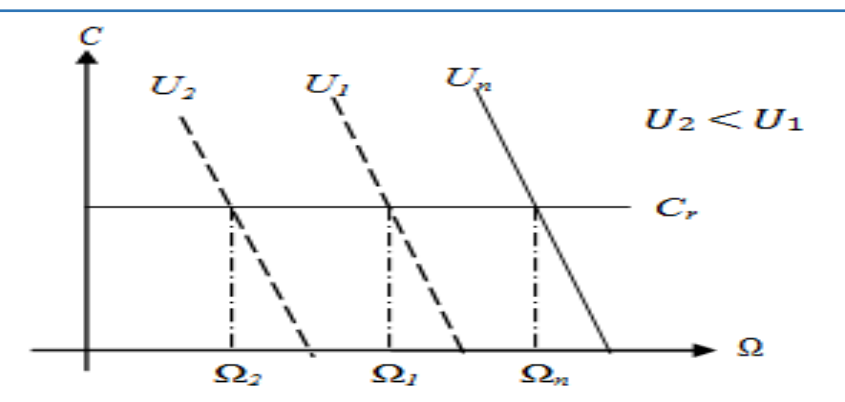

 **Fig. II.04: Caractéristique de réglage par la tension d'induit**

#### **Remarque : [8]**

Le réglage par variation de la tension est excellent du point de vue technique (droites parallèles) et du point de vue économique car aucune énergie n'est gaspillée et le rendement reste élevé. Cependant cette solution nécessite l'emploi d'un variateur de vitesse. En effet, l'alimentation de l'induit par l'intermédiaire d'un pont redresseur commandé ou d'un hacheur permet donc de faire varier continument la vitesse de 0 jusqu'à Ωn. Donc ce mémoire, cette technique est adoptée

# **3) Réglage de flux**

 Le démarrage de ce type de moteur est assuré à flux maximal, une fois la vitesse nominale est atteinte il sera possible de réduire le flux en utilisant des résistances variables ou un convertisseur complètement

commandé et ainsi augmenter la vitesse du moteur. D'autre part le couple que peut développer le MCC est faible à un courant Is qui correspond aux couples résistant donné. Cette technique est utilisée en sur-vitesse

 $\checkmark$  Lorsqu'on réduit la valeur de  $\Phi$ , la vitesse augmente.

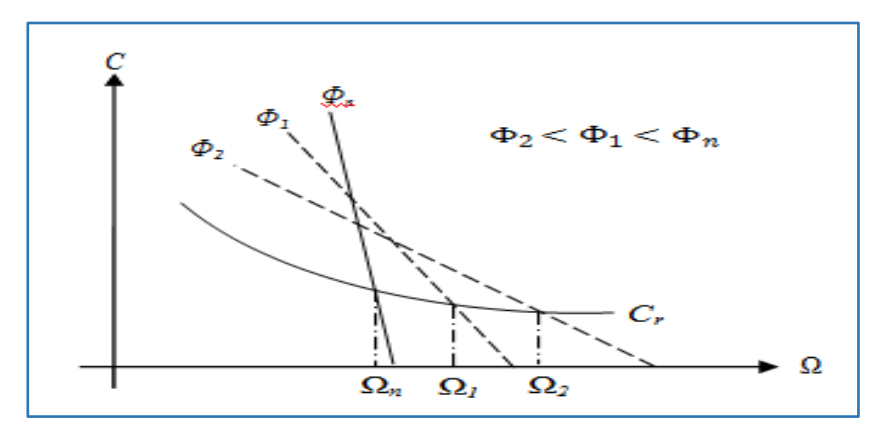

**Fig. II.05: Caractéristique de réglage par le flux**

#### **Remarque :**

 Ce mode de réglage est techniquement bon ainsi qu'économique car la puissance dissipée dans l'inducteur est très faible par rapport à la puissance absorbée.

 Si le couple résistant est constant, l'intensité du courant augmente, en diminuant le flux, le moteur risque de chauffer, dans ces conditions, on doit dimensionner le moteur qui doit être adapté en conséquence. Ce tableau résume les trois techniques de réglage de la vitesse

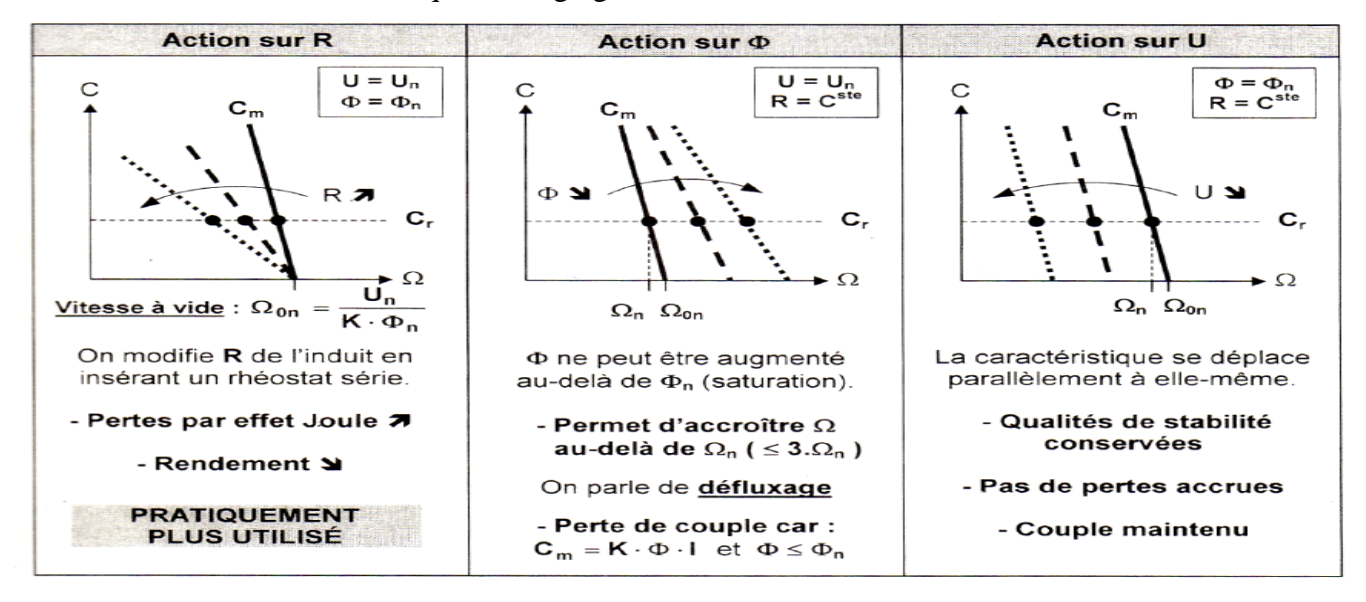

**Fig. II.06: tableau résume les trois technique de réglage de la vitesse**

#### **II.6: Généralité sur le régulateurs PI**

 Pour l'asservissement de vitesse, en introduit généralement un correcteur (régulateur), qui est dans la plus part de cas du type : proportionnel\_ intégral

# **II.6.1: Description du régulateurs PI**

 Le PI appelé aussi (correcteur, régulateur, contrôleur), se compose de deux fonctions : Proportionnelle (P), Intégrale (I) qui définit une simple implémentation de retour d'information (feedback).

 En général, le régulateur ne fonctionne pas en action intégrale pure (trop instable). Il fonctionne en correcteur proportionnel Intégral (PI).

Sa description temporelle est la suivante :

$$
u(t) = k_p. e(t) + \frac{1}{T_i} \int_0^t e(t) \, dt \tag{II.5}
$$

La fonction de transfert de régulateur PI s'écrit :

$$
G_R(p) = k_p + \frac{1}{s \cdot r_i} \tag{II.6}
$$

• Action proportionnelle (P)

Le régulateur p est une action simple et naturelle puis qu'elle construire une commande u(t) proportionnelle à l'erreur e(t) en corrigeant, de manière instantané l'écart de la quantité à régler

$$
Let \text{terme proportionnel}: p = k_p e(t) \tag{II.7}
$$

Action intégré (I) :

Le régulateur (I) permet d'éliminer l'erreur du régulateur qui persistait avec un régulateur proportionnel seul. L'erreur de poursuit est totalement éliminée.

$$
\text{Le terme intégré}: I = \frac{1}{T_I} \int_0^t e(t) dt \tag{II.8}
$$

**Remarque** :  $Ki = \frac{1}{T}$  $\frac{1}{T_i}$ : Gain d'action d'intégrale.  $T_i$ : Constante du temps, dite d'action intégrale

L'implantation du régulateur dans une version analogique ou numérique se concrétise par une configuration série, parallèle ou mixte.

# **II.6.2: schéma du régulateur PI**

# **En série**

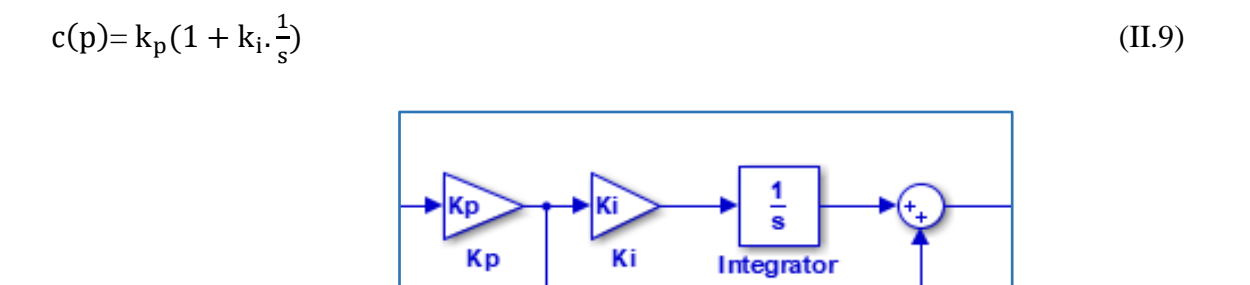

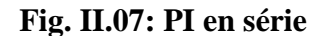

# **En parallèle :**

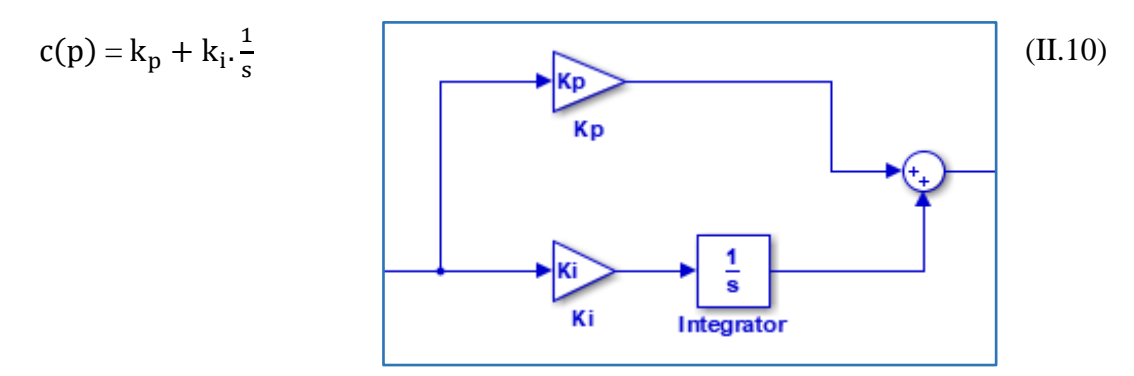

#### **Fig. II.08: PI en parallèle**

# **II.6.3: les avantages et inconvénients du régulateur PI**

Le régulateur PI est le régulateur le plus utilisé dans le monde industriel pour plusieurs raisons :

 D'abord, simple et efficace, de plus, c'est une méthode expérimentale très simple à mettre en place qui permet d'obtenir rapidement les coefficients nécessaires pour des systèmes ne nécessitant pas une très grande précision de régulation, d'autre part. il propose méthodes mathématiques pour obtenir les coefficients idéaux pour un système.

Cependant, il peut être inefficace pour des systèmes présentant du bruit à la sortie, ou une non linéarité.

# **II.7: calcule du régulateur**

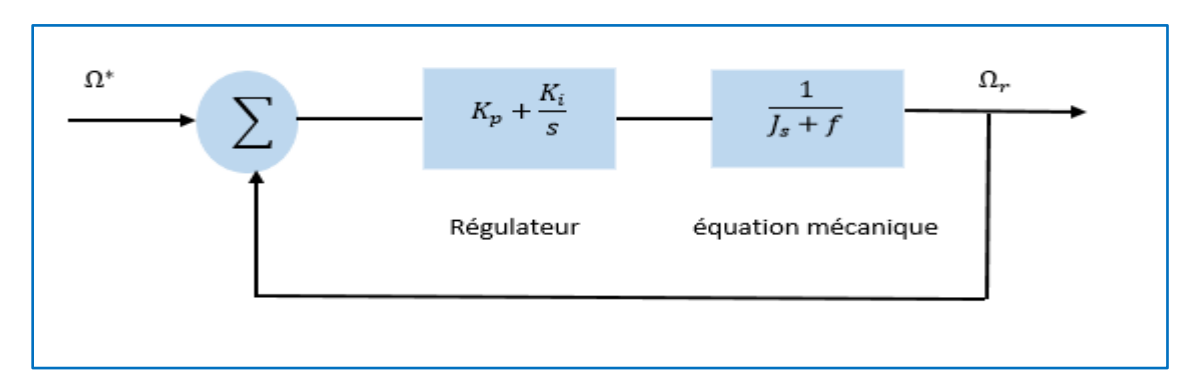

#### **II.7.1: Asservissement de vitesse**

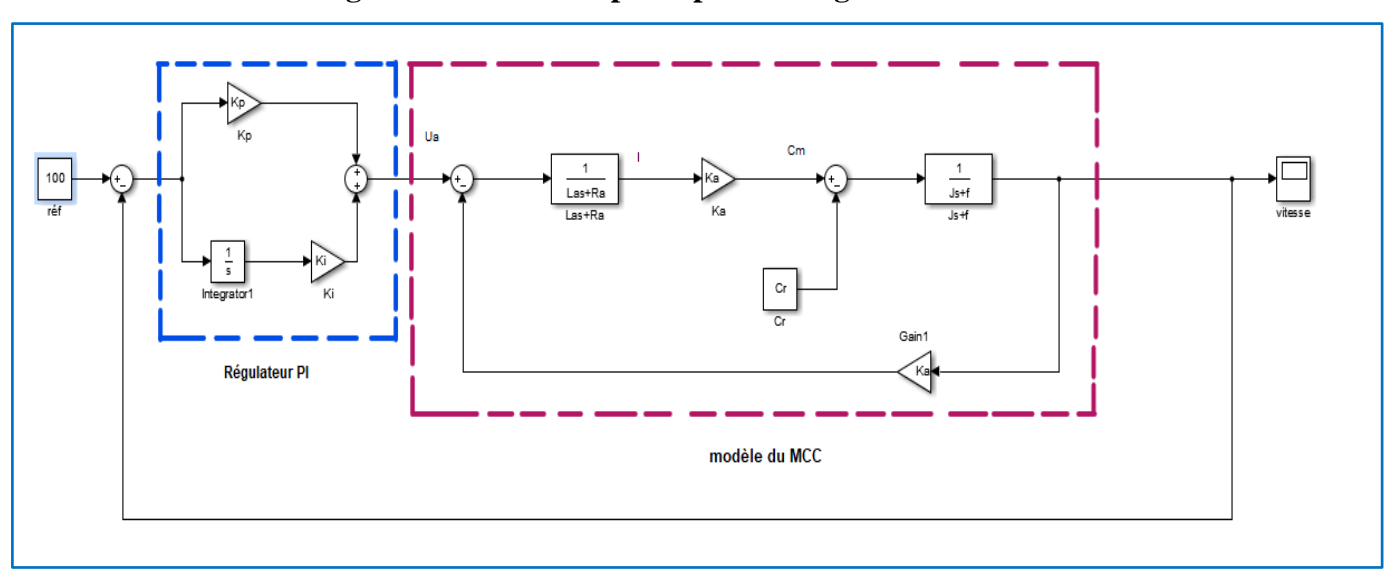

**Fig. II.09: schéma de principe de la régulation de vitesse**

**Fig. II.10: schéma bloc du correcteur PI en régulateur vitesse de la MCC**

Pour la synthèse des coefficients du contrôleur, on adopte la méthode de placement des pôles.

La fonction de transfert en boucle fermé est donnée par :

$$
FT_{BF} = \frac{\left(\text{Kp} + \frac{\text{Ki}}{\text{s}}\right) \cdot \left(\frac{1}{\text{JS} + \text{f}}\right)}{1 + \left(\text{Kp} + \frac{\text{Ki}}{\text{s}}\right) \cdot \left(\frac{1}{\text{JS} + \text{f}}\right)}\tag{II.11}
$$

L'équation caractéristique en BF :

 $\overline{a}$ 

$$
1 + \left(\text{Kp} + \frac{\text{Ki}}{\text{s}}\right) \cdot \left(\frac{1}{\text{JS} + \text{f}}\right) = 0\tag{II.12}
$$

$$
JS2 + (f + Kp ).S + Ki = 0
$$
  
\n
$$
S2 + \frac{(f + Kp)}{J} s + \frac{Ki}{J} = 0
$$
 (II.13)

Soit l'équation caractéristique désirée:

$$
\implies (s + \alpha)^2 = 0
$$
  
\n
$$
\implies S^2 + 2 \alpha S + \alpha^2 = 0
$$
 (II.14)

Avec :  $\alpha$  pole double =  $\frac{2}{\tau}$ ;  $\tau$  constant de temps désirée.

On égalise l'équation (II.13) et (II.14)

$$
\Rightarrow \begin{cases} \frac{(f+Kp)}{J} = 2 \alpha & \implies & Kp = 2 \alpha J - f \\ \frac{Ki}{J} = \alpha^2 & \implies & Ki = \alpha^2 J \end{cases}
$$
 (II.15)

#### **II.7.1.2: Résultats de simulation**

Pour  $\tau = 0.06$   $\Longrightarrow$   $\alpha = 33.33$ 

On trouve :  $Kp = 1.473566$ ,  $Ki = 24.60618$ 

- $\triangleright$  La figure (II.11) donne la réponse du système à vide  $C_r = 0$
- $\triangleright$  La figure (II.12) réponse pour le couple de charge  $C_r = 2Nm$  appliqué à  $t = 2sec$
- $\triangleright$  La figure (II.13) représente la réponse de la machine dans le cas d'inversion du sens de rotation

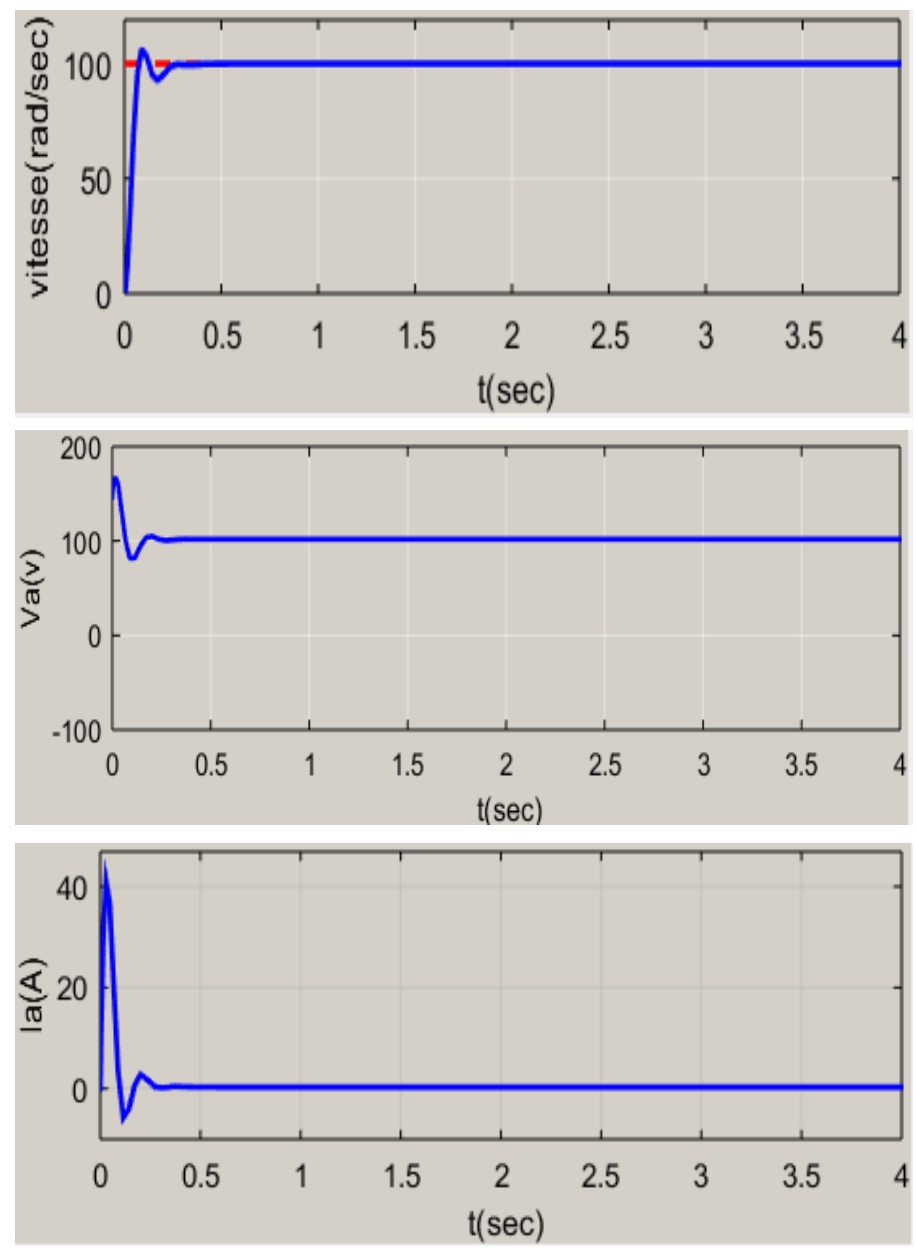

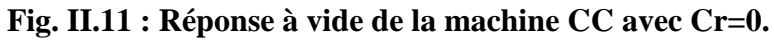

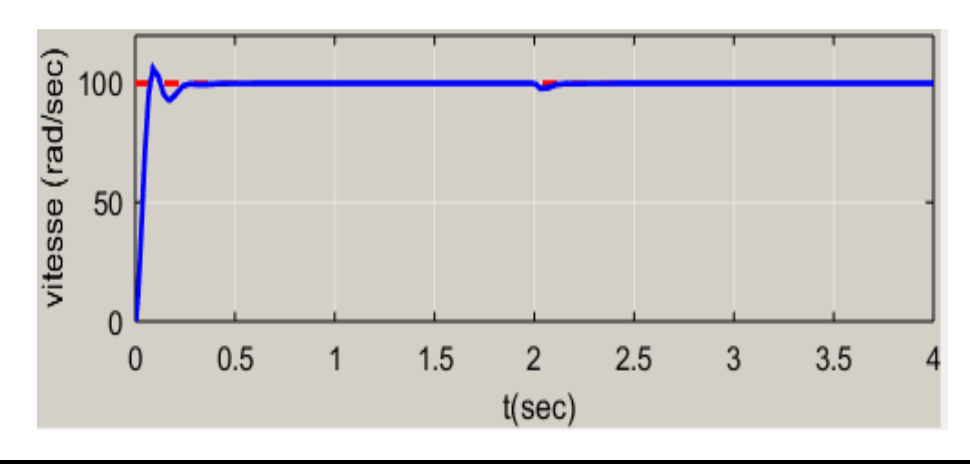

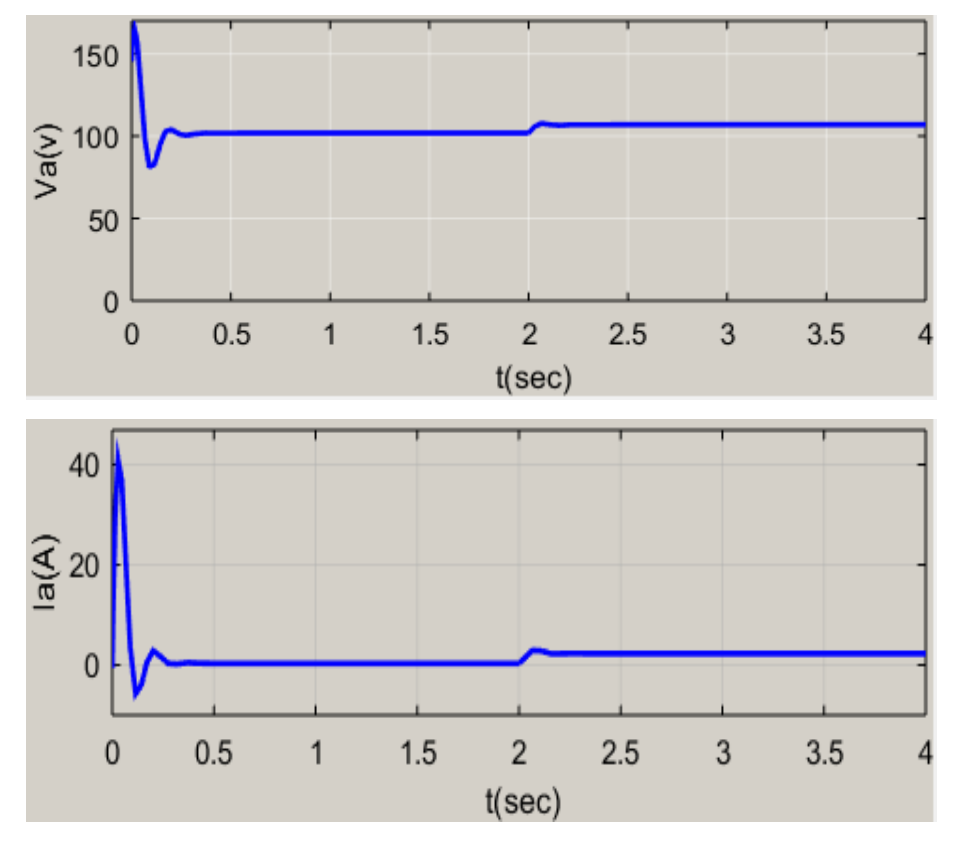

**Fig. II.12: Réponse de la machine CC en charge avec Cr = 2**

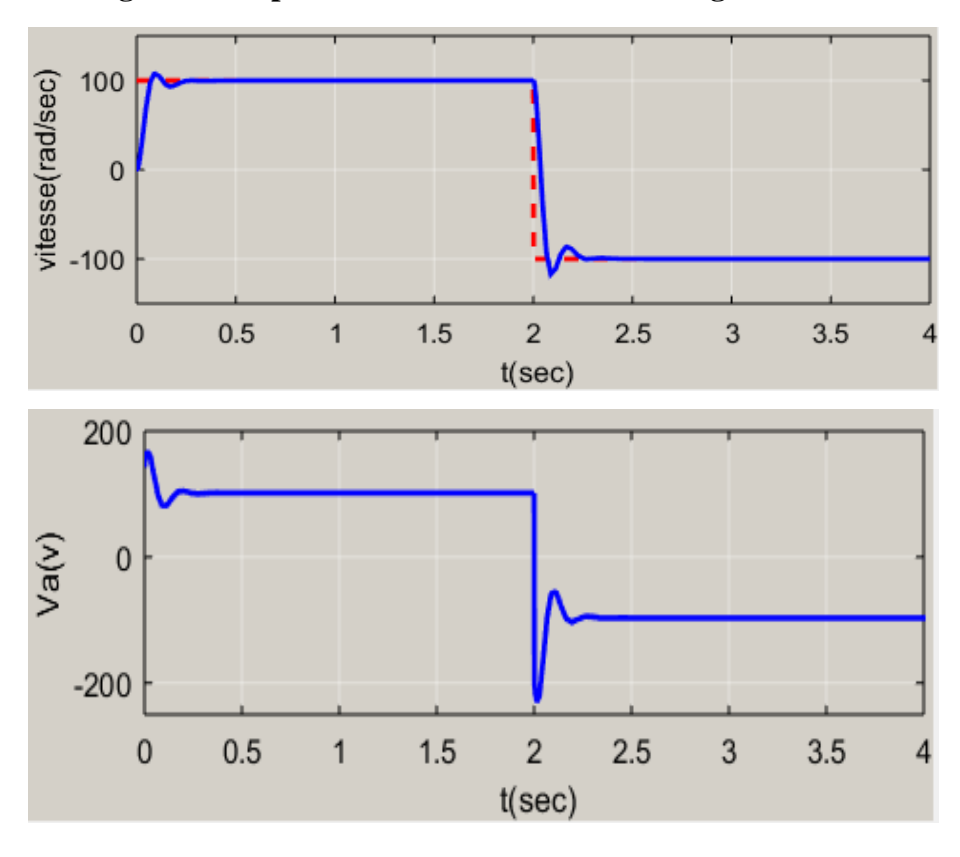

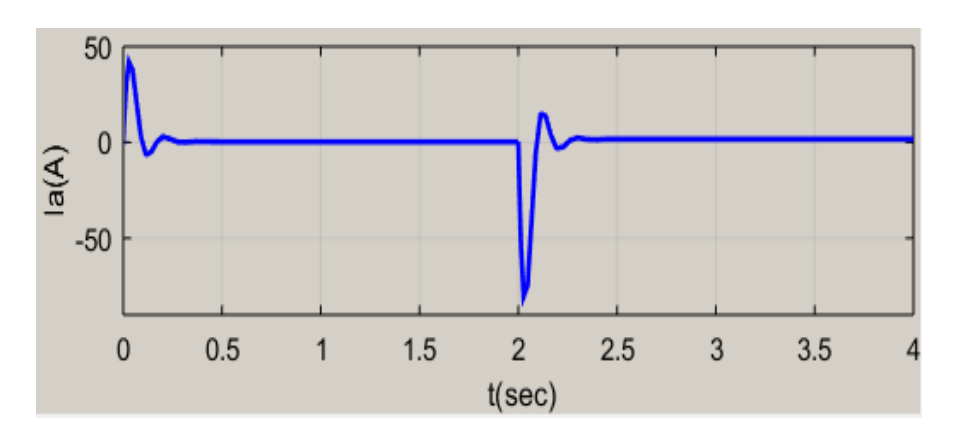

**Fig. II.13: inverse de sens de rotation (100) puis (-100)**

# **II.7.1.3: Interprétations des résultats :**

#### **1. À vide :**

 $\hat{A}$  vide on constate au démarrage un pic du courant de  $Imax = 41.87A$ . En régime établi, La vitesse atteint sa référence  $\Omega = \Omega_{ref} = 100 \ rad/sec$  pour la tension d'alimentation, le régulateur PI délivre sa sortie la tension U d'envion 167  $\nu$ , et le courant d'induit converge vers une valeur nulle, car le couple résistant est nul.

#### **2. En charge :**

En charge, on remarque clairement que la vitesse suit parfaitement la référence ( $\Omega_{ref} = 100 \, rad/sec$ ), suit à l'action intégrale. Le régulateur rejette la perturbation à  $t = 2 \text{sec}$ . On remarque aussi que le courant d'induit augmente après l'application du couple de charge. Pour la tension de l'induit de augmente légèrement.

#### **3. Inverse de sens**

Après l'inversion du sens de rotation à l'instant  $t = 2\sec$ . De 100 à  $-$  100  $rad/sec$ , on remarque que le régulateue PI arrive à asservir la vitesse réelle sans dépassement notable. On peut remarque aussi que la tension et le courant d'induit chargement de signe.

**II.7.2: calcul du régulateur PI (position)**

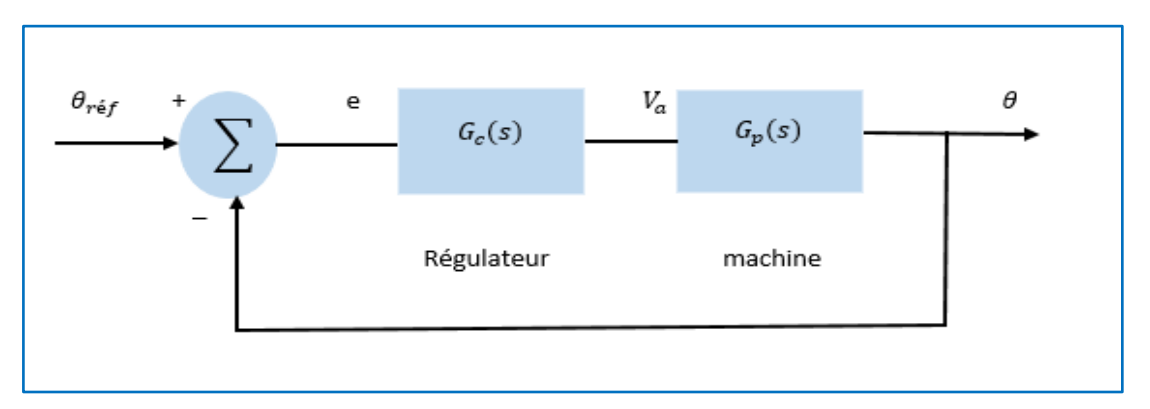

**Fig. II.14 : schéma de principe de régulation PI de la position**

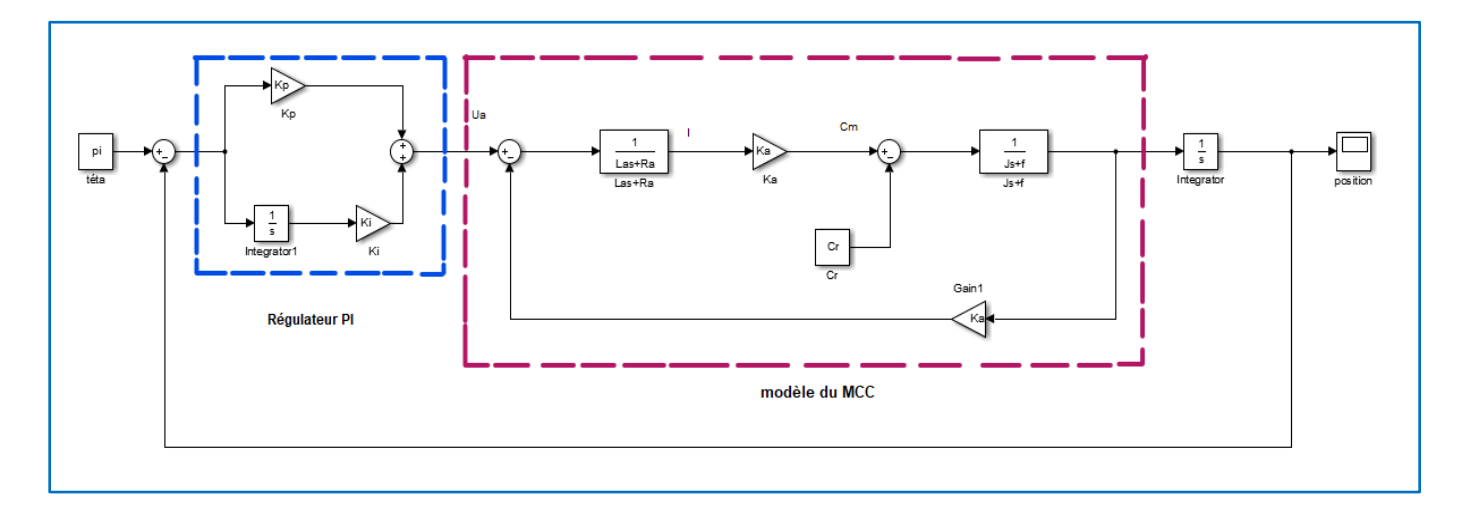

#### **Fig. II.15: schéma bloc du correcteur PI et MCC pour l'asservissement de position**

La fonction de transfert en boucle fermé est donnée par

$$
G_{BF} = \frac{G_C(s)G_P(s)}{1 + G_C(s)G_P(s)}\tag{II.17}
$$

Avec  $G_P(s)$  est la fonction de transfert position-tension de la M.C.C donnée par :

$$
G_p = \frac{\theta}{V_a} = \frac{K}{s((Ls+R)(Js+f)+K^2)}
$$
(II.18)

Et  $G_C(s)$  est la fonction de transfert du régulateur PI donnée par :

$$
G_C = \frac{V_a}{e} = k_p + \frac{K_i}{S}
$$
\n(II.19)

En remplaçant (II.18) et (II.19) dans l'équation (II.17), on trouve:

$$
G_{BF}(s) = \frac{\frac{Ka}{LaJ}(sK_p + K_i)}{s^4 + \frac{La f + RaJ}{LaJ}s^3 + \frac{Raf + Ka^2}{LaJ}s^2 + \frac{KaKp}{LaJ}s + \frac{KaKi}{LaJ}}}
$$
(II.20)

On pose :

$$
A = \frac{\text{La f+Raj}}{\text{LaJ}}, B = \frac{\text{Raf+Ka}^2}{\text{LaJ}}, C = \frac{\text{KaKp}}{\text{LaJ}}, D = \frac{\text{KaKi}}{\text{LaJ}} \tag{II.21}
$$

On peut décomposer le dénominateur de l'équation (II.20) en deux polynômes d'ordre 2 comme suit :

$$
s4 + As3 + Bs2 + Cs + D = (s2 + 2\epsilon ws + w2)2
$$
 (II.22)

A partir de (II.22), on trouve les égalités suivantes :

$$
A = 4\epsilon w
$$
  
\n
$$
B = 2w^2 + 4\epsilon^2 w^2
$$
  
\n
$$
C = 4\epsilon w^2
$$
  
\n
$$
D = w^4
$$
 (II.23)

Alors les paramètres du régulateurs PI sont calculés comme suit :

$$
K_p = \frac{L_a I C}{K_a}
$$
\n
$$
K_i = \frac{L_a I D}{K_a}
$$
\n(II.24)

La loi de commande est :

 $K_a$ 

$$
u(t) = k_p e(t) + k_i \int_0^t e(t) dt
$$
 (II.25)

# **II.7.2.1: Résultats de simulation**

 $\varepsilon = 1$ 

On trouve :  $w = 16.6398$ 

 $\epsilon w = 16.6398$ 

Le calcul des gains du régulateur PI donne :

 $K_p = 11.3008, K_i = 47.0147$ 

La loi de commande est :

 $u(t) = 11.3008. e(t) + 47.0147 \int_0^t e(t)$  $\int_0^t e(t) \, dt$ 

- $\geq$  La figure (II.16) donne la réponse du système à vide  $C_r = 0$  et pour une position de consigne  $\theta_{\text{ref}} = \pi$
- $\triangleright$  La figure (II.17) représente les mêmes caractéristiques par  $C_r = 2Nm$  appliqué à  $t = 2sec$
- $\triangleright$  La figure (II.18) représente la réponse de la machine dans le cas d'inverse de sens de rotation

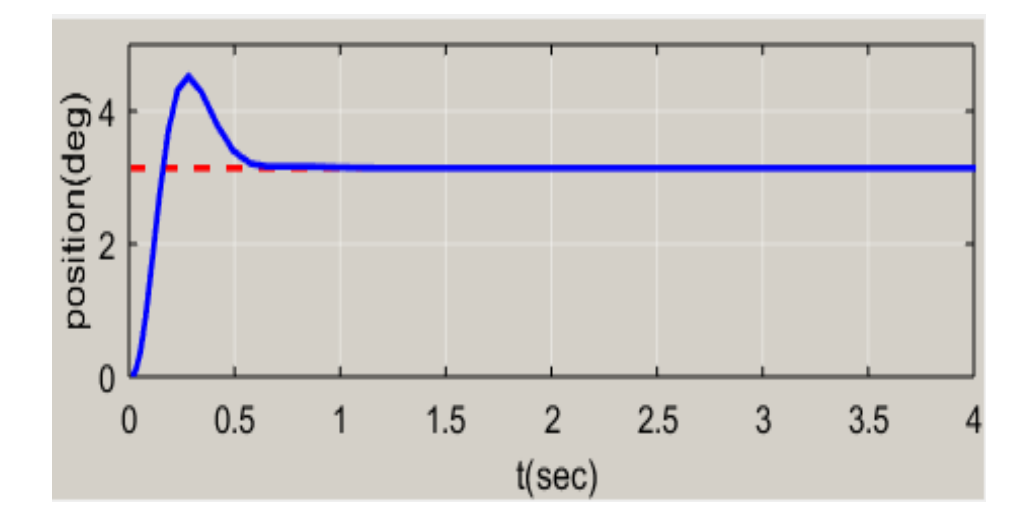

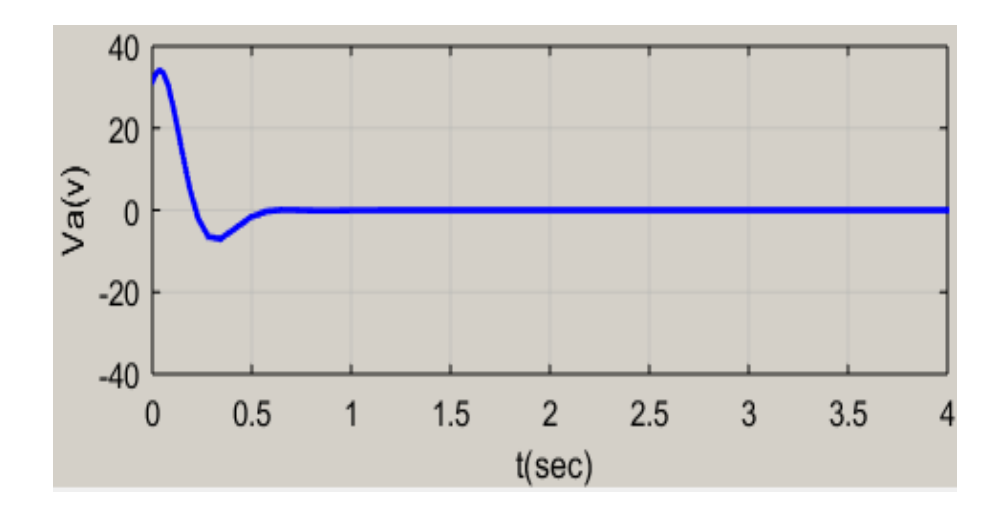

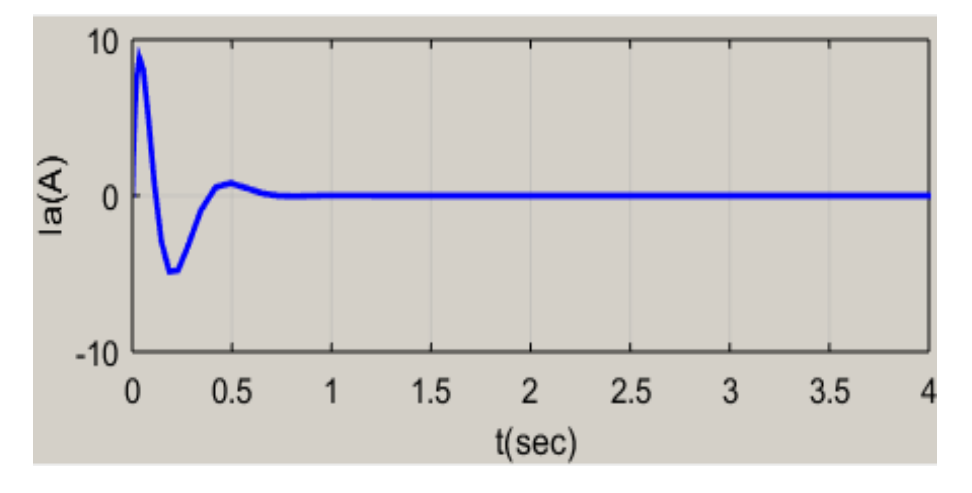

 **Fig. II.16: Réponse à vide de la machine CC avec Cr=0.**

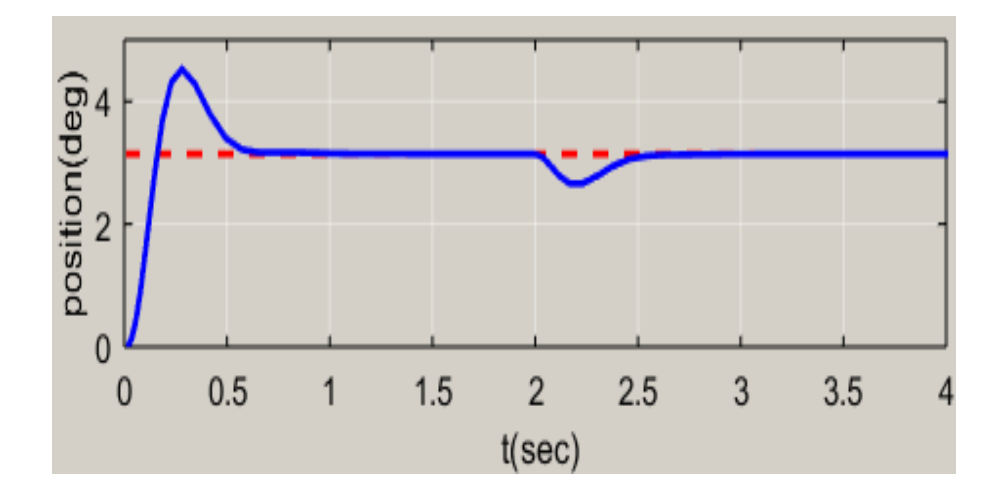

**CHAPITRE** II **: COMMANDE CLASSIQUE DU M.C.C**

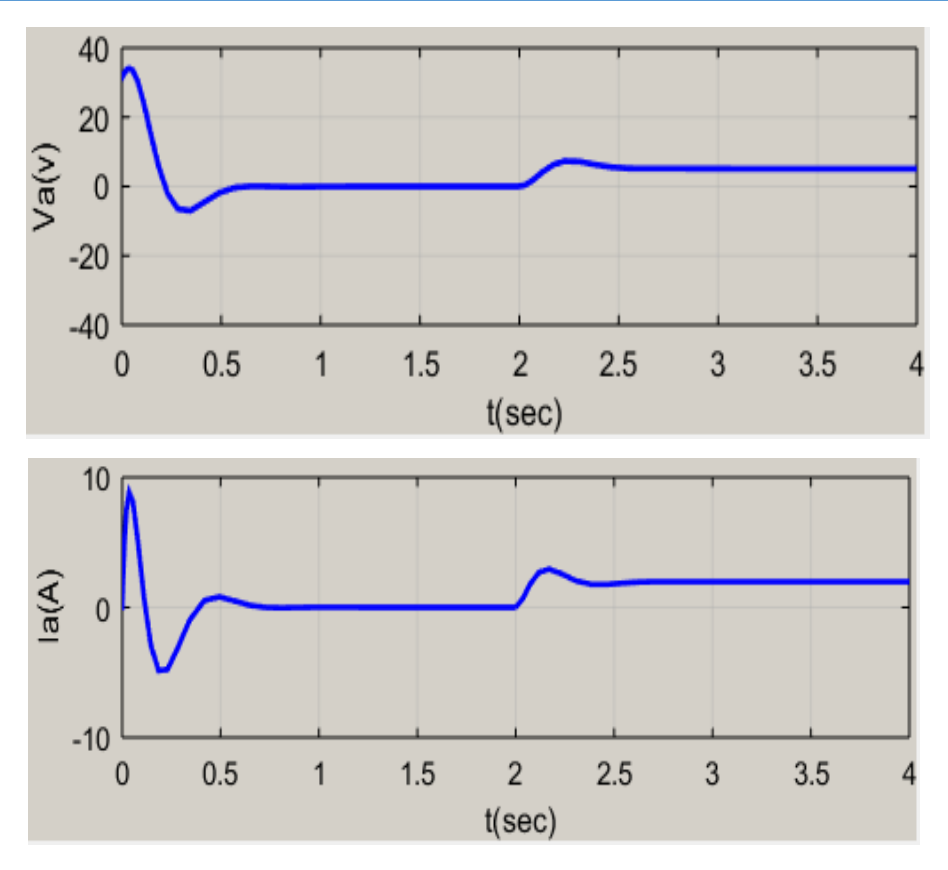

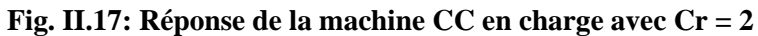

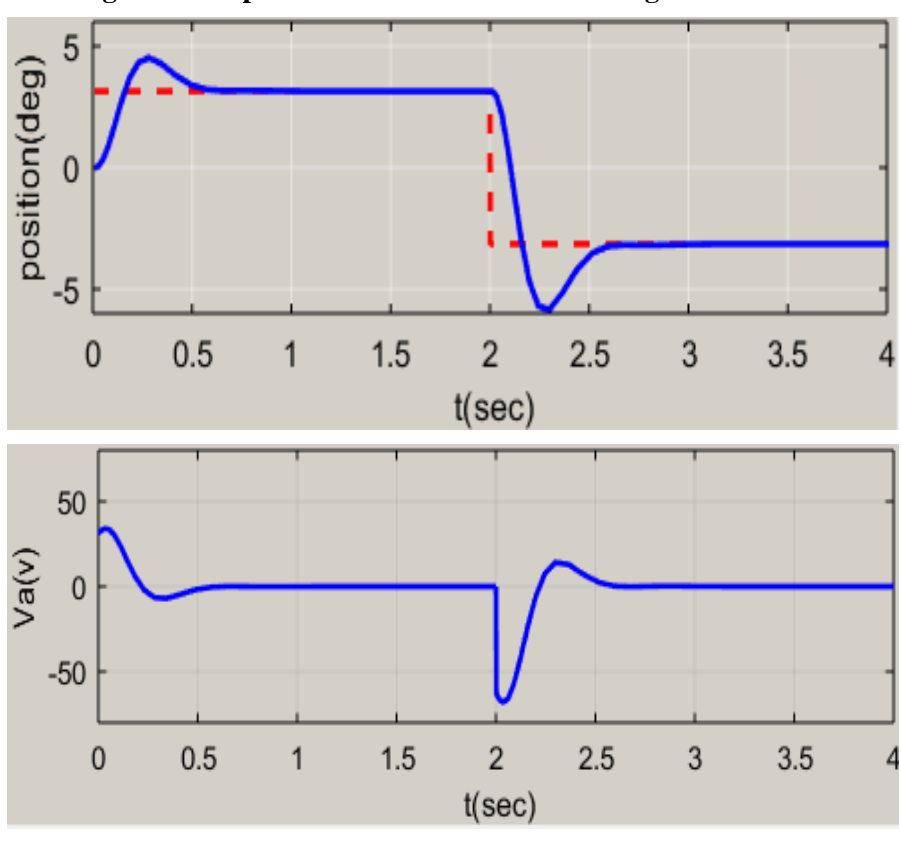

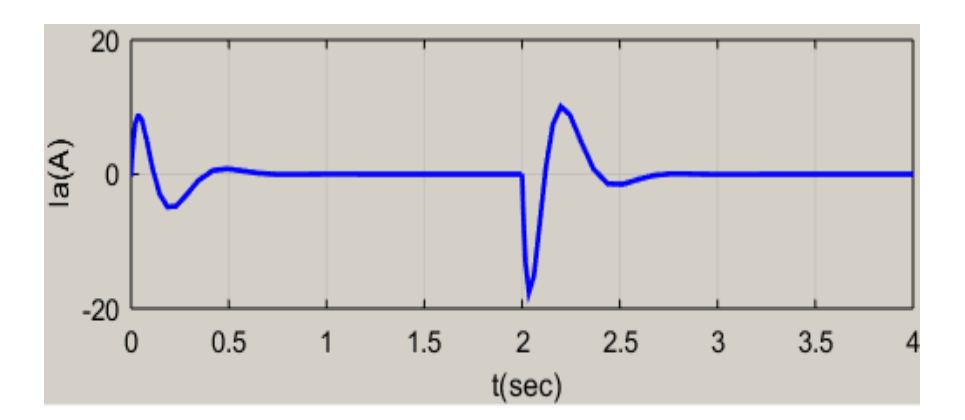

**Fig. II.18: inverse de sens de rotation (pi) puis (-pi)**

# **II.7.2.2: Interprétations des résultats**

# **1. À vide :**

À vide on constate au démarrage un pic du courant de  $Imax = 8.8286A$ . En régime établi, La position atteint sa référence  $\theta = \theta_{ref} = pi = 3.14$  pour la tension d'alimentation, le régulateur PI délivre sa sortie la tension U d'envion 34.0784 v, et le courant d'induit converge vers une valeur nulle, car le couple résistant est nul.

#### **2. En charge :**

En charge, on remarque clairement que la position suit parfaitement la référence  $(\theta_{\text{ref}} = pi)$ , suit à l'action intégrale. Le régulateur rejette la perturbation à  $t = 2$ sec. On remarque aussi que le courant d'induit augmente après l'application du couple de charge. Pour la tension de l'induit de augmente légèrement.

#### **3. Inverse de sens**

Après l'inversion du sens de rotation à l'instant  $t = 2\sec$ . De  $pi \, \dot{a} - pi$ , on remarque que le régulateue PI arrive à asservir la position sans dépassement notable. On peut remarque aussi que la tension et le courant d'induit chargement de signe.

#### **II.8: Conclusion**

 Dans le présent chapitre, on a présenté l'application du régulateur PI pour l'asservissement de vitesse et de position par action sur la tension d'induit. On remarque clairement la supériorité de ce contrôleur à suivre les références pour différents profils. Dans le prochain chapitre, ou exposé l'application de la théorie de la commande adaptative pour l'asservissement de vitesse du MCC

# *Chapitre III*

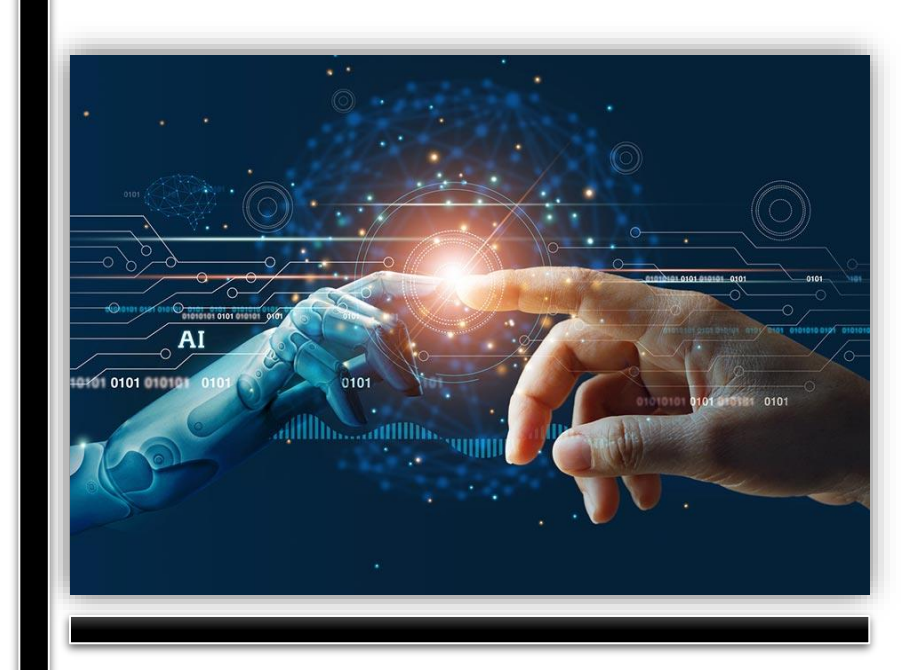

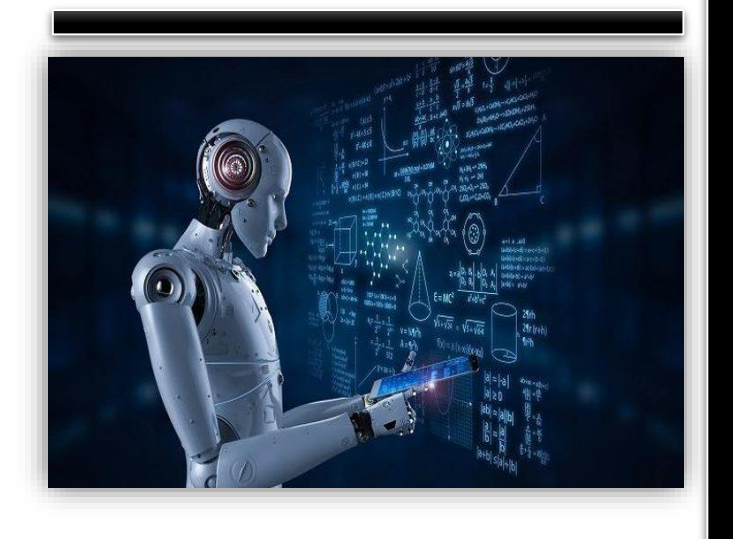

# *Commande Adaptative du moteur à courant continu*

# **III.1: Introduction**

 Ce chapitre sera consacré à des généralités sur la commande adaptative. On commence d'abord par un bref historique de la commande adaptative ; on va expliquer, c'est quoi la commande adaptative? Quelles sont Les deux approches principales de la commande adaptative ? quelle est L'objectif de la commande adaptative. ? On s'intéresse particulièrement à l'approche de la commande adaptative à modèle de référence.

 On présentera les deux algorithmes utilisées pour l'ajustement des paramètres du régulateur. Ces deux algorithmes sont :

- 1. Commande MRAC basée sur la règle MIT et Commande MRAC basée sur la méthode de stabilité de Lyapunov
- 2. La commande RST, basée sur un régulateur auto-ajustable

#### **III.2: Généralités de la commande adaptative**

#### **III.2.1: Bref historique de la commande adaptative : [9]**

 La recherche sur la commande adaptative a vu le jour au début des années 1950, elle a été motivée par la conception de pilotes automatiques d'avion pour une large fourchette d'altitudes et de vitesses. Elle a été constaté qu'un gain constant ordinaire, une rétroaction linéaire peut bien fonctionner dans une condition particulière de fonctionnement. Cependant, des difficultés pouvaient être rencontrées lors du changement des conditions de fonctionnement. Un régulateur plus sophistiqué qui fonctionne bien sur une large gamme de conditions de fonctionnement était donc nécessaire. À cette époque, les travaux sur la commande de vol adaptative ont été caractérisés par beaucoup d'enthousiasme, un mauvais matériel et une théorie inexistante. L'intérêt pour la commande adaptative a été renouvelé dans les années 1970. Ainsi le progrès de la théorie de commande au cours de la décennie précédente ; notamment la théorie de l'espace d'état et la stabilité, les résultats importants dans la théorie du contrôle stochastique, sont la programmation dynamique introduite par [BEL57], [BEL61], la théorie de la commande duale introduite par [FEL60], [FEL61], [FEL65], sans oublier les développements majeurs dans l'identification des systèmes et l'estimation des paramètres [AST71], ont contribué à une meilleure compréhension du contrôle adaptatif. Les progrès rapides et révolutionnaires de la microélectronique ont permis l'implémentation simple et non couteuse des régulateurs adaptatifs [AST83].

 Depuis, le domaine de la commande adaptative s'est développé rigoureusement pour devenir l'un des plus riches en termes d'algorithmes et de techniques de conception. Plusieurs schémas de commande adaptative ont été développés ; selon que le processus est identifié ou non, ces schémas sont scindés en deux approches principales, à savoir :

- L'approche indirecte : dans laquelle l'évaluation des paramètres du régulateur passe par l'estimation en temps réel des paramètres du processus à commander.
- L'approche directe : dans laquelle, le processus à commander n'est pas identifié, et les paramètres du régulateur sont estimés directement selon un algorithme d'adaptation approprié.

 La commande adaptative est obtenue par construction non linéaire, puisque l'expression de la commande est une fonction complexe de signaux mesurés et de gains variant dans le temps. Dans ce chapitre, nous essayerons de décrire les différentes techniques utilisées dans le domaine de la commande adaptative. En particulier, nous nous intéresserons à l'approche directe de la commande adaptative à modèle de référence (MRAC : Model Reference Adaptive Control) dont nous présenterons les bases théoriques nécessaires à notre travail.

# **III.2.2: Description de la Commande adaptative**

 Le contrôle adaptatif est un composant très important des applications industrielles, et comme son nom l'indique, le contrôle adaptatif repose sur le réglage en ligne des paramètres du régulateur. Selon les commandes utilisées, les méthodes de réglage adoptées et les types de systèmes à commander, diverses stratégies de commandes adaptatives ont été développées et appliquées dans différents domaines.

 Le principe d'un système de commande adaptative repose sur la mesure d'un indice de performance (IP) spécifique du système à commander à partir de l'écart entre la sortie du système désiré et la sortie mesurée. Le mécanisme d'adaptation commande certains paramètres du système ajustable, ou introduit un signal supplémentaire de commande d'après une certaine stratégie afin de minimiser l'IP. Toutes ces stratégies se basent sur le principe général des systèmes de commande adaptative montré dans la figure (III.01)

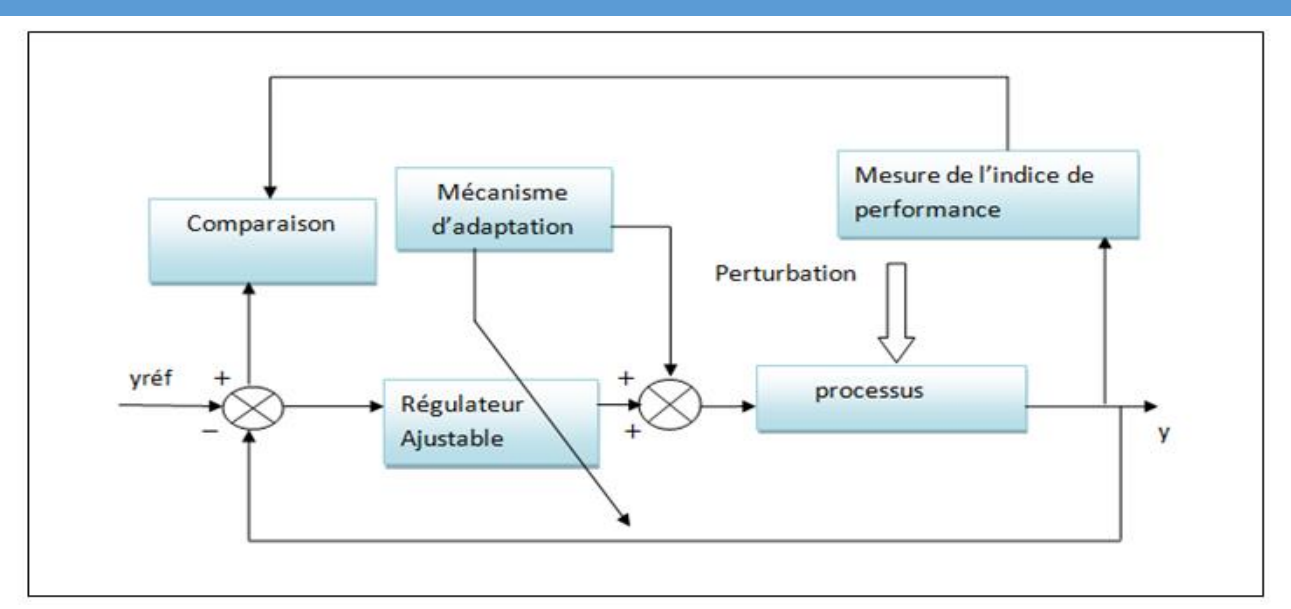

#### **Fig. III.01: Principe de la commande adaptative**

 Les stratégies résultantes conduisent à deux grandes techniques adaptatives à mettre en œuvre et largement utilisées à ce jour en pratique. Ces deux grandes techniques sont :

- $\triangleright$  Commande adaptative indirecte.
- $\triangleright$  Commande adaptative directe.

#### **III.2.2.1: commande adaptative indirecte**

La commande indirecte MIAC, appelé aussi la commande auto-ajustable, a été introduite en 1958 par Kalman. Le principe de la Commande Adaptative Indirecte est basé sur l'identification

 D'un modèle du système en ligne et en temps réel. Puis, avec ce nouveau modèle calculé, on développe le régulateur qui permet de répondre à nouveau aux spécifications nominales.

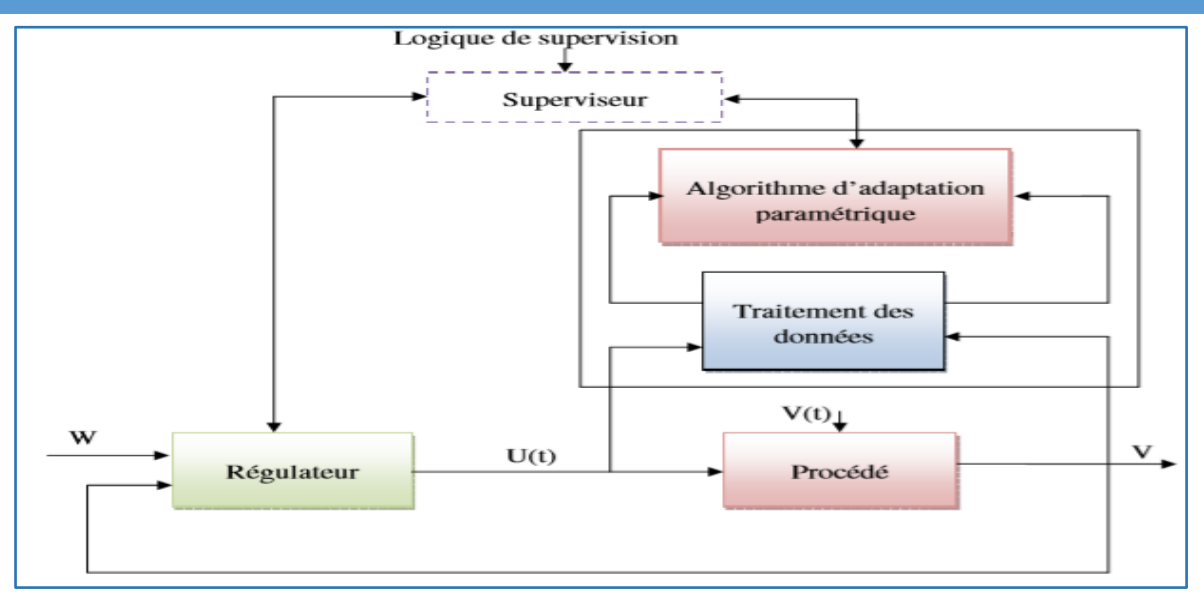

**Fig.III.02: Structure de la commande adaptative indirecte**

#### **III.2.2.2: Commande adaptative directe**

La commande adaptative directe appelé aussi l'adaptation en ligne, a été proposée pour la première fois en 1961. L'idée est de calculer les paramètres du régulateur, mais sans préciser les paramètres du système, donc en une seule étape, justifiant ainsi la terminologie de commande directe. Cette technique induit, souvent des algorithmes plus rapides et favorise une application en temps réel.

La principale méthode adaptative directe qui sera mise en œuvre et largement utilise jusqu'à présent dans la pratique est le modèle de commande adaptative directe à modèle de référence (MRAC).

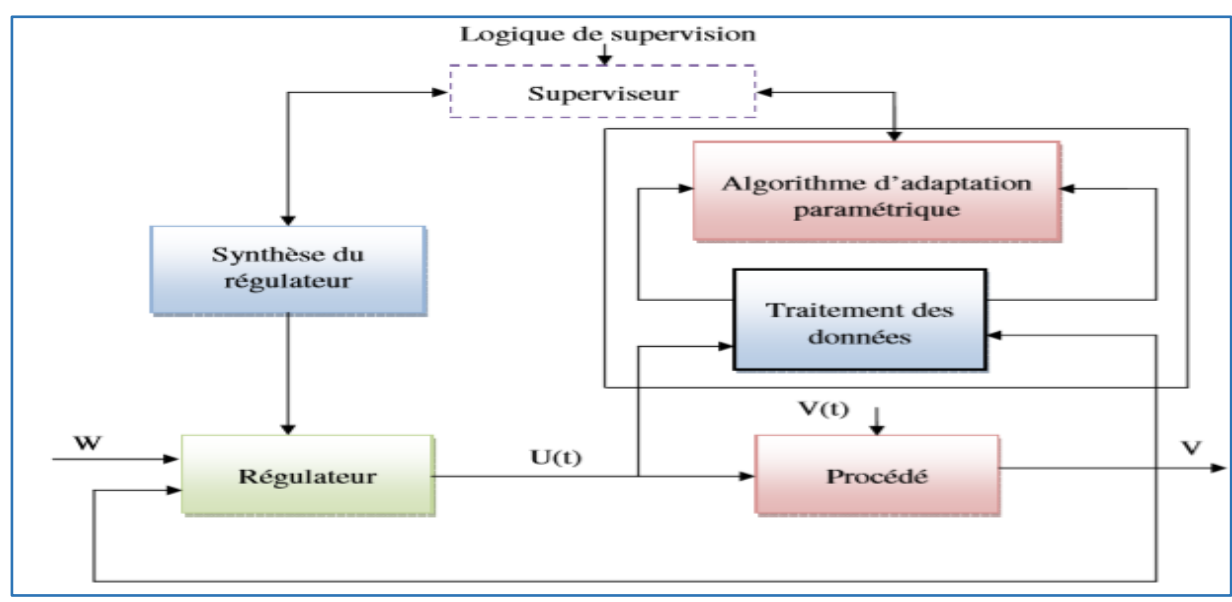

**Fig.III.03: Structure de la commande adaptative directe**

# **III.3: L'objectif de la commande adaptative [1]**

- La réalisation d'une commande ajustable.
- L'estimation des paramètres du processus (modèle estimé).
- > Le calcul du régulateur en ligne.

Les difficultés d'implémentation de la commande adaptative sont :

- Le temps du calcul est important pour l'implémentation en ligne.
- Garantir la stabilité et la convergence désirée par rapport à la référence.

#### **III.4: commande adaptative à modèle de référence**

## **III.4.1: définition :**

La Commande adaptative par modèle de référence (MRAC), a été proposée pour la première fois en 1961, connue en littérature sous la règle MIT, qui est basée sur la minimisation de l'indice performance. En effet, la différence entre la sortie du système et celle du modèle de référence est une mesure de la différence entre les performances réelles et les performances désirées. Cette information est utilisée par le mécanisme d'adaptation pour ajuster les paramètres du régulateur de telle sorte que la différence entre ces deux sorties tend vers zéro. Cette technologie nécessite des algorithmes plus rapides et favorise une application en temps réel.

 Pour atteindre ce but des théories classiques comme celle de Lyapunov peuvent être utilisées. La structure de la loi de commande est telle que le comportement du système bouclé soit stable et équivalent au modèle de référence, malgré la présence des dynamiques non modélisé et d'incertitudes paramétriques. Ce type de commande est appelé commande adaptative directe à modèle de référence

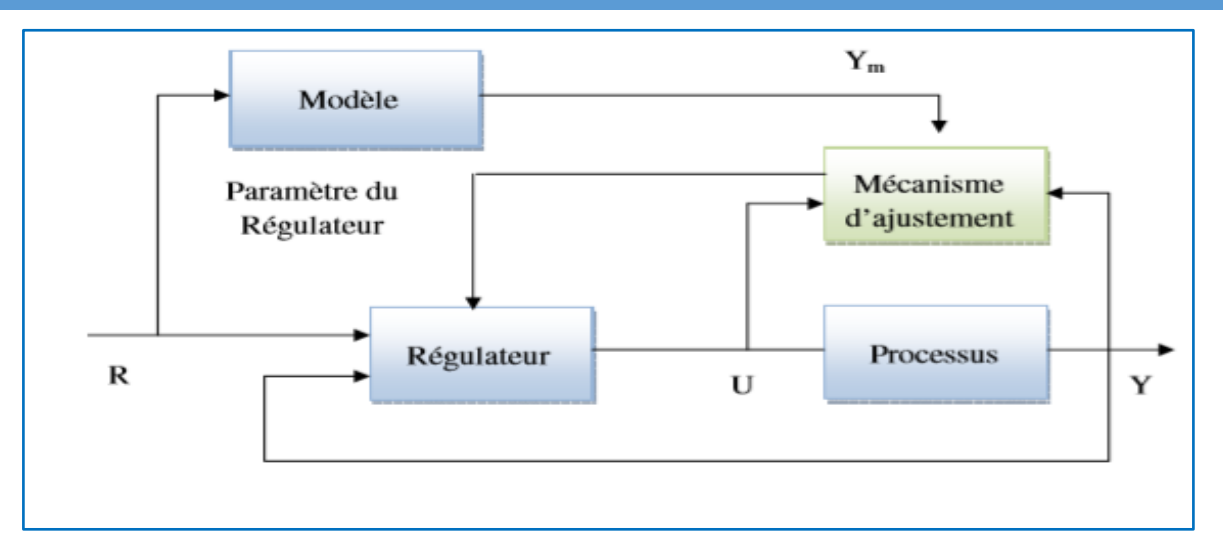

# **Fig.III.04: Schéma principe de la commande adaptative avec modèle de référence III.4.2: Principe générale de la commande adaptative d'un modèle de référence [10]**

 La commande adaptative directe à modèle de référence est l'une des approches de commande adaptative les plus utilisées dont laquelle les performances désirées sont spécifiées dans un modèle qui peut être imposé en boucle fermée en utilisant un correcteur. Dans ce cas, on parle d'un modèle de référence. Ce modèle donne une indication sur comment la sortie du système doit idéalement répondre à un signal de commande.

 Cette technique consiste à estimer et ajuster directement les paramètres du régulateur en fonction de l'erreur entre le procédé et le modèle de référence. Ses principes de base sont les suivants :

- 1. La sortie du système doit suivre la trajectoire de référence.
- 2. L'erreur de poursuite e(t) = y(t)−ym(t) représente une déviation de la sortie de système par rapport à la sortie de modèle de référence.
- 3. Le système en boucle fermée est basée sur une loi de commande par feedback.
- 4. La commande comporte un contrôleur et un mécanisme d'ajustement.
- 5. Le mécanisme d'ajustement génère des estimés des paramètres du contrôleur.
- 6. La synthèse du contrôleur comporte la conception de la loi de commande et le mécanisme d'adaptation

# **III.4.3: différentes structures du système MRAC**

De par les liens existants entre la prédiction et l'estimation d'une part et la commande d'autre part, on peut considérer trois structures des systèmes adaptatifs

# **1) Structure en parallèle**

C'est la structure la plus connue, et appelé aussi méthode d'erreur de sortie.

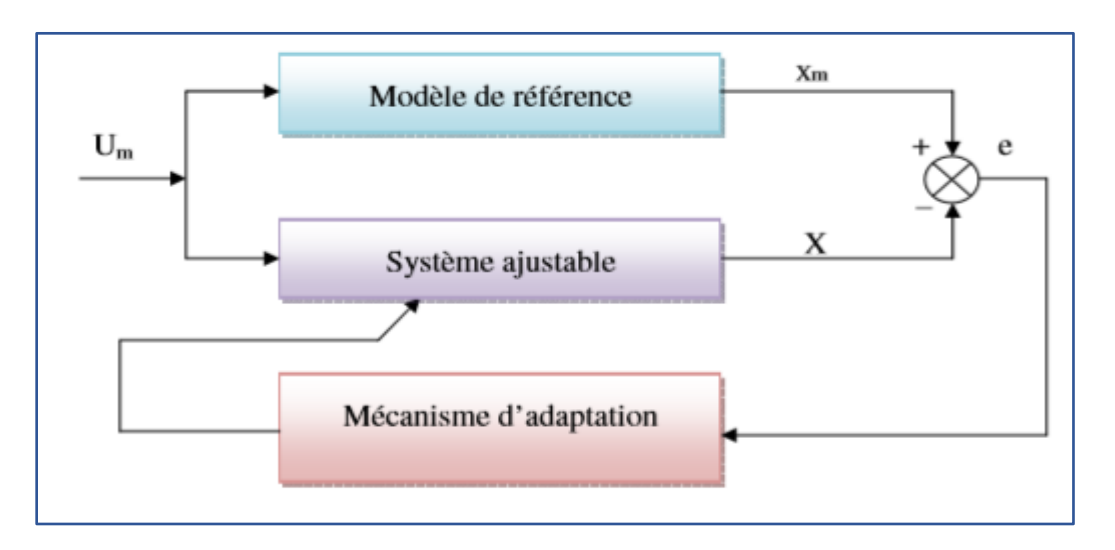

# **Fig.III.05: Structure parallèle**

# **2) Structure en série**

 Dans ce cas, le modèle de référence et le système ajustable sont en sérié. Cette structure est souvent connue sous le nom de méthode d'erreur d'entrée.

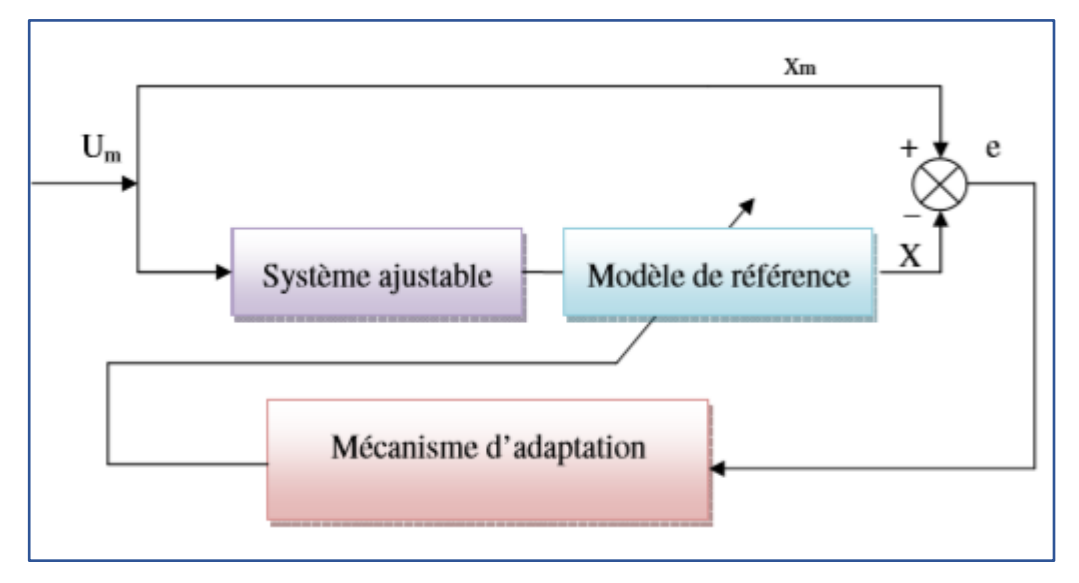

#### **Fig.III.06: Structure série.**

#### **3) Structures série-parallèle**

 Le système ajustable est placé d'une part en série avec le modèle de référence et d'autre part, en parallèle avec lui.

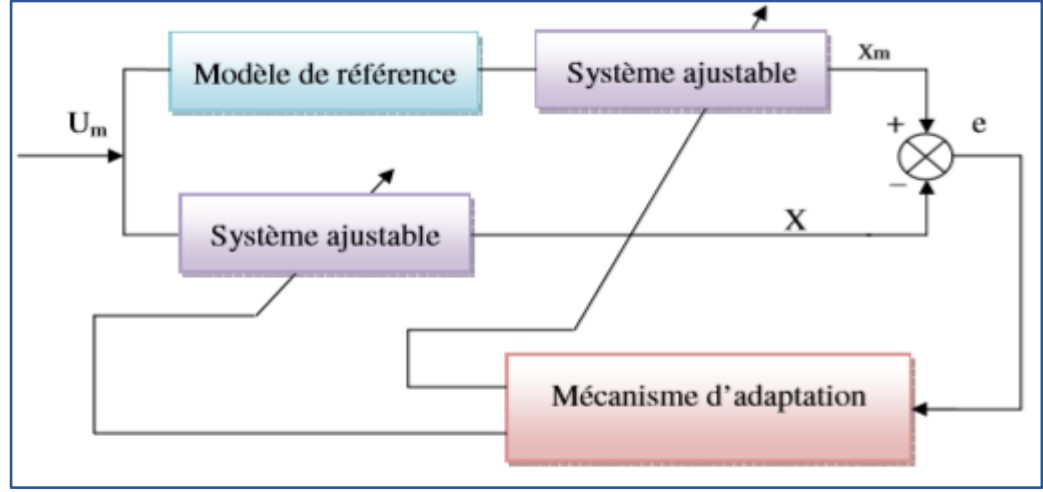

**Fig.III.07: Structure série-parallèle.**

# **III.4.4: Méthodes de synthèse**

 Pour concevoir un régulateur d'une commande adaptative directe à modèle de référence, nous utilisons deux méthodes

- A. Commande MRAC basée sur la règle MIT
- B. Commande MRAC basée sur la méthode de Lyapunov

# **III.4.4.1: Commande MRAC basée sur la règle MIT**

 La loi de la MIT est l'approche originale pour la commande MRAC. Cette loi a été développé au laboratoire d'instrumentation de l'université de M.I.T. (Massachusetts Institute of Technology) d'où dérive son nom.

#### **III.4.4.1.1: Principe de la méthode**

 Généralement, pour appliquer la méthode du gradient (règle MIT), il faut le mettre sous forme d'un problème d'optimisation où les variables de décision sont les paramètres du régulateur.

 $\theta$ : est le paramètre ajustable connu sous le nom du paramètre de commande.

 Pour introduire la règle MIT, nous allons considérer un système en boucle fermée où le régulateur a un paramètre ajustable  $\theta$ . La réponse en boucle fermée désirée est spécifiée par un modèle dont la sortie est ym

 La commande MRAC commence par définir l'erreur de suivi « e ». Cela peut être défini simplement comme la différence entre la sortie du processus et la sortie du modèle de référence :

$$
e = y - y_m \tag{III:01}
$$

 Soit « e » l'erreur. Une possibilité consiste à ajuster les paramètres de telle sorte que la fonction coût «  $\frac{1}{s}$  » soit minimisée. Pour rendre «  $\frac{1}{s}$  » petit, il est raisonnable de modifier les paramètres dans la direction du gradient négatif de «  $\frac{1}{2}$  »

Dans cette règle la fonction coût ou la fonction de perte est définie comme :

$$
J(\theta) = \frac{e^2(\theta)}{2}
$$
 (III: 02)

Pour mettre à jour le paramètre  $\theta$ , une équation pour le changement de  $\theta$  doit être formée. Si le but est de minimiser ce cout lié à l'erreur, il faut déplacer le gradient « *J* » dans le sens négatif. Ce changement de «  $\bar{l}$  » est supposé être proportionnel au changement de  $\theta$ . Ainsi, la dérivée de  $\theta$ est égale à la variation négative de «  $\frac{1}{2}$  ».

Alors il est raisonnable de changer le paramètre dans la direction du gradient négatif de «  $\frac{1}{2}$  » soit:

$$
\frac{d\theta}{dt} = -\gamma \frac{\partial J}{\partial \theta}
$$
  
\n
$$
\frac{d\theta}{dt} = -\gamma e \frac{\partial e}{\partial \theta}
$$
 (III: 03)

En général, le réglage du gain d'adaptation  $\gamma$ est essentiel au taux d'adaptation et à la stabilité du contrôleur. D'autres approches existent, parmi :

L'algorithme du sign-sign :

$$
\frac{d\theta}{dt} = -\gamma \text{sign}\left(\frac{\partial e}{\partial \theta}\right) \text{sign}(e) \tag{III:04}
$$
Où:

Où

$$
sign(e) = 1 \qquad pour \, e > 0
$$
\n
$$
= 0 \qquad pour \, e = 0 \tag{III: 05}
$$
\n
$$
= -1 \qquad pour \, e > 0
$$

 Il a été observé que dans certaines applications industrielles, le choix du gain d'adaptation s'avère critique et sa valeur dépend des niveaux du signal. Donc, la règle MIT doit donc être modifiée comme suit :

$$
\frac{d\theta}{dt} = -\gamma \varphi e \tag{III: 06}
$$

$$
\varphi = \frac{\partial e}{\partial \theta} \tag{III: 07}
$$

$$
\frac{d\theta}{dt} = -\gamma \frac{\varphi e}{\beta + \varphi^T \varphi} e \tag{III: 08}
$$

Où  $\beta > 0$  est introduit pour éviter la division par zéro lorsque  $\varphi^T \varphi$  est petit

### **Pour concevoir un contrôleur adaptatif en utilisant la règle du MIT, on suit les étapes suivantes :**

- 1 Définir un modèle de référence suivant un cahier de performances spécifiées.
- 2 Ecrire la fonction coût , donnée par l'équation (III: 02)
- 3 Déterminer le gradient du gain du contrôleur , donné par l'équation (III: 03)

### **III.4.4.1.2: Application au moteur à courant continu**

## 1) Par la loi  $U = Ke$

 Le schéma de principe de la commande adaptative à modèle de référence (MIT) est donné par la figure (III.08) **.**Cette règle de MIT, permet de converger l'erreur  $e = y - y_m$ vers zéro.

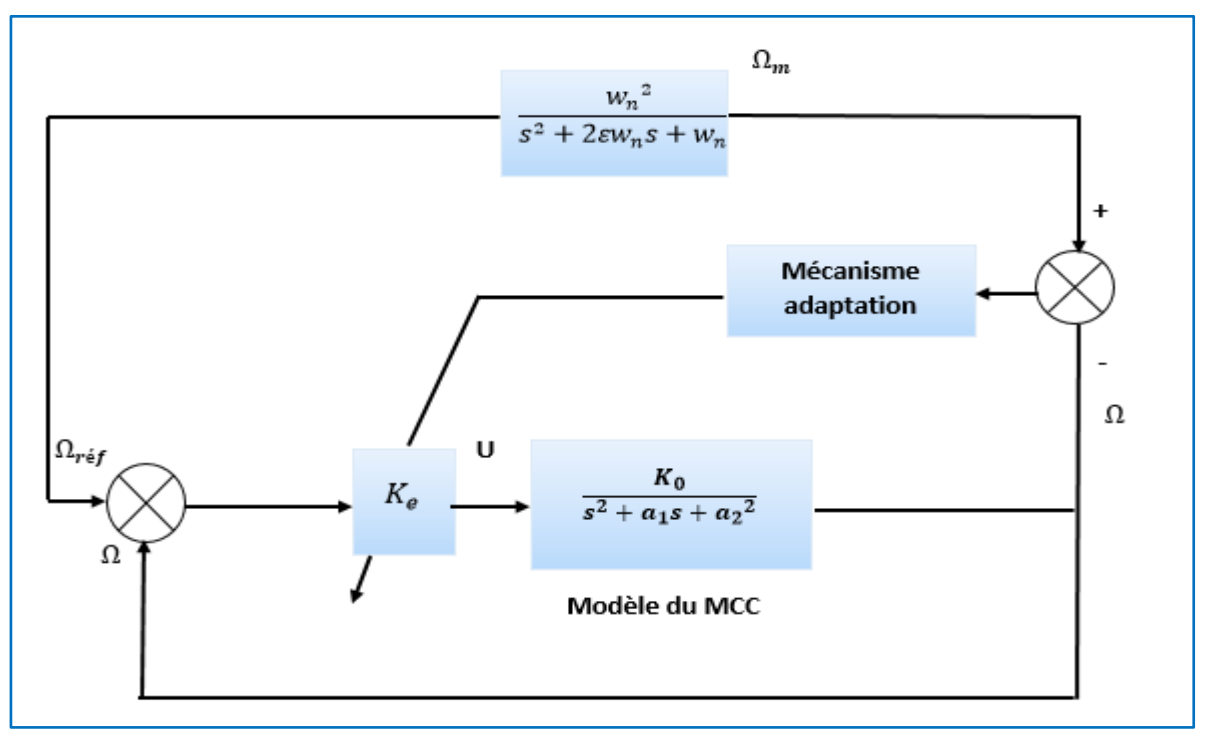

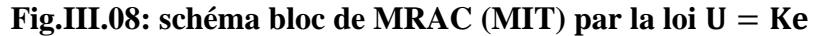

Pour l'asservissement de vitesse, la fonction de transfert peut être décrite par l'équation :

$$
\frac{\Omega(P)}{U(P)} = \frac{K_a/L_a J}{s^2 + \frac{J + L_a f}{L_a J} s + \frac{R_a f + K_a^2}{L_a J}}
$$
(III: 09)

Avec :

$$
K_0 = \frac{Ka}{L_a J}
$$
  
\n
$$
a_1 = \frac{JR_a + L_a f}{L_a . j}
$$
  
\n
$$
a_2 = \frac{R_a f + K_a^2}{L_a J}
$$
\n(III: 10)

Le Modèle d'état du MCC, est donné par :

$$
\frac{dI}{dt} = -\frac{R_a}{L_a} I_a - \frac{K_a}{L_a} \omega + \frac{1}{L_a} U_a
$$
\n
$$
\frac{d\theta}{dt} = \omega
$$
\n(III: 11)\n
$$
\frac{d\omega}{dt} = \frac{K_a}{J} I_a - \frac{f}{J} \omega - \frac{1}{J} C_r
$$

Donc les équations (I.31) deviennent sous la forme d'état comme suit:

$$
\begin{bmatrix} \frac{di}{dt} \\ \frac{dw}{dt} \end{bmatrix} = \begin{bmatrix} \frac{-R_a}{L_a} & \frac{K_a}{L_a} \\ \frac{K_a}{J} & \frac{f}{J} \end{bmatrix} \begin{bmatrix} i \\ w \end{bmatrix} + \begin{bmatrix} \frac{1}{L_a} \\ 0 \end{bmatrix} U + \begin{bmatrix} 0 \\ \frac{1}{J} \end{bmatrix} c_r
$$
\n(III: 12)

Le modèle de référence d'ordre entier est donné par :

$$
G_m(s) = \frac{{w_n}^2}{s^2 + 2\varepsilon w_n s + w_n^2}
$$
 (III: 13)

Le modèle du MCC est donné par :

$$
G(s) = \frac{K_0}{s^2 + a_1 s + a_2^2}
$$
 (III: 14)

La fonction de transfert en boucle ferme est donnée par :

$$
G_{BF} = \frac{\frac{K_a K_0}{(s^2 + a_1 s + a_2)}}{1 + \frac{K_a K_0}{(s^2 + a_1 s + a_2 +)}}\nG_{BF}(s) = \frac{K_a K_0}{1 + \frac{K_a K_0}{(s^2 + a_1 s + a_2 +)}}\n\tag{III: 15}
$$

$$
G_{BF}(S) = \frac{1}{S^2 + a_1S + a_2 + K_aK_0}
$$

L'erreur s'écrit comme suit :

$$
e = \Omega - \Omega_m = y - y_m \tag{III:16}
$$

la dérivée  $\frac{\partial e}{\partial \theta}$  :

$$
\frac{\partial e}{\partial \theta} = \frac{\partial (\Omega - \Omega_m)}{\partial \theta} = \frac{\partial y}{\partial \theta} = \frac{K_0 (s^2 + a_1 s + a_2 + K_a K_0) - K_0^2 K_a}{(s^2 + a_1 s + a_2 + K_a K_0)^2} y_c
$$
(III: 17)

$$
\frac{\partial y}{\partial \theta} = \frac{K_0}{(s^2 + a_1 s + a_2 + K_a K_0)} \left[ y_c - \frac{K_0^2 K_a}{(s^2 + a_1 s + a_2 + K_a K_0)^2} y_c \right]
$$
(III: 18)

$$
G_{BF} \t, y_c = y(b.f) \t, \t{donc} \t y = \frac{K_0^2 K_a}{(s^2 + a_1 s + a_2 + K_a K_0)} y_c \t{(III: 19)}
$$

$$
\frac{\partial y}{\partial \theta} = \frac{K_0}{(s^2 + a_1 s + a_2 + K_a K_0)} \left[ y_c - y \right]
$$
\n(III: 20)

Pour avoir  $G_m(s) = G_{BF}(s)$ , on trouve les égalités suivantes:

$$
K_{0} = w_{n}^{2} \qquad K_{a} = \frac{w_{n}^{2}}{K_{0}}
$$
\n
$$
a_{2} + K_{a}K_{0} = w_{n}^{2} \qquad K_{a} = \frac{w_{n}^{2} - a_{2}}{K_{0}}
$$
\n
$$
K = \frac{w_{n}^{2} - a_{2}}{K_{0}}
$$
\n(III: 21)

Alor  $\frac{\partial y}{\partial \theta}$  s'écrit comme suit :  $\frac{\partial y}{\partial \theta} = \frac{\partial e}{\partial \theta} = \frac{K_0}{(s^2 + 2\varepsilon w_n)}$  $\frac{N_0}{(s^2 + 2\epsilon w_n s + w_n^2)} [y_c - y]$  (III: 22)

La règle MIT s'écrit comme suit :

$$
\frac{d\theta}{dt} = \frac{dK}{dt} = -\gamma e \frac{\partial e}{\partial \theta} \tag{III: 23}
$$

Donc :

$$
\frac{d\theta}{dt} = \frac{dK}{dt} = -\gamma \frac{K_0}{(s^2 + 2\varepsilon w_n s + w_n^2)} (y_c - y)e
$$
 (III: 24)

On pose :

$$
\gamma' = \gamma \frac{K_0}{w_n^2} \tag{III:25}
$$

La règle MIT permet de synthétiser le gain du contrôleur comme suit :

$$
\frac{dK}{dt} = -\gamma' \frac{w_n^2}{(s^2 + 2\varepsilon w_n s + w_n^2)} (y_c - y)e
$$
 (III: 26)

# **a. Résultats de simulation :**

Pour la série de simulation, on a spécifié les paramètres du modèle de référence comme suit

$$
\varepsilon = 1
$$
; temp de réponse :  $3 \varepsilon w n = 122.26$ ; wn = 40.75 ;  $\gamma = 1$ 

Le calcul donne :

• 
$$
K_0 = \frac{Ka}{LJ} = 1630.60
$$

- $w_n^2 = KK_0 = 1631$
- $w_n^2 = a_2 + KK_0 = 1661$
- $a_1 = 2 \varepsilon w_n = 92.31$
- $\gamma' = 0.9$
- La règle MIT s'écrit comme suit :

$$
\frac{dK}{dt} = -0.9 \frac{1631}{(s^2 + 92.31s + 1661)} (y_c - y)e
$$

- $\triangleright$  La figure (**III.09**) donne la réponse du système à vide  $C_r = 0$
- $\triangleright$  La figure (III.10) représente les mêmes caractéristiques pour  $C_r = 10 N$ . *m* appliqué à  $t = 2sec$
- La figure (**III.11**) représente la réponse de la machine dans le cas d'inversion du sens de rotation

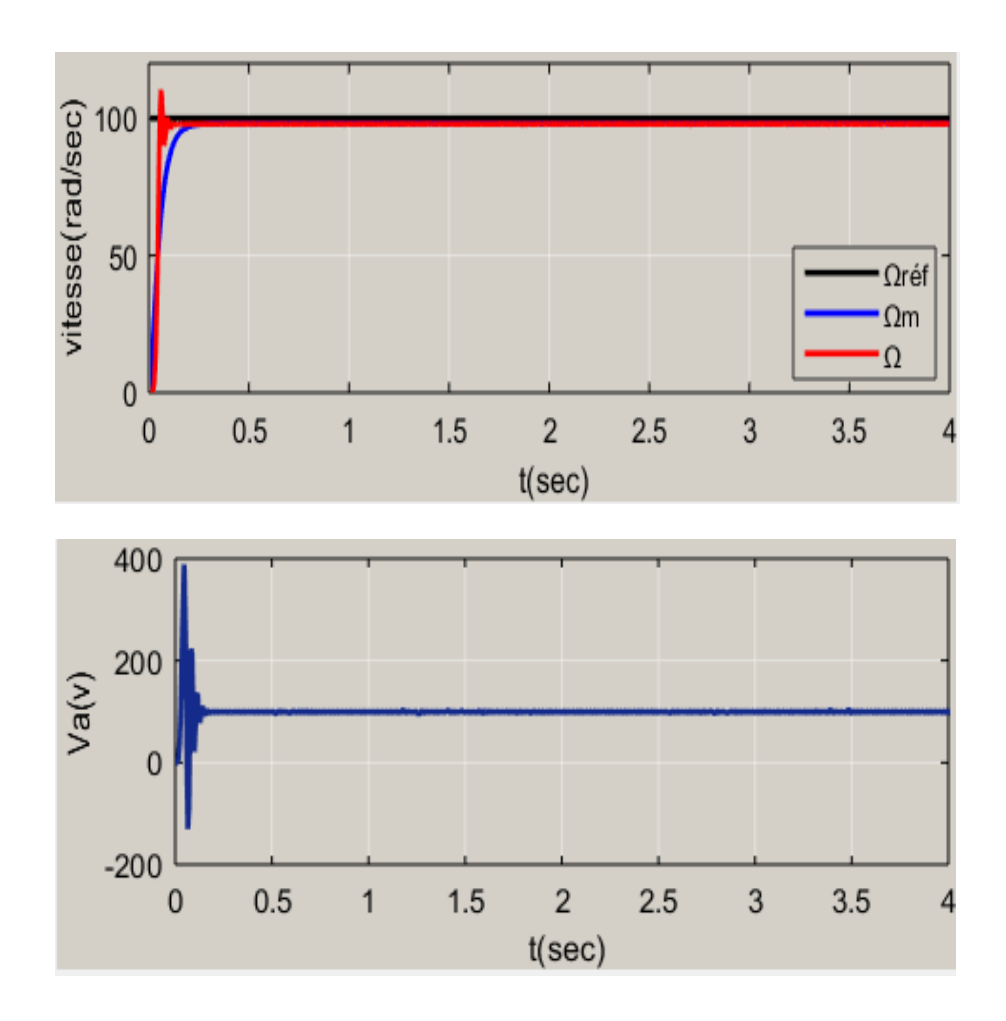

**CHAPITRE** III**: COMMANDE ADAPTATIVE DU M.C.C**

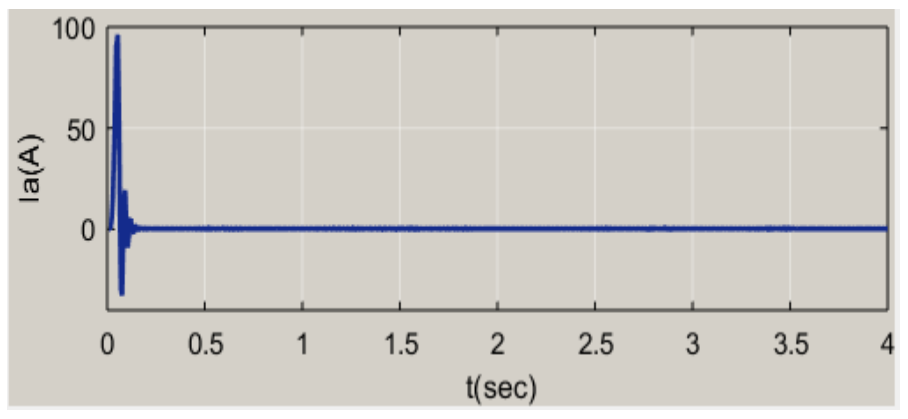

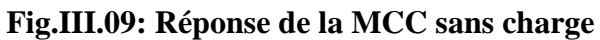

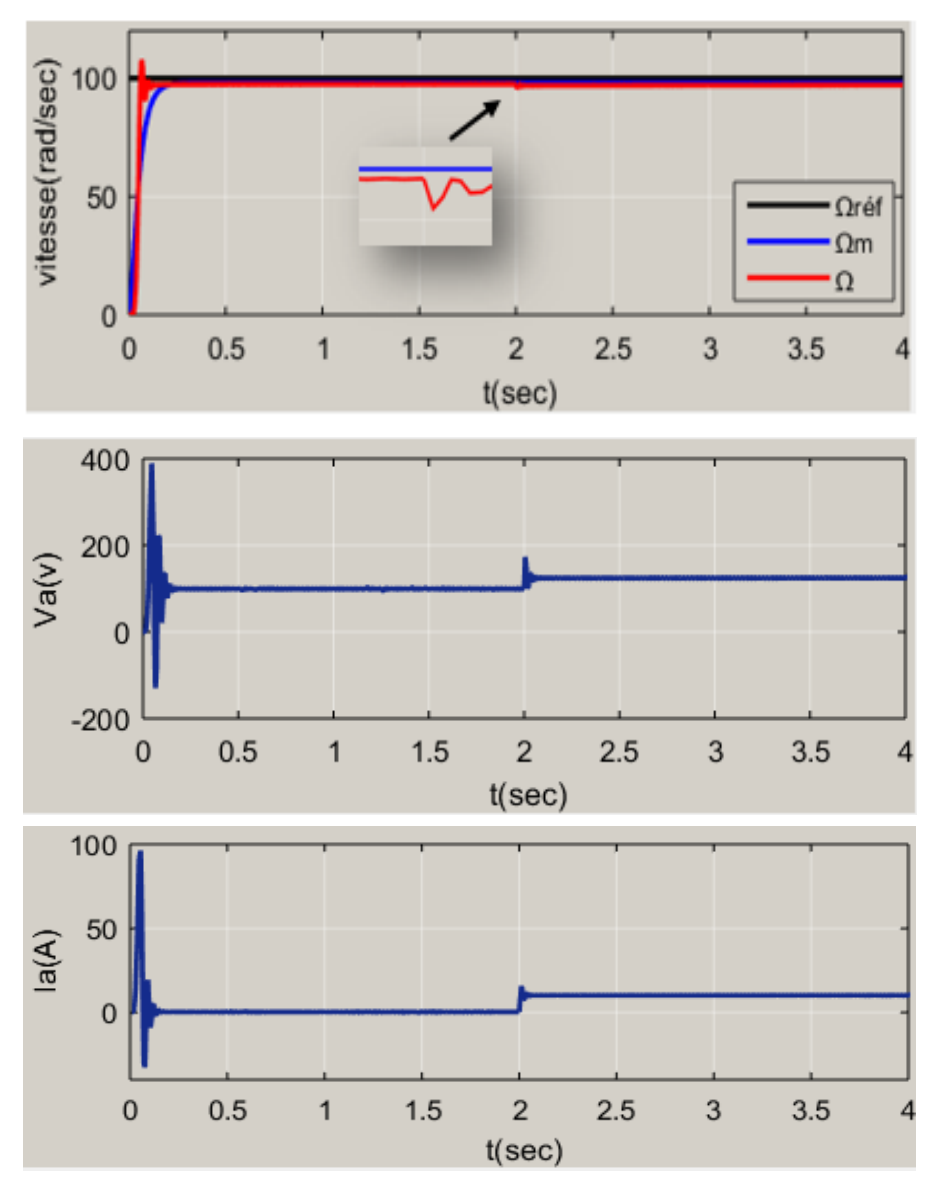

**Fig.III.10:** réponse de la machine pour  $C_r = 10 N$ . *m* appliqué à  $t = 2 sec$ 

**CHAPITRE** III**: COMMANDE ADAPTATIVE DU M.C.C**

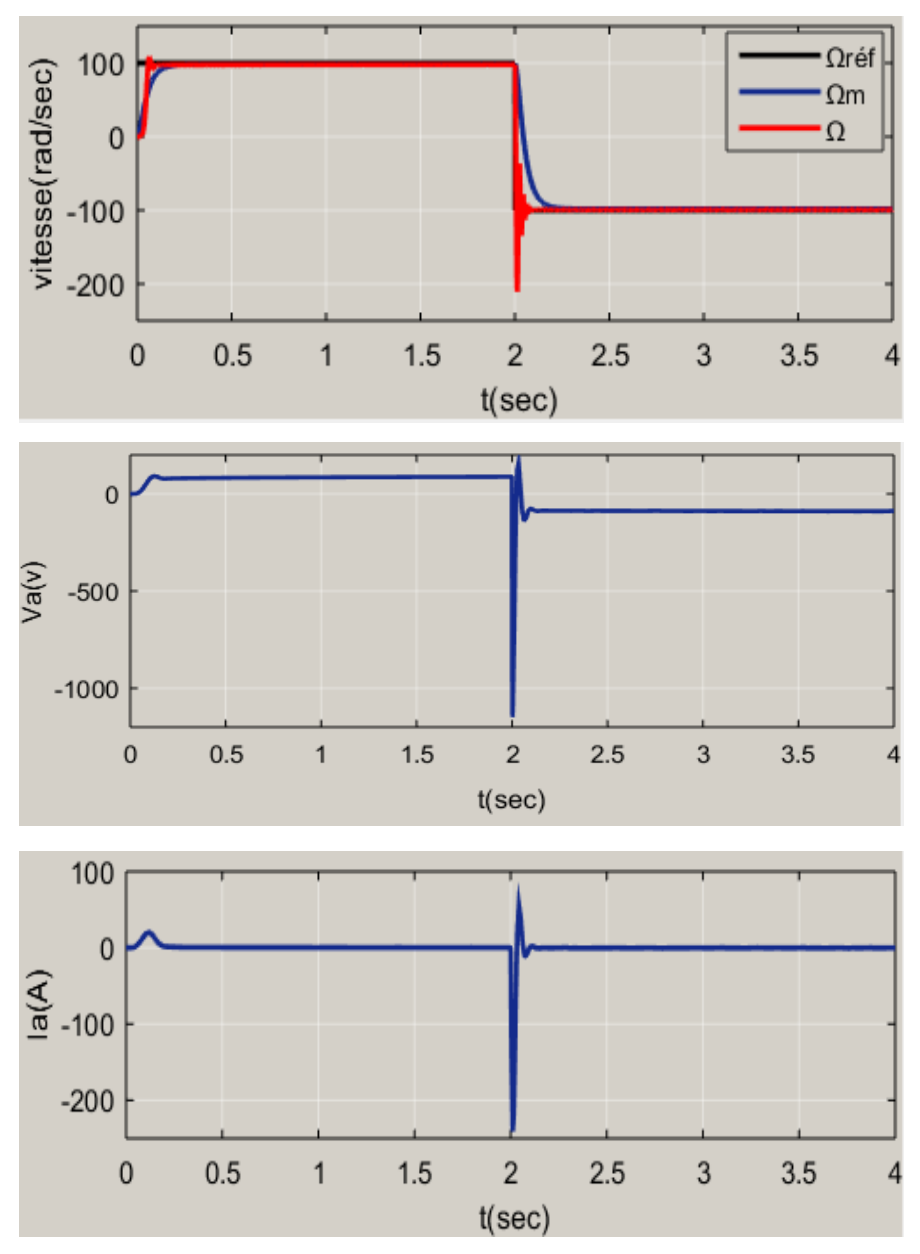

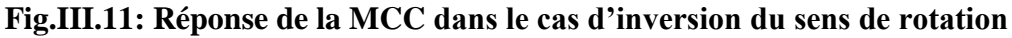

## **b. Interprétation des résultats**

# **À vide :**

 Sur la Figure(III: 09)on a représenté la réponse du système et celle du modèle pour une variation de référence de 0 à 100rad/s. en premier lieu on remarque un temps de Réponse de la vitesse très court de l'ordre de 0.1s . On remarque que la vitesse au démarrage ne suit pas exactement la vitesse du modèle ; par la suite nous aurons un suivi parfait du modèle en régime établi.

On constante au démarrage un pic du courant  $Imax = 96A$  en régime établi le courant d'induit converge vers une valeur nulle, car le couple résistant est nul .

Pour la tension d'alimentation un pic de démarrage  $Vmax = 388.86v$  est constaté .En régime établi la tension se stabilise à (100v) .

### **En charge :**

On remarque clairement que la vitesse suit parfaitement la consigne ( $\Omega_{ref} = 100rd/sec$ ) et un suivi parfait du modèle en régime permanent . L'effet de la perturbation est éliminé très rapidement à  $t = 2\sec$ on remarque aussi que le courant d'induit augmente à 10A après l'application du couple de charge, et la tension d'induit augmente également à  $124v$ .

### **Inversion :**

 On observe clairement que la réponse du système suit rapidement la trajectoire de référence. Nous pouvons également voir que les performances favorables de commande sont toujours maintenues malgré le changement brusque du signal de référence. De sorte que l'erreur de poursuite tende vers zéro.

On peut remarquer aussi que la tension et le courant d'induit changent de signe

# **2**) **par retour d'état**  $\mathbf{U} = \boldsymbol{\theta}_1 \mathbf{y}_c - \boldsymbol{\theta}_2 \mathbf{y} (\boldsymbol{\theta}_1 \Omega_{\text{ref}} - \boldsymbol{\theta}_2 \Omega)$

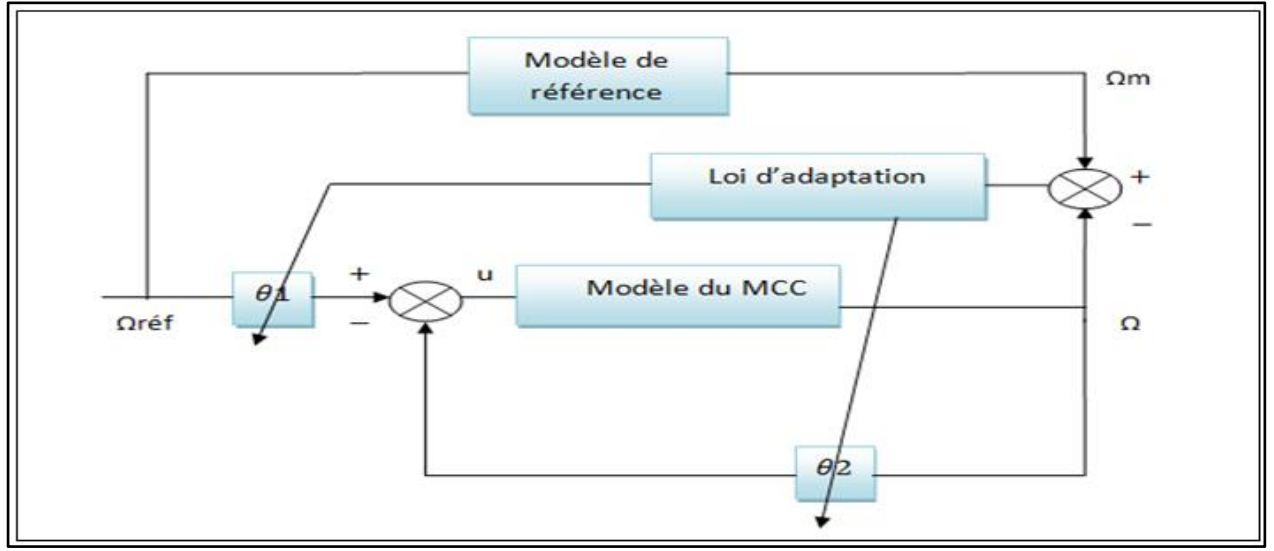

**Fig.III.12: schéma bloc par retour d'état**

La loi de commande du retour d'état est définie par:

$$
U = \theta_1 y_c - \theta_2 y \tag{III:27}
$$

Le modèle de référence d'ordre entier est donné par :

$$
G_{m}(s) = \frac{w_{n}^{2}}{s^{2} + 2\epsilon w_{n}s + w_{n}^{2}}
$$
 (III: 28)

Le modèle du MCC ; donné par :

$$
G(s) = \frac{K_0}{s^2 + a_1 s + a_2^2}
$$
 (III: 29)

Nous avons la loi:

$$
y = G(s).U
$$
 (III:30)

En remplaçant (III: 27)dans l'équation (III: 30).on trouve :

$$
y = G(s) \left[\theta_1 y_c - \theta_2 y\right] \tag{III:31}
$$

Qui peut être arrangée comme :

$$
y[G(s), \theta_2 + 1] = G(s) \cdot [\theta_1 y_c]
$$
 (III: 32)

On écrit y comme :

$$
y = \frac{\theta_1 G(s)}{G(s) \cdot \theta_2 + 1} y_c \tag{III:33}
$$

En notant la fonction de transfert du modèle, comme :

$$
\frac{y_m}{y_c} = \frac{w_n^2}{s^2 + 2\epsilon w_n s + w_n^2}
$$
 (III: 34)

Donc, les lois d'adaptation s'écrivent :

$$
\frac{d\theta_1}{dt} = -\gamma_1 e \frac{\partial e}{\partial \theta_1} = -\gamma_1 e \frac{\partial y}{\partial \theta_1}
$$

$$
\frac{d\theta_2}{dt} = \gamma_2 e \frac{\partial e}{\partial \theta_2} = \gamma_2 e \frac{\partial y}{\partial \theta_2}
$$
 (III: 35)

Les quantités  $\frac{\partial e}{\partial \theta}$  $\frac{\partial e}{\partial \theta_1}$  et  $\frac{\partial e}{\partial \theta_2}$ s'écrivent :

• 
$$
\frac{\partial e}{\partial \theta_1} = \frac{y_c G(s)}{G(s) \cdot \theta_2 + 1}
$$
 (III: 36)

En remplaçant (III: 29)dans l'équation (III: 36), on trouve :

$$
\frac{\partial e}{\partial \theta_1} = \frac{K_0 y_c}{s^2 + a_1 s + a_2 + K_0 \theta_2}
$$
 (III: 37)

Par égalité, nous aurons:

$$
\begin{cases}\n a_2 + \theta_2 K_0 = w_n^2 \\
 a_1 = 2\varepsilon w_n\n\end{cases}
$$
\n(III: 38)

Donc:

$$
\frac{\partial e}{\partial \theta_1} = \frac{K_0 y_c}{s^2 + 2\epsilon w_n s + w_n^2}
$$
 (III: 39)

Nous avons multiplié et divisons le terme par  $w_n^2$ 

$$
\frac{\partial e}{\partial \theta_1} = \frac{K_0 w_n^2}{w_n^2 (s^2 + 2\epsilon w_n s + w_n^2)}
$$
(III: 40)

$$
\frac{d\theta_1}{dt} = \gamma_1 \frac{K_0 w_n^2}{w_n^2 (s^2 + 2\varepsilon w_n s + w_n^2)}
$$
 (III: 41)

On pose :

$$
\gamma_1' = \gamma_1 \frac{K_0}{w_n^2}
$$
 (III: 42)

Donc :

$$
\frac{d\theta_1}{dt} = -\gamma_1' \left( \frac{w_n^2}{\left( s^2 + 2\epsilon w_n s + w_n^2 \right)} y_c \right) e \tag{III: 43}
$$

$$
\bullet \ \frac{\partial e}{\partial \theta_2} = \frac{-y \ G(s)}{(G(s) \theta_2 + 1)^2} \tag{III:44}
$$

En remplaçant (III: 29)dans l'équation (III: 44), on trouve :

$$
\frac{\partial e}{\partial \theta_2} = \frac{-K_0 y}{s^2 + a_1 s + a_2 + K_0 \theta_2}
$$
\n(III: 45)

En suivant les mêmes étapes de calcul du gradient de  $\theta_1$ , on trouve :

$$
\frac{d\theta_2}{dt} = \gamma_2' \left( \frac{w_n^2}{\left( s^2 + 2\epsilon w_n s + w_n^2 \right)} y \right) e \tag{III:46}
$$

Donc, les lois d'adaptation s'écrivent :

$$
\frac{d\theta_1}{dt} = -\gamma_1' \left( \frac{w_n^2}{(s^2 + 2\varepsilon w_n s + w_n^2)} y_c \right) e
$$
  

$$
\frac{d\theta_2}{dt} = \gamma_2' \left( \frac{w_n^2}{(s^2 + 2\varepsilon w_n s + w_n^2)} y \right) e
$$
 (III: 47)

## **a. Résultats de simulation :**

On choisi  $\varepsilon = 1$ ; wn = 40.75 ; 3  $\varepsilon$ wn = 122.26;  $\gamma_1 = 3.50085 * 10^{-4}$ ;  $\gamma_2 = 4.00098 * 10^{-6}$ 

Le calcul donne :

- $K_0 = \frac{Ka}{U}$  $\frac{\pi u}{L}$  = 1630.60
- $w_n^2 = KK_0 = 1631$
- $w_n^2 = a_2 + KK_0 = 1661$
- $a_1 = 2\varepsilon w_n = 92.31$
- $\gamma_1' = 0.00035$
- $\gamma_2 = 0.000004$

Donc, les lois d'adaptation s'écrivent :

• 
$$
\frac{d\theta_1}{dt} = -0.00035 \left( \frac{1631}{(s^2 + 92.31s + 1661)} y_c \right) e
$$

• 
$$
\frac{d\theta_2}{dt} = 0.000004 \left( \frac{1631}{(s^2 + 92.31s + 1661)} y \right) e
$$

- $\triangleright$  La figure (III.13) donne la réponse du système à vide  $C_r = 0$
- $\triangleright$  La figure (III.14) représente les mêmes caractéristiques pour  $C_r = 10 N$ . *m* appliqué à  $t = 2 sec$
- La figure (**III.15**) représente la réponse de la machine dans le cas d'inversion du sens de rotation

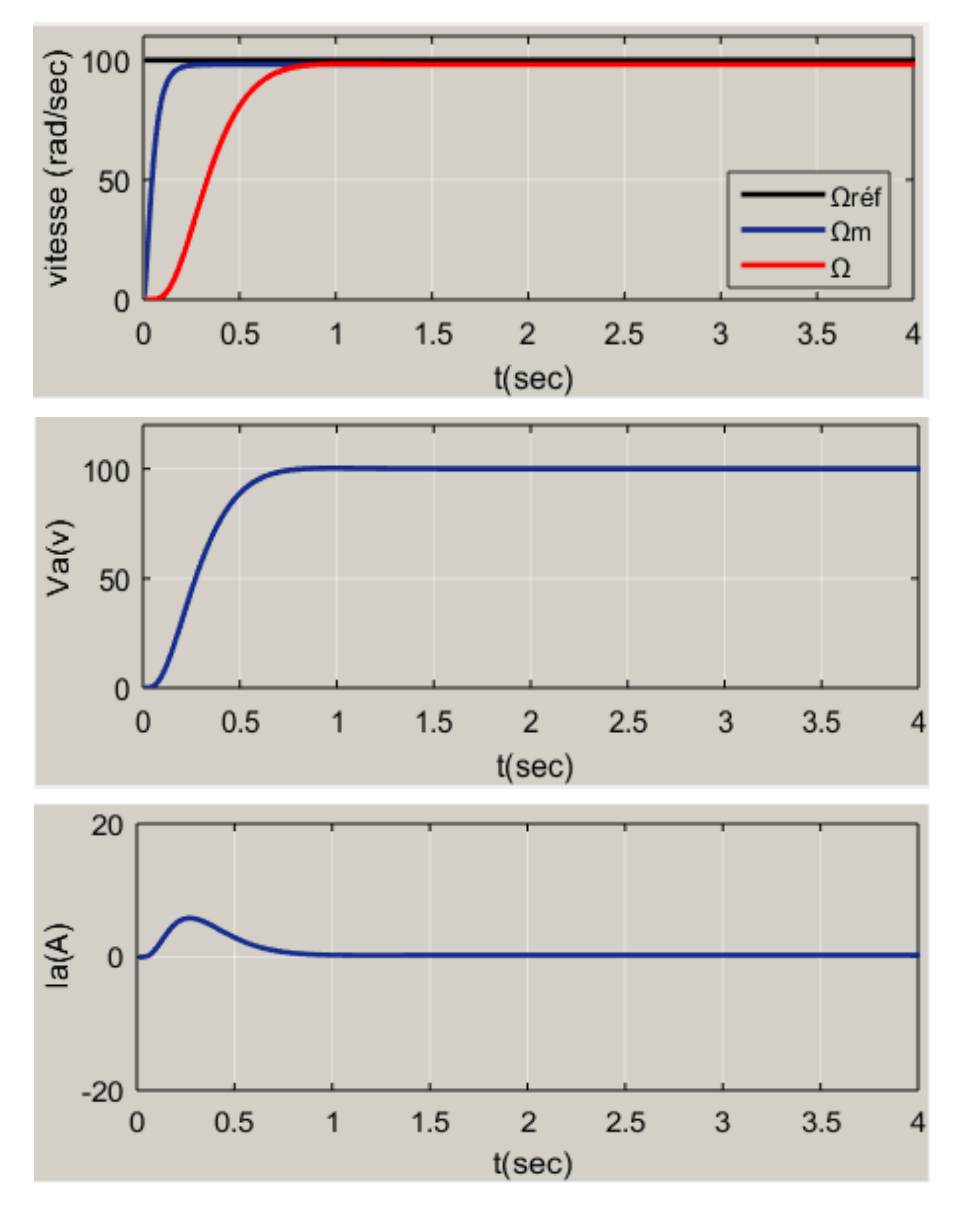

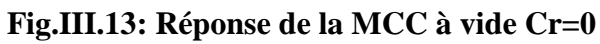

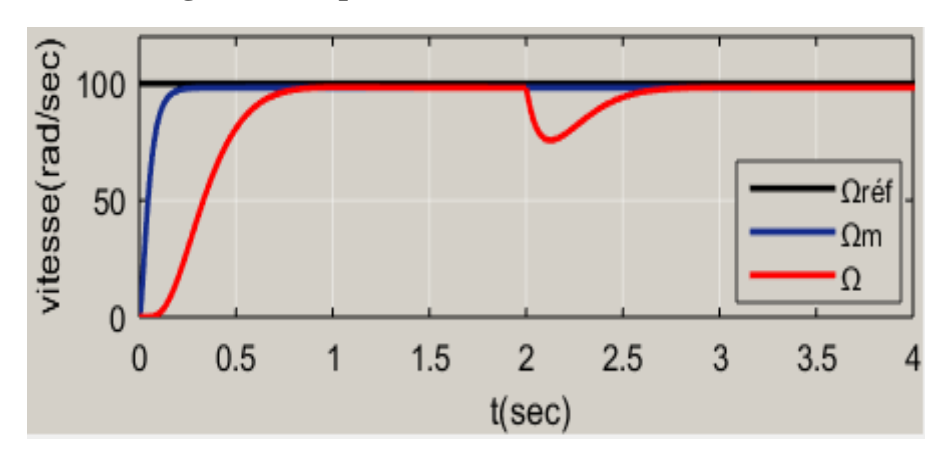

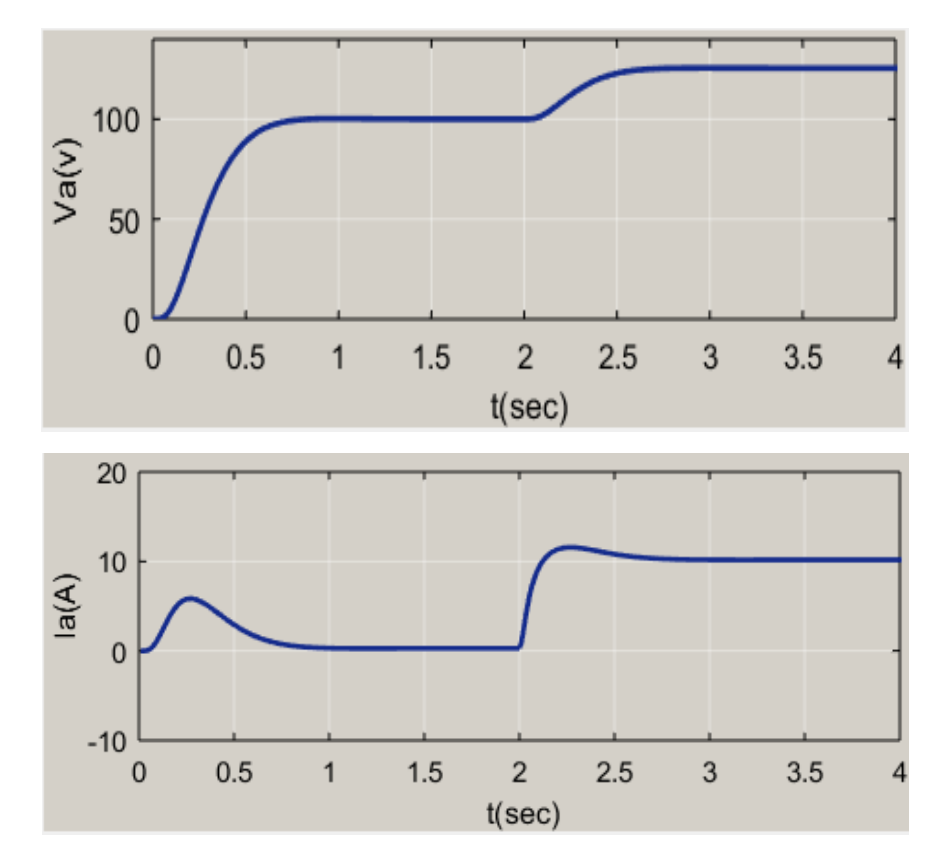

 **Fig.III.14: caractéristiques du MCC** pour  $C_r = 10$  *N*. *m* appliqué à  $t = 2$  *sec* 

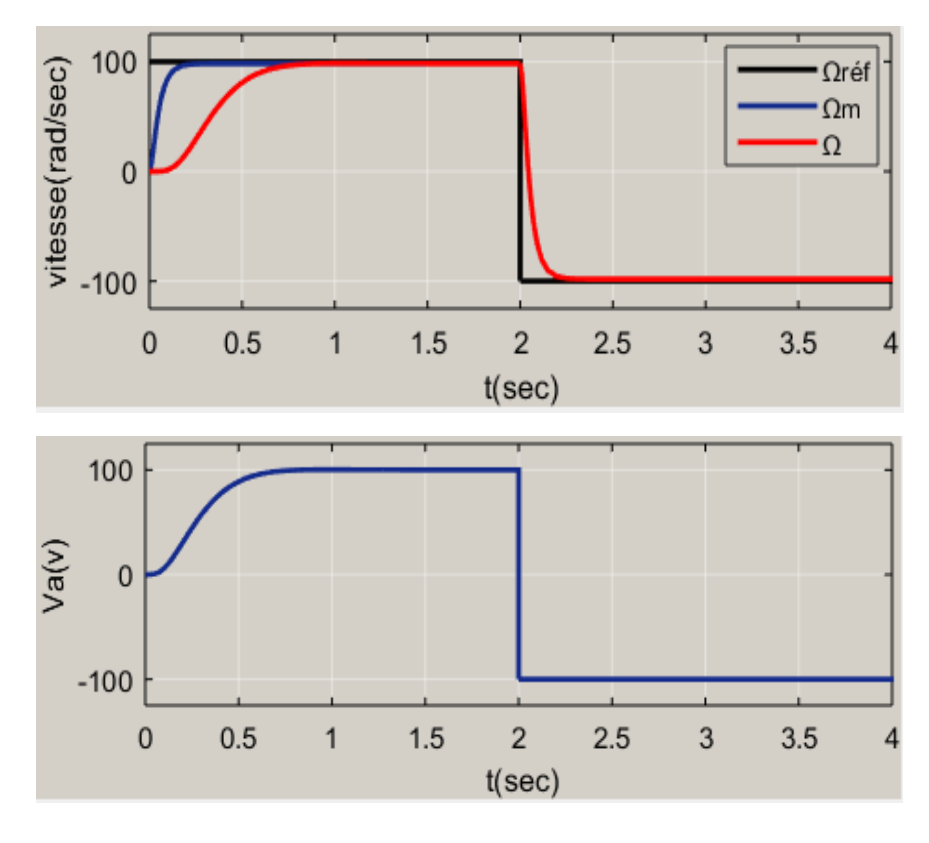

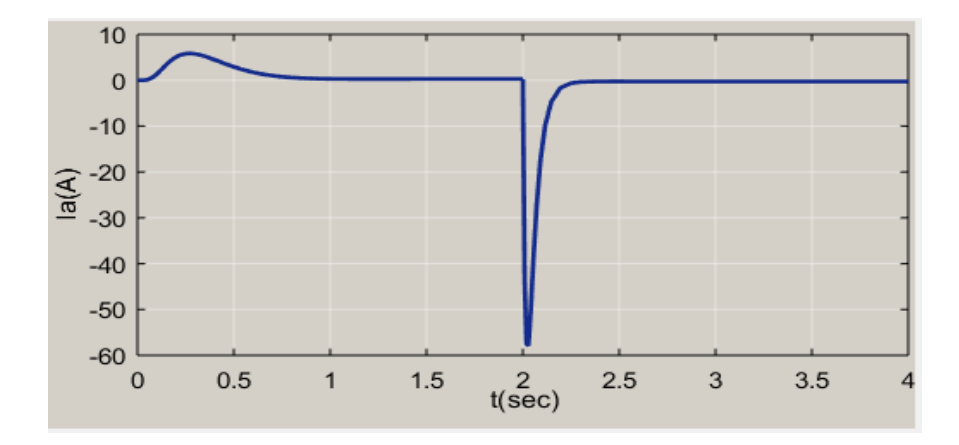

 **Fig.III.15: Réponse de la MCC dans le cas d'inversion du sens de rotation b. Interprétation des résultats**

### **À vide :**

 Sur la Figure(III: 13), on a représenté la réponse du système et celle du modèle pour un Cr = 0. On remarque qu'on reproduit les mêmes résultats pour cette commande par retour d'état que la méthode précédente.

La vitesse rejoint le modèle de référence en régime établi durant un temps très court (t= 0.8s).

On constante au démarrage un pic du courant ( $Imax = 5A$ ) en régime établi le courant d'induit converge vers une valeur nulle, car le couple résistant est nul

Pour la tension d'alimentation un pic de démarrage ( $Vmax = 109.25v$ ) est constaté .En régime établi la tension se stabilise à 100v .

#### **En charge :**

On remarque clairement que la vitesse suit parfaitement la consigne  $(\Omega_{ref} = 100rd/sec)$  et un suivi parfait du modèle en régime permanent . L'effet de la perturbation est éliminé très rapidement à  $t = 2\sec$ on remarque aussi que le courant d'induit augmente à 10A après l'application du couple de charge, et la tension d'induit augmente également à 126v

#### **Inversion :**

On observe clairement que la réponse du système suit rapidement la trajectoire de référence.

 Nous pouvons également voir que les performances favorables de commande sont toujours maintenues malgré le changement brusque du signal de référence. De sorte que l'erreur de poursuite tende vers zéro.

On peut remarquer aussi que la tension et le courant d'induit changent de signe

### **III.4.4.2: Commande MRAC basée sur la méthode de Lyapunov**

 Il n'y a aucune garantie qu'un régulateur adaptatif basé sur la règle MIT donne un système stable en boucle fermée. Dans ce qui suit, nous présenterons une autre méthode pour concevoir des régulateurs adaptatifs qui peuvent assurer la stabilité du système. Pour ce faire, nous commençons par introduire la théorie de la stabilité de Lyapunov

### **III.4.4.2.1: Méthode de Lyapunov**

### **1) Fonction de Lyapunov [11]**

 L'approche de Lyapunov offre les propriétés de stabilité globale pour n'importe quelle restriction, soit sur les conditions initiales des erreurs, soit sur la nature des entrées de référence utilisées. Cependant, l'inconvénient de cette approche est la nécessite de trouver une fonction de Lyapunov appropriée.

La méthode de Lyapunov est appliquée pour la synthèse d'une commande adaptative à modèle de référence

Soit un système dynamique, modélisé par :

$$
x^{\circ} = f(x, u, t) \qquad x \in R^{n}, \qquad f(0, t) = 0 \tag{III: 48}
$$

Soit  $V(x(t))$ :  $R^n \to R$ : une fonction qui dépend implicitement du la variable de temps « t » à travers x Nous dirons que  $V(x(t))$ :  $R^n \to R$  est une fonction Lyapunov si elle remplit les conditions suivantes :

- $\bullet$   $V(0) = 0$  pour  $t \in R$
- $V(x, t)$ est définie positive, c'est-à-dire,  $\forall t, V(x, t) > 0$
- La dérivé de *V* évaluée le long de la trajectoire x donnée par l'équation  $x^{\circ} = f(x, u, t)$  est non positive, $V^{\circ} \leq 0$

# **2) Stabilité de Lyapunov**

On notera la solution de l'équation d'état :  $x^{\degree} = f(x, u, t)$ ,  $f(0, t) = 0$  par :

 $x(t) = x(t, x_0)$ 

### **Définition 01 :**

Un point d'équilibre est dit stable au sens de Lyapunov pour le système déterminé par l'équation (III: 48) si :

Pour tout  $\varepsilon > 0$ , *il existe*  $\delta > 0$  *tel que*:

$$
||x(t)|| < \delta ||x(t, x_0)|| = 0
$$

## **Définition 01 :**

Le point d'équilibre x = 0 est asymptotiquement stable au sens de Lyapunov pour le système déterminé par l'équation (III: 48)si :

Il est stable en plus :

 $\lim_{t \to \infty} ||x(t, x_0)|| = 0$ 

## **3) Principe de la méthode**

Soit le modèle de référence :

$$
\frac{y_m}{y_c} = \frac{K_m}{s^n + b_{n-1} s^{n-1} + b_{n-2} s^{n-2} + b_0}
$$
  

$$
\frac{y}{y_c} = \frac{K_s}{s^n + a_{n-1} s^{n-1} + a_{n-2} s^{n-2} + a_0}
$$
(III:49)

Les équations différentielles s'écrivent :

Du système :

$$
y^{(n)} + \sum_{i=0}^{n-1} a_i(t) \cdot y^{(i)} = K_s(t) \cdot y_c(t)
$$
 (III: 50)

Du modèle de référence :

$$
y_m^{(N)} + \sum_{j=0}^{n-1} b_j(t) \cdot y_m^{(j)} = K_m(t) \cdot y_c(t)
$$
 (III: 51)

Soit :

$$
e^{(i)} = y_m^{(i)} - y^{(i)} \tag{III: 52}
$$

L'équation dynamique de l'erreur s'écrit :

$$
y_m^{(N)} - y^{(n)} + \sum_{j=0}^{n-1} b_j(t) \cdot y_m^{(j)} - \sum_{i=0}^{n-1} a_i(t) \cdot y^{(i)} = [K_m - K_s(t)]. y_c(t)
$$
 (III: 53)

Soit N=n et i=j l'équation (III: 53) devient

$$
e^{(n)} + \sum_{j=0}^{n-1} b_j \cdot e^{(j)} = \sum_{i=0}^{n-1} [a_i(t) - b_i] \cdot y^{(i)} + [K_m - K_s(t)] \cdot y_c(t)
$$
 (III: 54)

Si N<n, il convient de dériver l'équation (III: 51) (n-N) fois puis formuler l'équation (III: 54) L'équation (III: 54) devient :

$$
e^{(n)} + \sum_{j=0}^{n-1} b_j \cdot e^{(j)}
$$

 $[K_m - K_0 K_a(t)] y_c(t) - \{b_{n-1} - [a_{n-1} + K_0 \cdot e_{n-1}]\} \cdot y^{(n-1)} - \{b_{n-2} - [a_{n-2} + K_0 e_{n-2}]\} \cdot y^{n-2}$ … … … – { $b_0$  – [ $a_0$  +  $K_0e_0$ ]y  $(III: 55)$ 

Posons les lois d'adaptation suivantes :

$$
\gamma_{n+1} = [K_m - K_0 K_a(t)]
$$
  

$$
\gamma_n = b_n - [a_{n-1} - K_0 e_{n-1}]
$$
  

$$
\gamma_1 = b_0 - [a_0 - K_0 e_0]
$$

On obtient alors

$$
e^{(n)} + \sum_{j=0}^{n-1} b_i \cdot e^{(j)} = \gamma_{n+1} \cdot y_c(t) - \gamma_n \cdot y^{(n-1)} - \gamma_{n-2} \cdot y^{(n-2)} - \cdots \cdots - \gamma_1 \cdot \gamma_1
$$
\n(III:56)

Pour faire la synthèse du contrôleur, faisons le passage des équations différentielles (III: 56)à l'écriture d'état, et ce en posant :

$$
e(i) = x(i+1)
$$

L'équation (III: 56) s'écrit alors :

$$
x_1^{\circ} = x2
$$
  
\n
$$
x_2^{\circ} = x3
$$
 (III :57)  
\n
$$
x_n^{\circ} = -b_0 \cdot x_1 - b_1 x_2 - \dots - b_{n-1} x_n + U_0(t)
$$

Avec la commande  $U_0(t)$  à la sortie du régulateur qui s'écrit :

$$
U_0(t) = \gamma_{n+1} \cdot y_c(t) - \gamma_n \cdot y^{(n-1)} - \gamma_{n-2} \cdot y^{(n-2)} - \dots \dots \dots - \gamma_1 \cdot y \text{ (III :58)}
$$

Le système (III: 57) peut alors s'écrire :

$$
x^{\circ}(t) = A \cdot x(t) + U
$$

Avec :

$$
\begin{bmatrix}\n0 & 1 & 0 & \dots & \dots & \dots & 0 \\
0 & 1 & 0 & \dots & \dots & \dots & 0 \\
\dots & \dots & \dots & \dots & \dots & \dots & \dots & 0 \\
\dots & \dots & \dots & \dots & \dots & \dots & \dots & \dots & 1 \\
-b_0 & -b_1 & -b_2 & \dots & \dots & -b_{n-1}\n\end{bmatrix}
$$
\n(III:59)  
\n(III:60)

Choisissons la fonction de Lyapunov définie positive, fonction des lois d'adaptation  $yi$ :

$$
V = x^T.p. x \sum_{i=0}^{n+1} \rho_i . \gamma_i^2
$$
 (III :61)

La matrice P est définie positive de dimension n×n, choisie symétrique (pij=pji).

La dérivée de la fonction de Lyapunov V s'écrit :

$$
V = x^{T} (A^{T}. P + P.A)x + 2. x^{T}. P. U + 2 \sum_{i=0}^{n+1} \rho_{i} . \gamma_{i} y
$$
 (III:62)

En posant :

$$
AT. \ P + P. \ A = -Q \tag{III:63}
$$

$$
V = -x^{T}Q_{x} + 2x^{T}.P.U + 2\sum_{i=0}^{n+1} \rho_{i}.\gamma_{i}
$$
 (III:64)

Il est commode de choisir Q diagonale définie positive :

$$
\begin{bmatrix} q_{11} & 0 \ldots \ldots & 0 \\ 0 & q_{22} \ldots & 0 \\ 0 & 0 \ldots \ldots & q_{nn} \end{bmatrix}
$$

Pour que le système soit stable, le gradient de la fonction V soit semi défini négatif ( $V \le 0$ ), soit :

$$
2. xT. P. U + 2 \sum_{i=0}^{n+1} \rho_i . \gamma_i \gamma_i \le 0
$$

Cette dernière inégalité est satisfaite si les lois d'adaptation sont choisies :

{ 1 <sup>∙</sup> = 1 1 (1. <sup>1</sup> + 2. <sup>2</sup> + ⋯ … … … … … . . ) 2 <sup>∙</sup> = 1 1 (1. <sup>1</sup> + 2. <sup>2</sup> + ⋯ … … … … … . . ) (1) <sup>∙</sup> = 1 1 (1. <sup>1</sup> + 2. <sup>2</sup> + ⋯ … … … … … . . ) (−1) +1 <sup>∙</sup> = 1 1 (1. <sup>1</sup> + 2. <sup>2</sup> + ⋯ … … … … … . . ) } (III :65)

Les équations d'ajustement du gain du contrôleur Ka(t) et des paramètres Ci(t) s'expriment :

 ∙ () = 1 0+1 (1. + 2. . + ⋯ … … … … … . . (−1) ) −1 <sup>∙</sup> = 1 0 (1. + 2. . + ⋯ … … … … … . . (−1) ) (−1) (III :66) 0 <sup>∙</sup> = 1 0<sup>1</sup> (1. + 2. . + ⋯ … … … … … . . (−1) )

# **III.4.4.2.2: Application au moteur à courant continu**

# **1) Déduction de la loi de commande**

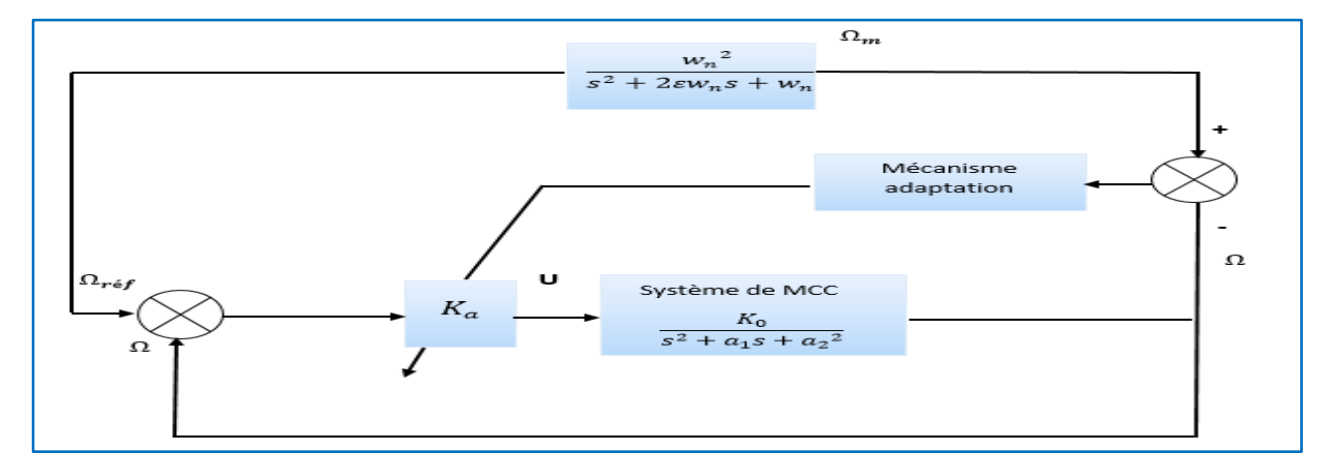

## **Fig.III.16: schéma bloc de la méthode de Lyapunov**

Pour l'asservissement de vitesse, la fonction de transfert peut être décrite par l'équation :

$$
\frac{\Omega(s)}{U(s)} = \frac{K_a/L_a J}{s^2 + \frac{J R_a + L_a f}{L_a J} s + \frac{R_a f + K_a^2}{L_a J}}
$$
(III: 67)

A partir de (III: 67),on trouve les égalités suivantes :

$$
K_0 = \frac{Ka}{L_a J}
$$
  
\n
$$
a_1 = \frac{JR_a + L_a f}{L_a J}
$$
  
\n
$$
a_0 = \frac{R_a f + K_a^2}{L_a J}
$$
\n(III: 68)

Système à commande :

$$
G(s) = \frac{K_0}{s^2 + a_1 s + a_2^2}
$$

Le modèle de référence :

$$
G_{\rm m}(s) = \frac{w_n^2}{s^2 + 2\epsilon w_n s + w_n^2}
$$
 (III: 69)

A partir de (III: 69), on trouve les égalités suivantes :

$$
K_m = w_n^2
$$
  
\n
$$
b_1 = 2\varepsilon w_n
$$
  
\n
$$
b_0 = w_n^2
$$
\n(III: 70)

Les équations précédentes produisent :

$$
K_a(t) = \frac{1}{K_0 \rho_3} (p_{21}.e + p_{22}.e) y_c
$$
  
\n
$$
C_1 = -\frac{1}{K_0 \rho_2} (p_{21}.e + p_{22}.e) y
$$
  
\n
$$
C_0 = -\frac{1}{K_0 \rho_1} (p_{n1}.e + p_{n2}.e) y
$$
\n(III: 71)

Donc :

$$
\gamma_3 = K_m - K_0. K_a(t)
$$
  
\n
$$
\gamma_2 = b_1 - (a_1 + K_0. C_1)
$$
  
\n
$$
\gamma_1 = b_0 - (a_0 + K_0. C_0)
$$
  
\n(III: 72)

La commande s'écrit :

$$
U_0(t) = \gamma_3 \cdot y_c(t) - \gamma_2 \cdot y^{(1)} - \gamma_1 \cdot y
$$

Et les matrices  $A$ ,  $Pet$   $Q$  s'expriment :

 $\overline{a}$ 

$$
A = \begin{bmatrix} 0 & 1 \\ -b_0 & -b_1 \end{bmatrix}; P = \begin{bmatrix} P_{11} & P_{12} \\ P_{12} & P_{22} \end{bmatrix}; Q = \begin{bmatrix} q_{11} & 0 \\ 0 & q_{22} \end{bmatrix}
$$

Le calcul donne :

$$
P_{21} = \frac{1}{2.b_0} q_{11}
$$
  

$$
P_{11} = \left(\frac{1}{2.b_1} + \frac{b_1}{2.b_0}\right) + \frac{b_0}{2.b_1} q_{22}
$$
 (III: 73)

$$
P_{22} = -\frac{1}{2.b_1} - q_{22} + \frac{1}{2.b_1.b_0}q_{11}
$$

# **a. Résultats de simulation :**

Nous avons choisi les données suivantes :

$$
A = \begin{bmatrix} 0 & 1 \\ -b_0 & -b_1 \end{bmatrix}; \quad Q = \begin{bmatrix} 1 & 0 \\ 0 & 1 \end{bmatrix}.
$$

Les coefficients de poids sont choisis comme :

$$
\rho_1 = \rho_2 = \rho_3 = -0.1
$$

Le calcul donne :

- $K_0 = 1630.60$
- $a_1 = 92.31$
- $a_0 = 1661$
- $K_m = 1631$
- $b_1 = 92.31$
- $b_0 = 1661$

On trouve alors :

$$
\frac{1}{K_0 \rho_3} = \frac{1}{(-163.06)} = -6.1327 \times 10^{-3}
$$

$$
-\frac{1}{K_0 \rho_2} = -\frac{1}{(-163.06)} = 6.1327 \times 10^{-3}
$$

$$
-\frac{1}{K_0 \rho_1} = -\frac{1}{(-163.06)} = 6.1327 \times 10^{-3}
$$

On trouve :

 $P_{11}=\; 0.0332\;$  ,  $P_{21}=-0.5000\;$  ,  $P_{22}=\; 9.0023\;$ 

On trouve également la matrice P en utilisant " **l'instruction Lyap "** du Matlab :

```
A=[0 1;-1661 -92.31];1 -Q=[1 0; 0 1];2 -3 -x = 1yap(A, Q)4
```
**Les résultats du command Windows** :

ж  $\equiv$ 0.0332  $-0.5000$  $-0.5000$ 9.0023

- $\triangleright$  La figure (**III.17**) donne la réponse du système à vide;  $C_r = 0$
- $\triangleright$  La figure (III.18) représente les mêmes caractéristiques pour  $C_r = 10 N$ . *m* appliqué à  $t = 2 \text{ sec}$ .
- La figure (**III.19)** représente la réponse de la machine dans le cas d'inversion du sens de rotation

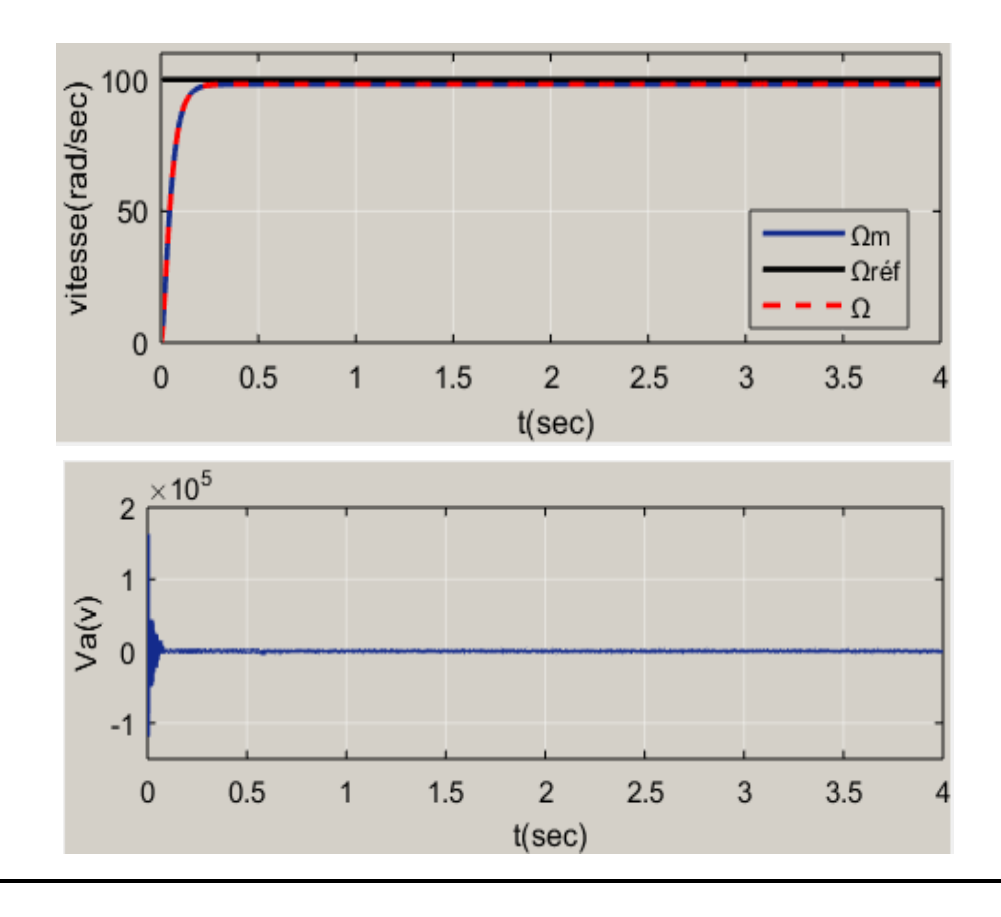

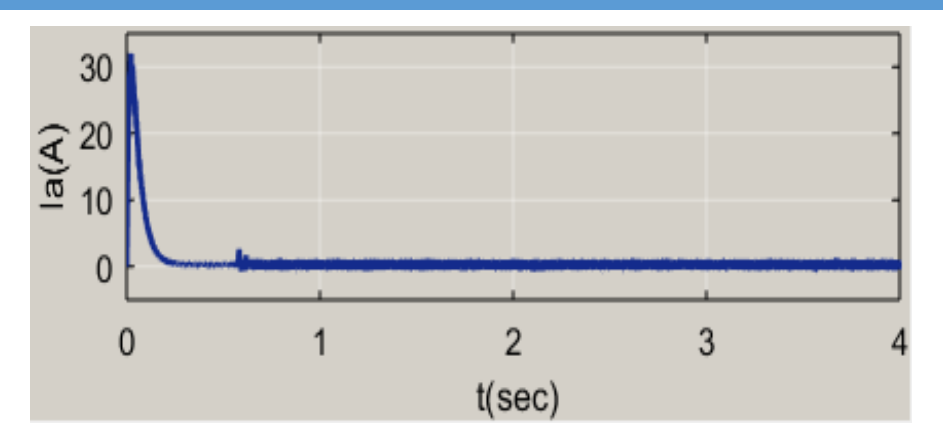

**Fig. III.17: Réponse de la MCC à vide Cr=0**

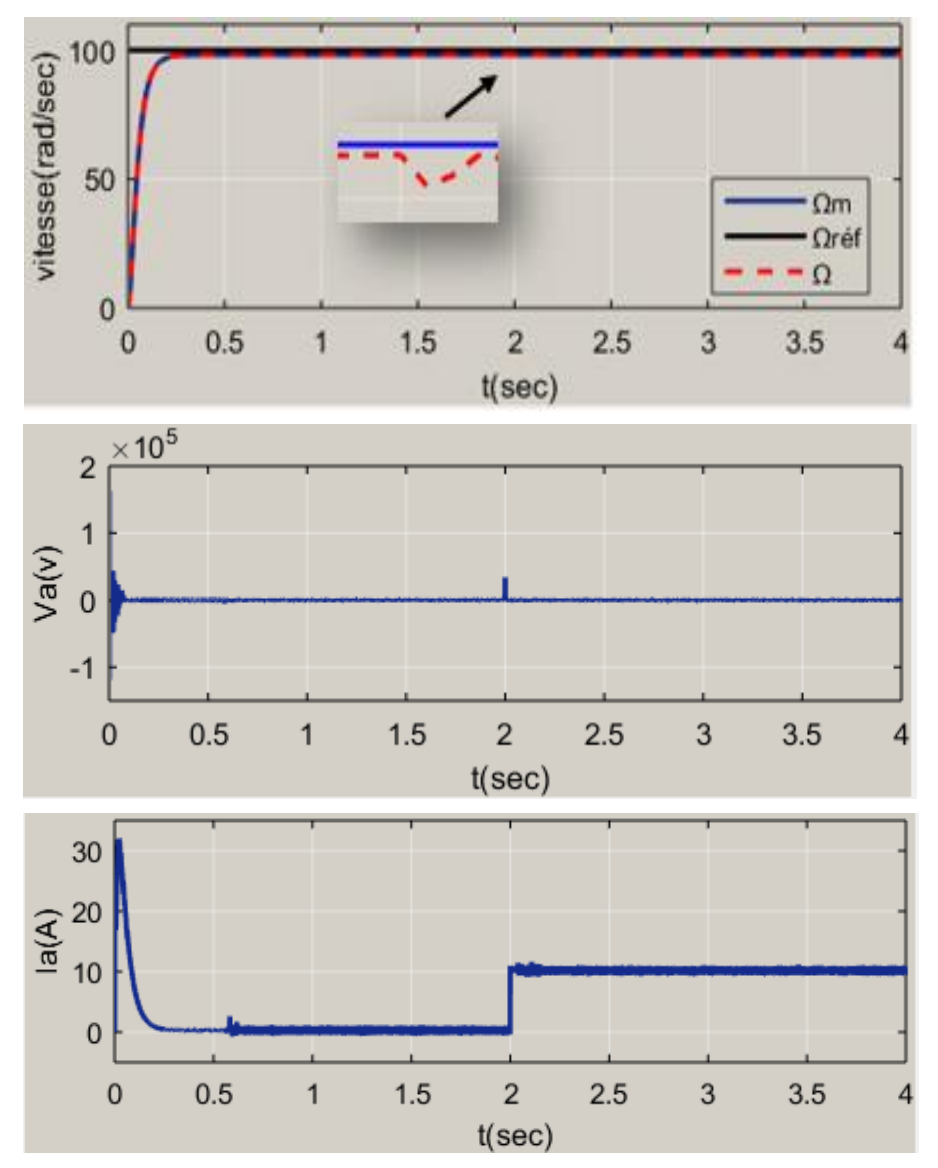

 **Fig.III.18:** caractéristiques du MCC pour  $C_r = 10$  N.m appliqué à  $t = 2 sec$ 

**CHAPITRE** III**: COMMANDE ADAPTATIVE DU M.C.C**

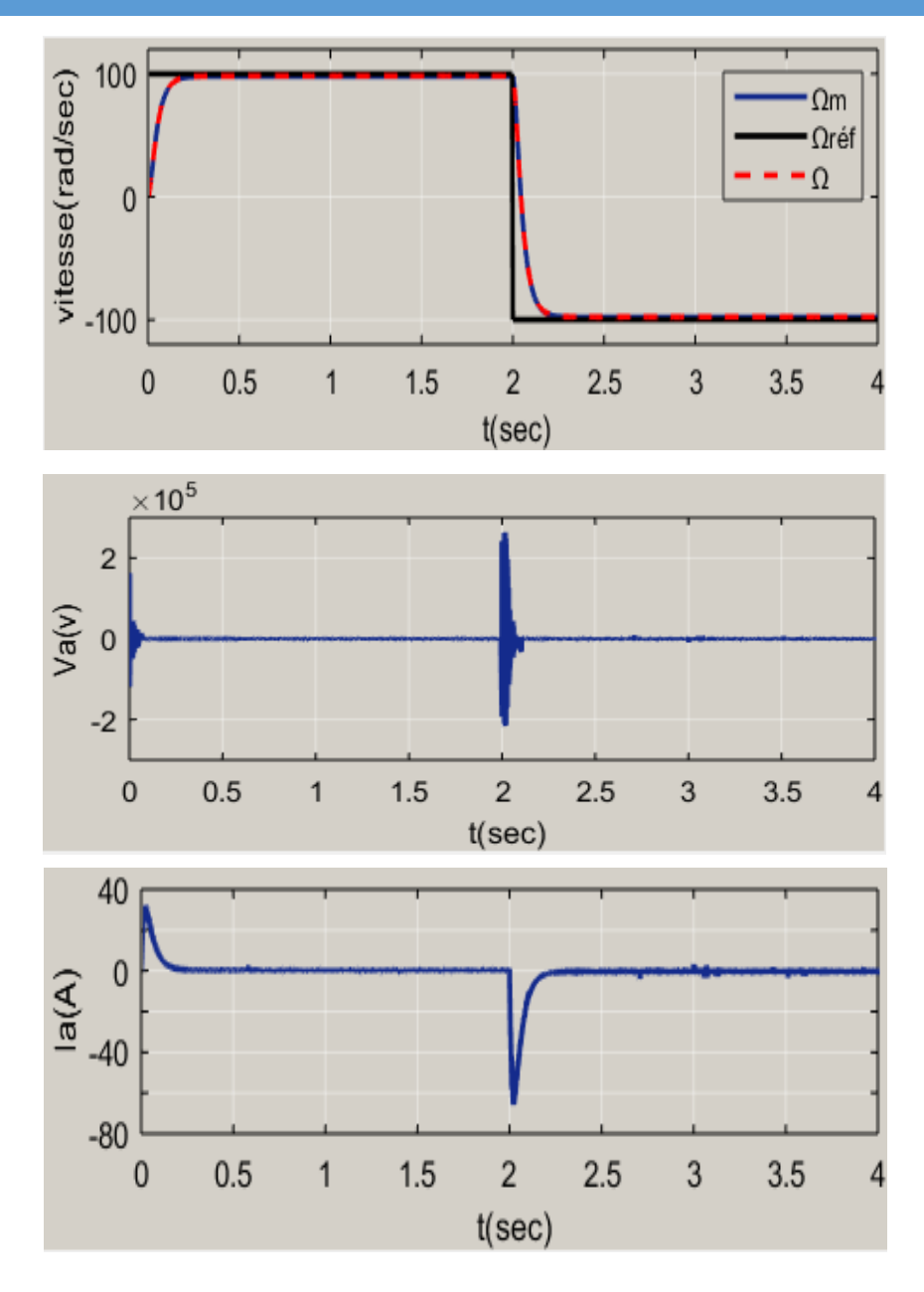

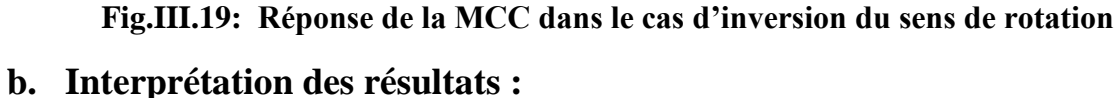

## **À vide :**

Sur la Figure(III: 17)on a représenté la réponse du système et celle du modèle pour une variation de référence de (0 à 100rad/s). En premier lieu nous remarquons un temps de Réponse de la vitesse très court de l'ordre de (0.1s). On remarque clairement que la vitesse suit parfaitement le signal de référence, et un suivi parfait du modèle de référence en régime dynamique.

On constante au démarrage un pic du courant ( $Imax = 32.03A$ ) en régime établi le courant d'induit converge vers une valeur nulle, car le couple résistant est nul.

Pour la tension d'alimentation un pic de démarrage  $Vmax = (1.5 * 10^5)v$  en régime établi la tension se stabilise à 100 v .

### **En charge :**

On remarque clairement que la vitesse suit parfaitement le signal de référence ( $\Omega_{ref} = 100rd/sec$ ) et un suivi parfait du modèle. L'effet de la perturbation est éliminé très rapidement à  $t = 2$ sec

On remarque aussi que le courant d'induit augmente (10A) après l'application du couple de charge, et la tension d'induit augmente également à  $(4000v)$ .

### **Inversion :**

 On observe clairement que la réponse du système suit rapidement la trajectoire de référence. Nous pouvons également voir que les performances favorables de la commande sont toujours maintenues malgré le changement brusque du signal de référence. De sorte que l'erreur de poursuite tende vers zéro.

On peut remarquer aussi la tension et le courant d'induit change de signe

## **III.5: Commande de RST [12]**

La technique de régulation RST est réalisée en vue d'améliorer les performances de la commande. Le principe est basé sur la résolution de l'équation de Bézout qui conduit à l'identification des polynômes R, S et T, permettant ainsi de limiter largement les effets de perturbation et d'atteindre d'excellentes performances de compensation avec une très bonne robustesse.

 La diversité des structures de commande RST disponibles aujourd'hui est essentiellement liée aux objectifs donnés par le cahier de charge d'une part et à la qualité du modèle du procédé d'autre part. Ces structures doivent respecter les objectifs suivants :

- Stabilité de la boucle.
- Rejet des perturbations.
- Suivi de la référence**.**

Dans cette partie, on va définir le principe de cette commande et la méthode appliquée pour déterminer les paramètres du régulateur**.**

## **III.5.1: Structure du Régulateur RST**

## **III.5.1.1: Principe du régulateur [13]**

 Un Régulateur de type RST (régulateur auto-ajustable) : c'est un régulateur polynomial et se présente comme une alternative intéressante aux régulateurs de type Proportionnel – Intégral. Il permet de mieux gérer le compromis rapidité et performances. Ce régulateur est composé de trois polynômes R(s), S(s) et T(s) définis de manière à atteindre les objectifs de régulation. La boucle de régulation représentant ce régulateur peut être décrite par la figure :

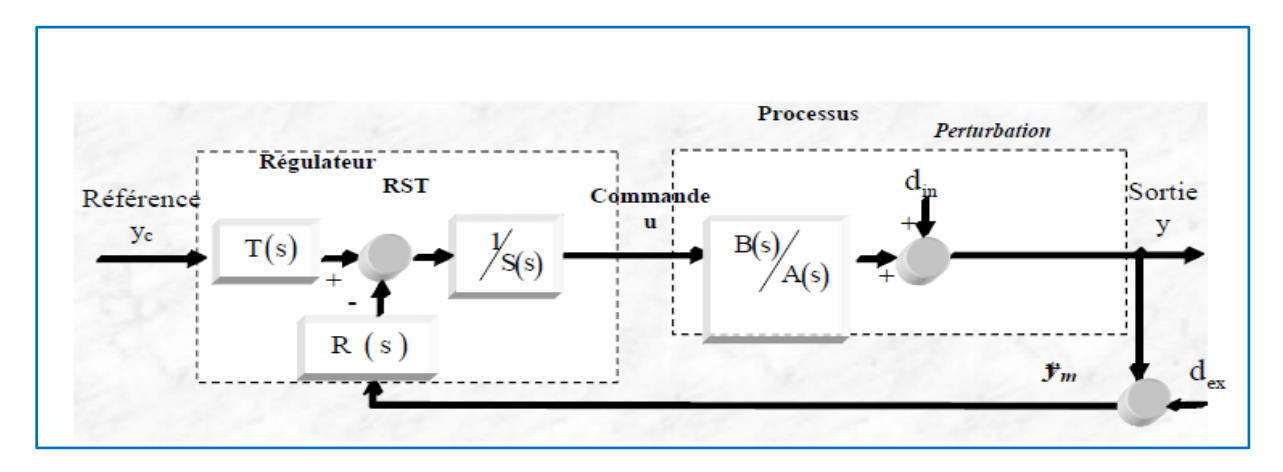

**Fig.III.20: Représentation générale du régulateur RST**

Soit le système à contrôler de la Figure III.20 de fonction de transfert  $\frac{B}{A}$ ,

Yc représente la référence de la grandeur à asservir avec les perturbations internes **din***,* alors que **dex** représente les perturbations externes (bruit).

La régulation du système par placement des pôles robuste consiste à placer une fonction de transfert  $\left(\frac{R}{c}\right)$  $\frac{\pi}{s}$ )sur la boucle de retour et une fonction  $(\frac{r}{c})$  $\frac{1}{s}$ )appliquée à la référence, où R, S et T sont des polynômes. La sortie *y(s)* vérifie l'équation suivante :

$$
y(s) = \frac{B(s)}{A(s)} \cdot u(s) + \text{d}_{in}(s)
$$
 (III: 74)

L'objectif de réglage consiste à annuler l'erreur de poursuite

$$
e(s) = Yc(s) - y(s)
$$
 (III: 75)

En réalité, la sortie y(s) est mesurée par un capteur et elle est entachée d'un bruit de mesure b; on a donc :

$$
Ym(s) = y(s) + dex(s)
$$
 (III: 76)

## **III.5.1.2: Principe de calcul du régulateur RST [13]**

 Etant donné un procédé défini par sa fonction de transfert ; pour réaliser la synthèse d'un compensateur afin de rendre la sortie y(s) la plus proche possible d'une référence donnée pour une certaine classe de consigne «*c »,* et de perturbation « *d »* ; une question se pose alors :

Comment déterminer les polynômes *R*, *S* et *T* ?

D'après les équations (III: 74), (III: 75) et(III: 76), on a :

$$
S.U = T.Yc - R.Ym = T.Yc - R.(Y + dex)
$$

$$
\rightarrow T.Yc = S.(\frac{A.Y - A.dim}{B}) + R.(y + dev)
$$

$$
B.T.Yc = (A.S + B.R).Y + R.B. dex - A.S. din
$$

D'où la fonction de transfert en boucle fermée est:

$$
Y = \frac{(T.B)}{(A.S+B.R)} \cdot Yc + \frac{(A.S)}{(A.S+B.R)} \cdot din - \frac{(B.R)}{(A.S+B.R)} \, dex \tag{III:77}
$$

Tel que:

La Fonction de transfert en BO :

$$
\frac{(A. S)}{(A. S + B. R)}
$$
\n(III: 78)

La Fonction de transfert liant din a y

$$
\frac{(T.B)}{(A.S+B.R)}\tag{III:79}
$$

• La Fonction de transfert liant dex a y

$$
\frac{(B.R)}{(A.S+B.R)}\tag{III:80}
$$

Pour calculer les polynôme *S* et *R,* on adopte une équation caractéristique désirée pc(s) de sorte à satisfaire l'équation de diophantien ou égalité de Bezout :

$$
A.S + B.R = Pc \tag{III:81}
$$

Pour un régulateur propre (deg  $(s) = deg(R)$ ), on aura les égalités suivantes :

- $\bullet$   $Deg(S(s)) = deg(A(s)) = n$ •  $Deg(R(s)) = deg(A(s)) = n$  (III: 82)
- $Deg(Pc(s)) = 2 * deg(A(s))$

Pour un régulateur strictement propres (deg  $(s) = deg(R)+1$ ), on aura alors :

$$
Deg (s(s)) = deg(A(s)) + 1 = n+1
$$

- $Deg(R(s)) = deg(A(s)) = n$  (III: 83)
- $Deg(Pc(s)) = 2 * deg(A(s)) + 1$

### **Cette dernière technique est adaptée dans notre mémoire**

Les polynômes du correcteur sont alors développés ainsi :

$$
A(s) = S^{n} + a1 S^{n-1} + a2 S^{n-2} + \dots + a n
$$
  
\n
$$
B(s) = b0 S^{n} + b1 S^{n-1} + b2 S^{n-2} + \dots + b n
$$
  
\n
$$
R(s) = r0 S^{n} + r1 S^{n-1} + r2 S^{n-2} + \dots + r n
$$
  
\n
$$
S(s) = s0 S^{n+1} + s1 S^{n} + s2 S^{n-1} + \dots + s n.
$$
  
\n
$$
Pc(s) = P0 S^{2n+1} + P1 S^{2n} + P2 S^{2n-1} + \dots + P2n+1
$$
 (III: 84)

La résolution de l'équation de Diophantien se traduit par l'égalité du système de Sylvester suivant:

Cette matrice étant une matrice carrée, ce système possède génériquement une seule solution.

Une fois le système de Sylvester trouvé, nous pouvons tirer directement les coefficients des polynômes R et S.

La réponse du système en boucle fermée s'écrit :

$$
Y(s) = \frac{(T.B)}{(A.S + B.R)} \cdot Yc + \frac{(B.S)}{(A.S + B.R)} \cdot dex \tag{III: 85}
$$

Avec dex désigne la perturbation externe.

- Pour le rejet de la perturbation externe en régime établi, il suffit de choisir S  $(0) = 0$
- Pour assurer un suivi parfait de la référence, il suffit de choisir  $T(0) = R(0)$

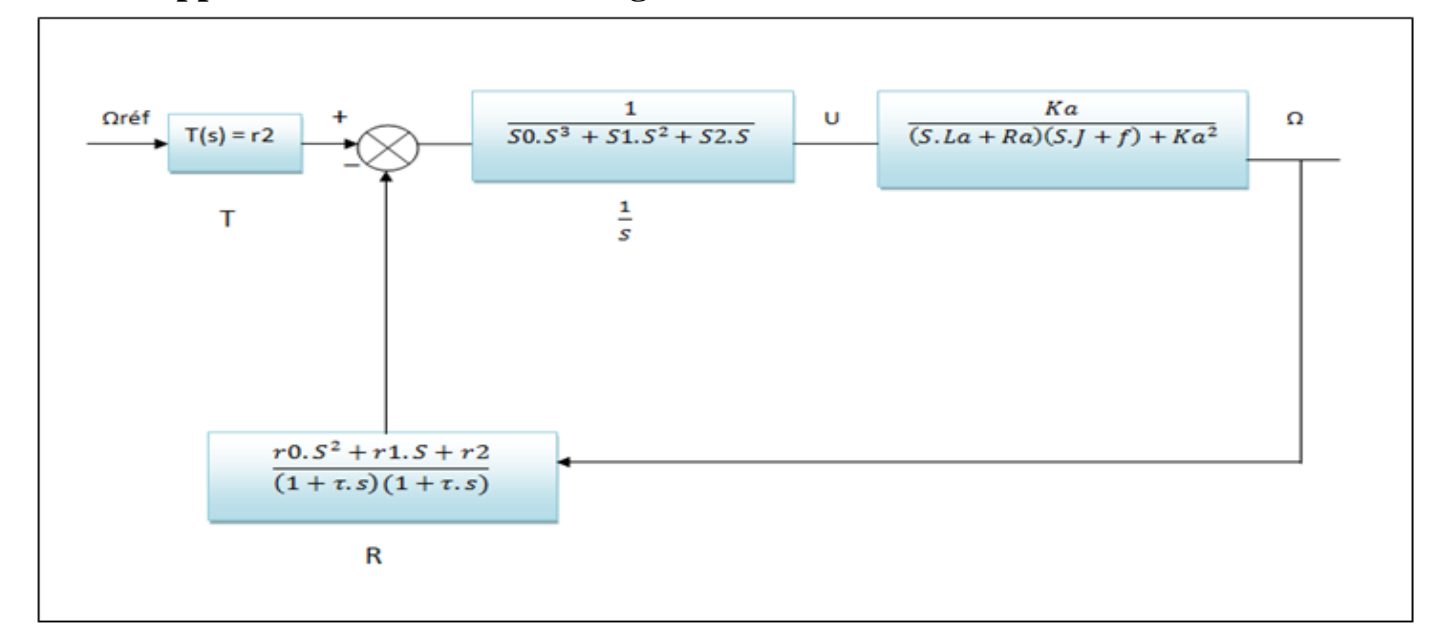

## **III.5.2: Application sur le calcul du régulateur RST**

#### **Fig.III.21: schéma bloc du contrôleur RST**

Soit le système donné par la fonction de transfert suivante :

$$
\text{FTBO} = \frac{\text{B(s)}}{\text{A(s)}} = \frac{\text{K}}{\text{S}^2 + \text{a1}.\text{S} + \text{a2}} = \frac{1631}{\text{S}^2 + 92.31.\text{S} + 1661} \tag{III: 86}
$$

Donné aussi avec les paramètres de la machine :

$$
\frac{B(s)}{A(s)} = \frac{Ka}{(S.La+Ra)(S.J+f)+Ka^2}
$$
 (III: 87)

A partir de l'équation (III: 83) et l'équation (III: 87) nous déduisons :

- $\bullet$  Deg (s(s)) = 3
- $\bullet$  Deg  $(R(s)) = 2$
- Deg  $(Pc (s)) = 5$

On aura:

$$
A(s) = S^2 + a1. S + a2
$$
  
\n
$$
B(s) = K.
$$
  
\n
$$
R(s) = r0. S^2 + r1. S + r2
$$
  
\n
$$
S(s) = s0. S^3 + s1. S^2 + S2. S
$$
  
\n
$$
Pc(s) = P0. S^5 + P1. S^4 + P2S^3 + P3S^2 + P4. S + P5
$$
 (III: 88)

Le polynôme désiré pc(s) est déduit par :

 $Pc(s) = (S^2 + 2\varepsilon wn \cdot S + wn^2)^2 (S + S_{10})$ 

Avec  $S_{10}$  : pôle rapide.

L'équation de Bezout est à Six équations avec six inconnues où le coefficient de polynôme Pc (s) est lié au coefficient des polynômes R et S par l'écriture suivante :

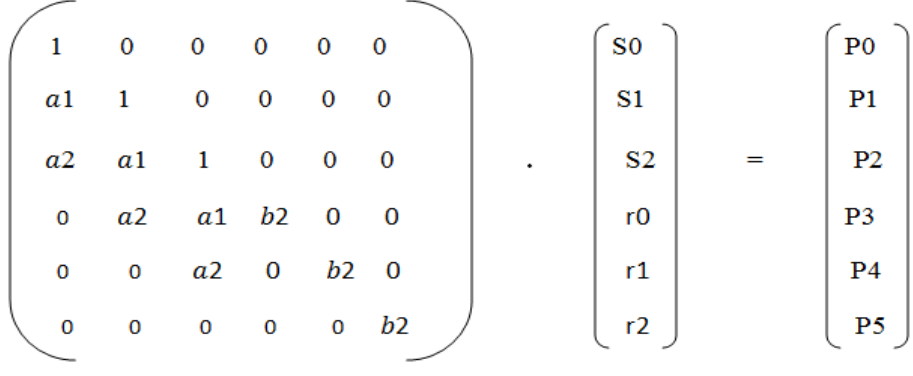

Pour déterminer les coefficients s0, s1, s2, r0, r1, r2 Il faut résoudre l'égalité de Bezout.

Nous remplaçons les équations (III: 88)dans l'égalité de Bezout (III: 81)

En trouve :

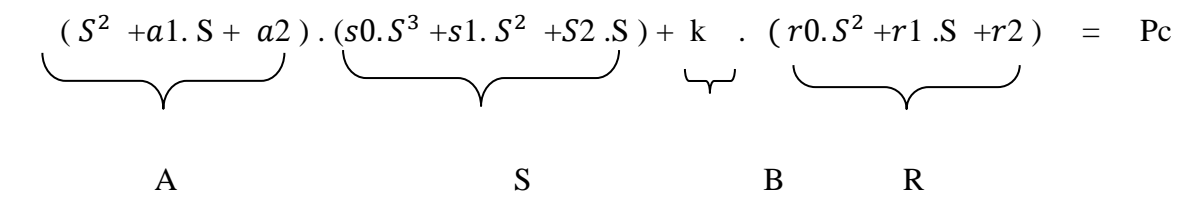

 Après la multiplication, développement et simplification de l'équation A. S+B.R et après l'égalité avec Pc, on aura les résultats suivants.

# **III.5.2.1: Résultats de la simulation**

À partir de l'équation (III: 87)on a :

 $a = 92.31$ 

 $a = 1661$ 

 $b 2 = 1631$ 

### **On trouve** :

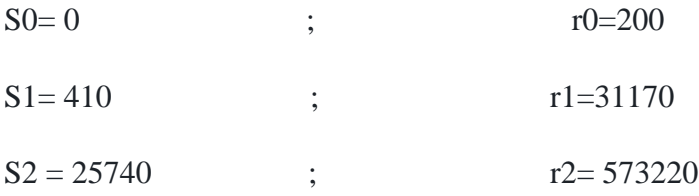

En final, les polynômes du contrôleur seront :

 $R(s) = 200 \cdot S^2 + 31170 \cdot S + 573220$  $S(s) = 0.5^3 + 410.5^2 + 25740.$  $T(0) = R(0) = r^2 = 573220$ 

# **Remarque**

On a une autre méthode pour déterminer ces coefficients, en utilisant **la méthode Fsolve** du MATLAB :

```
1\Box function q=s0r0(p)
2 -s0 = p(1); s1 = p(2); s2 = p(3); r0 = p(4); r1 = p(5); r2 = p(6);3 -q = zeros(6, 1);4 -q(1) = s0-1;5 -q(2) = s1 - 502.05 + 92.31*s0;6 -q(3) = s2 - 63567.525 + (92.31*s1);7 -q(4) = (1631*rd) - 3378083.981 + (1661*sl) + (92.31*sl);q(5) = (1661*rd) - 94528703.46 + (1661*sl);
8 -L_q(6) = (1631 \cdot r2) - 934919463.2;9 -1 -y0=[1 409.7400 25745.25 362.967 31754.4274 573520.64]
 2
        y Efsolve('ppp', y0, optimset('fsolve'))
 3 -
```
### **Les résultats du command Windows :**

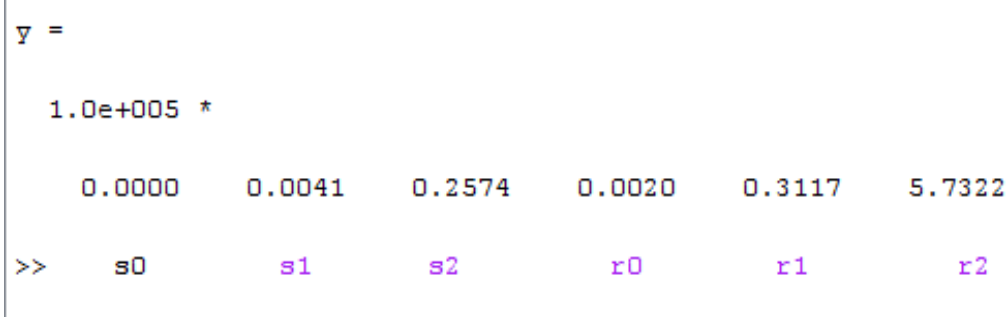

- $\triangleright$  La figure **(III.22)** donne la réponse du système à vide Cr = 0
- $\triangleright$  La figure **(III.23)** représente les mêmes caractéristiques pour Cr = 10 N. m appliqué à = 2sec
- La figure **(III.24)** représente la réponse de la machine dans le cas d'inversion du sens de rotation

**CHAPITRE** III**: COMMANDE ADAPTATIVE DU M.C.C**

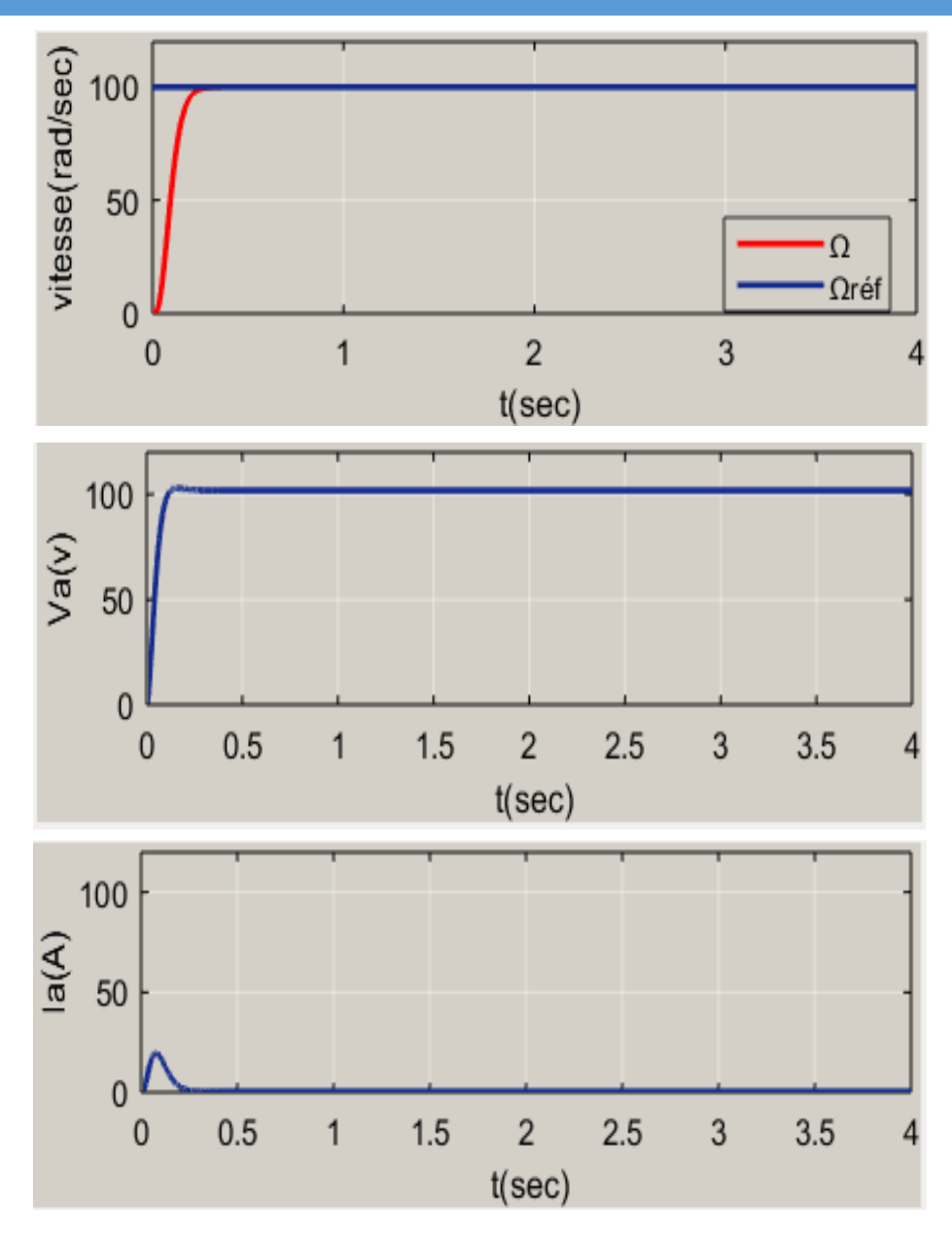

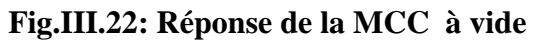

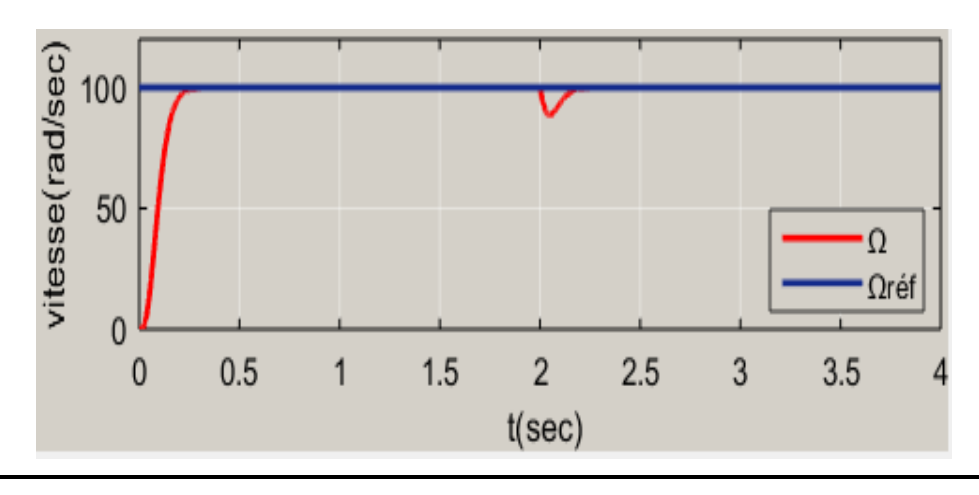

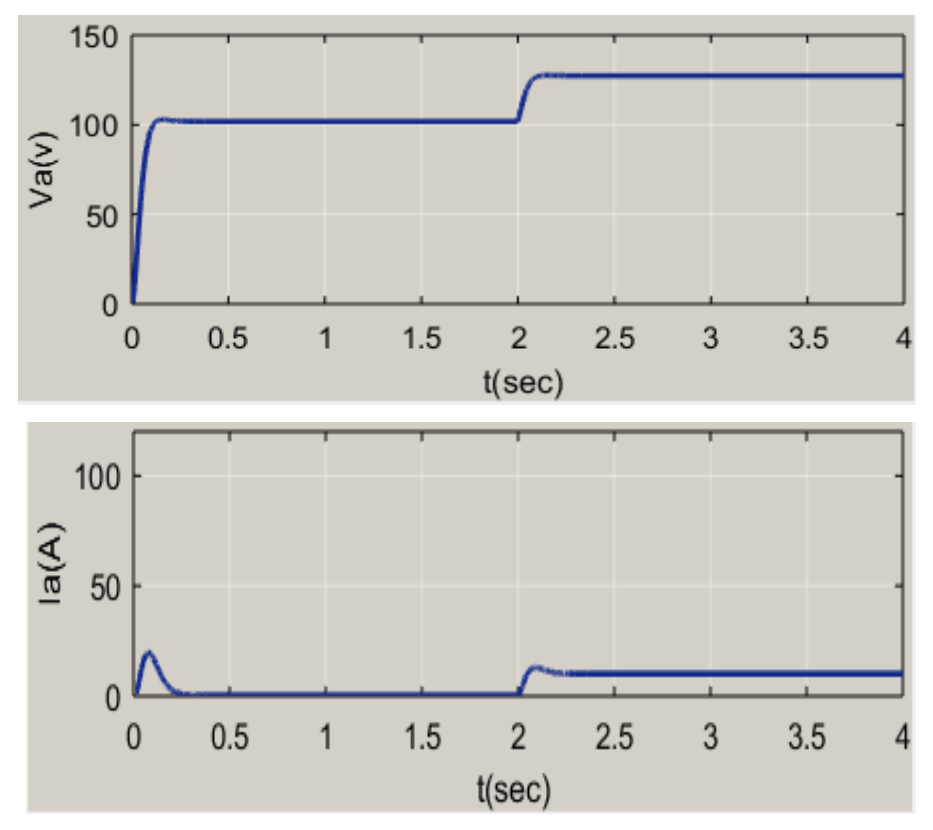

 **Fig.III.23: représente les mêmes caractéristiques pour Cr = 10 N.m appliqué à t = 2sec**

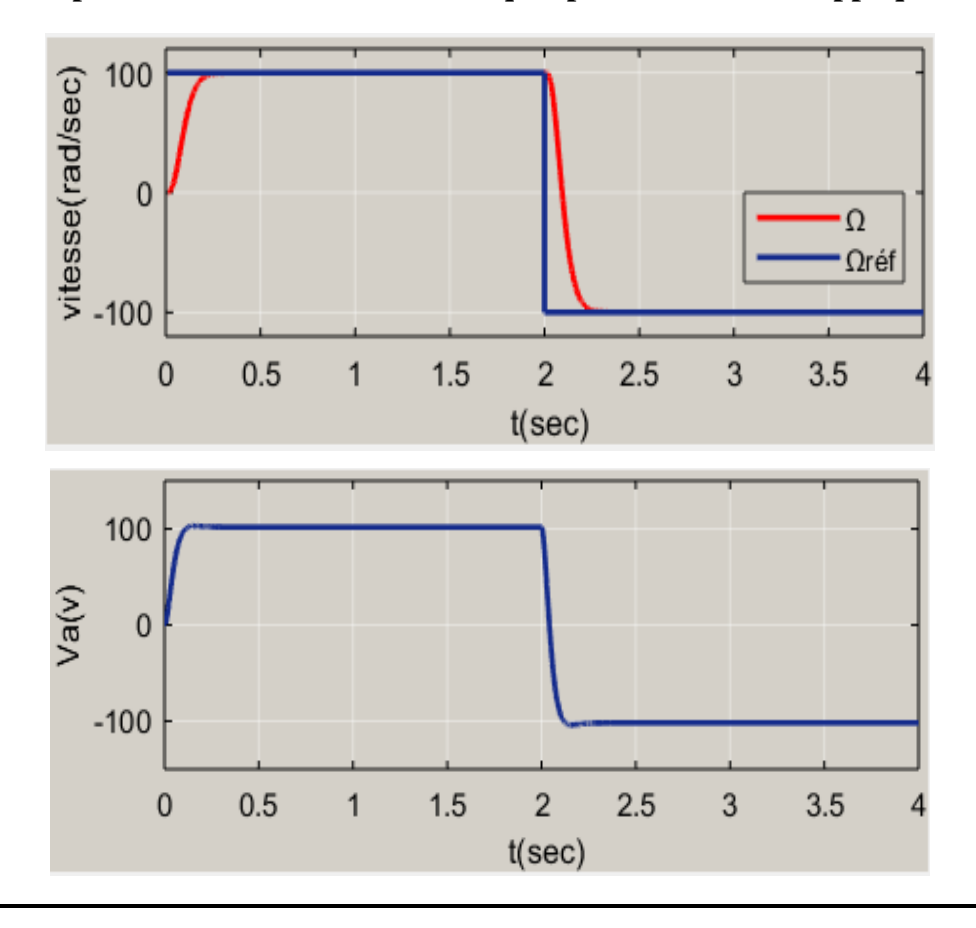

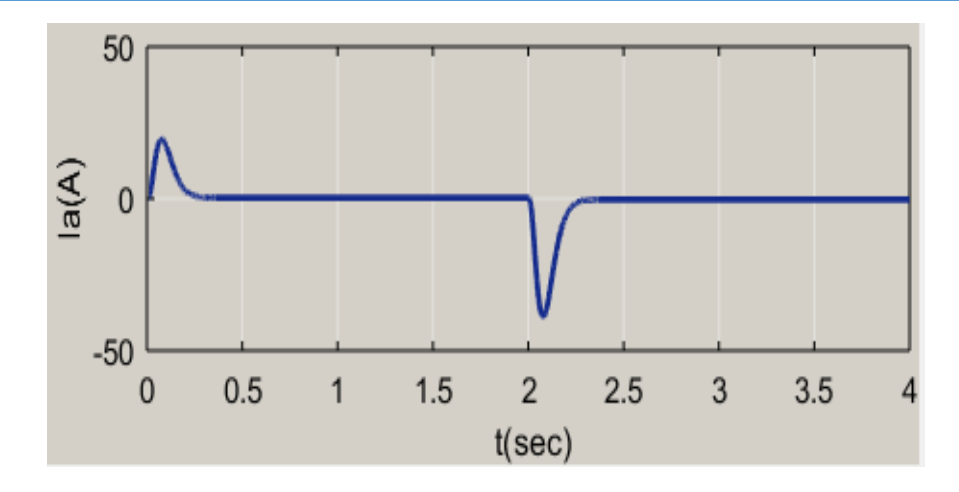

**Fig.III.24: Réponse de la MCC dans le cas d'inversion du sens de rotation III.5.2.2: interprétation des résultats :**

# **À vide :**

 La Figure (III.22) représente la vitesse et le courant et la tension d'alimentation de la MCC dans le cas à vide (Cr = 0 N.m) pour une variation de la référence de (0 à 100 rad /s).

On remarque qu'en régime établi la vitesse suit parfaitement sa référence ( $\Omega = \Omega$ réf = 100 rad/s), et en régime dynamique augmente à périodiquement.

 Pour le courant On remarque au démarrage un pic du courant de (Imax = 20 A), et on régime établi il converge vers une valeur nulle, car le couple résistant est nul. Pour la tension d'induit, en régime établi elle est constante, d'environs (100v)

### **En charge :**

 La Figure (III.23) représente la vitesse et le courant et la tension d'alimentation de la MCC dans le cas  $(Cr = 10 N.m)$  « en charge »

On remarque clairement que la vitesse suit parfaitement, la référence ( $\Omega$  réf = 100 rad/s), le régulateur rejette la perturbation à t=2sec.

 On remarque aussi que le courant d'induit augment (10A) après l'application du couple de charge, pour la tension d'induit elle augmente légèrement (127 A)
#### **Inversion du sens de rotation :**

 La Figure (III.24) représente la vitesse et le courant et la tension d'alimentation de la MCC dans le cas d'inversion du sens de rotation à l'instant t = 2sec de (100 à -100 rad / sec). On observe clairement que la vitesse suit rapidement la trajectoire de la référence. On remarque aussi que la tension et le courant d'induit changent de signe.

#### **III.6: Conclusion**

Dans ce chapitre, on a présenté :

- La commande adaptative à modèle de référence MRA basée sur :
	- **↓** La règle de MIT
	- **↓** La méthode de Lyapunov.
- La commande RST " régulateur adaptatif auto-ajustable "

 Le principe de la commande MRAC est capable de stabiliser et d'améliorer les performances en cas de variation des paramètres du système Les résultats de simulation ont démontré l'efficacité de cette technique pour le contrôle des systèmes incertains.

 Des résultats obtenus, on remarque que les trois méthodes proposées permettent l'asservissement de vitesse et le rejet de perturbations.

# Conclusion Générale

## *Conclusion Générale*

 Dans ce mémoire, on a présenté la commande en vitesse d'un moteur à courant continu, en utilisant la commande classique (PI) et les techniques de la commande adaptative. Pour ce faire, on a utilisé la technique MRAC par deux approches (par la MIT et celle de Lyapunov), et le régulateur auto-ajustable (RST)

 A partir de ce travail et des résultats de simulation obtenus, on peut tirer les conclusions suivantes qu'on a jugées d'un intérêt de premier plan :

- Modélisation et commande de machine à courant continu en terme de régulation et de poursuite. Le but est de faire en sorte que la vitesse de la machine à courant continu suit la vitesse désirée en utilisant le régulateur PI classique et la commande adaptative à modèle de référence (MRAC).
- La construction de la structure d'adaptation à partir de l'algorithme de commande MRAC basé sur l'utilisation de la loi de la MIT, permet de trouver facilement la loi d'adaptation des coefficients du régulateur pour assurer une convergence de l'erreur.
- $\triangleright$  Nous avons axé aussi à l'exposé sur l'approche de la méthode de Lyapunov qui permet de garantir la convergence de l'erreur de poursuite en boucle fermée.
- La troisième commande consiste à étudier et appliquer la structure de régulateur RST. Cette technique de régulation est très simple à mettre en œuvre par rapport aux autres techniques ; parce qu'elle est basée sur le principe de base de la manipulation de polynôme permettant des fonctions de transfert facile à manipuler. Cependant, la régulation RST donne des résultats acceptables.
- $\triangleright$  La technique de régulation RST a permis d'atteindre les objectifs attendus notamment :
	- 1. Le rejet de perturbation
	- 2. Le suivi de consigne et la robustesse de la stabilité vis-à-vis des variations paramétriques.
- Dans la simulation des différentes consignes appliquées au système, afin de vérifier les performances de l'asservissement et du suivi de la vitesse ; En fait, les résultats ont montré une excellente dynamique de vitesse, ainsi qu'une robustesse très satisfaisante vis-à-vis les perturbations.

#### **CONCLUSION GENERALE**

- $\triangleright$  Enfin, ce projet a été très utile à plusieurs niveaux :
	- **Premièrement, pour le sujet de mémoire, nous avons conclu que La commande MRAC a montré son** efficacité dans la commande de la machine à CC ; on remarque aussi que cette commande a permis d'éliminer les effets des perturbations en assurant un suivi parfait du modèle de référence dans le cas de poursuite.
	- **↓** Deuxièmement, cela nous a permis d'appliquer les connaissances acquises au cours de ces années d'étude et l'analyse du comportement des actionneurs électriques. D'autre part, cela nous a permis d'apprendre des nouvelles techniques de programmation sur MATLAB ainsi que SIMULINK qui apportent efficacité remarquable au domaine de l'électrotechnique.

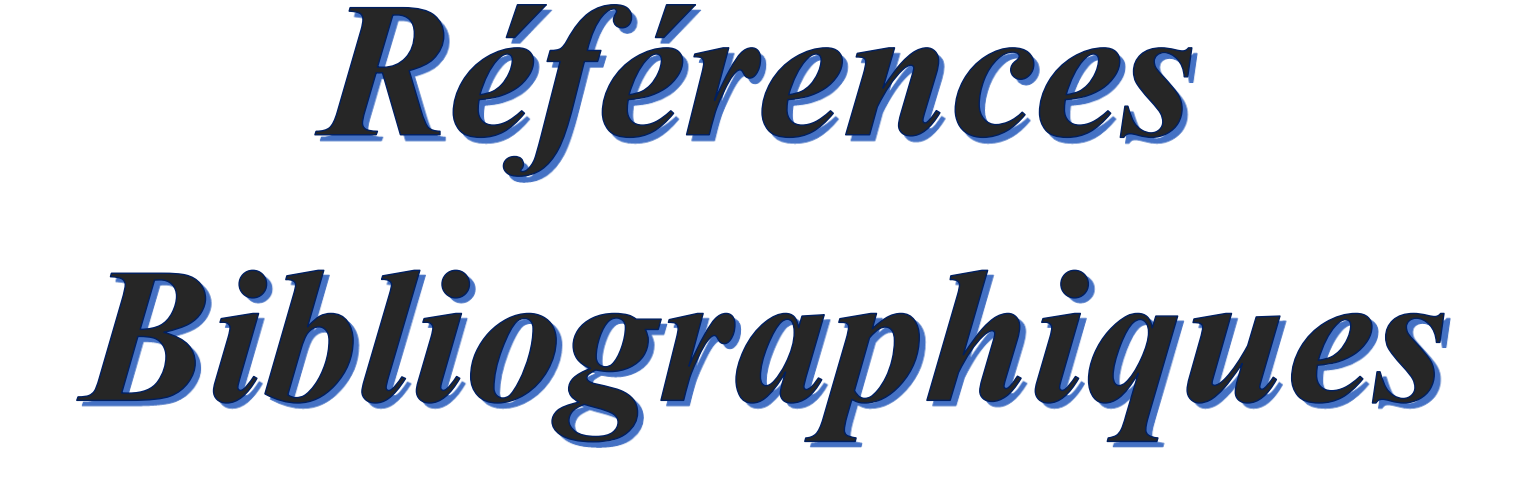

# *Références Bibliographiques*

[1] LADJAL Haizia, ZEGHAD Rima « commande adaptative par placement de pôle système linéaire » mémoire de master, Université Akli Mohand Oulhaj- bouira-2017

[2] Mr. BOULARAS Mohamed Hicham, Mr. GHALEM Akli « Amélioration à l'Implémentation de la Commande Intelligente d'un Servomoteur à Courant Continu à base d'une Carte Arduino » mémoire de Master Université Mohand Akli Oulhaj Bouira, 2017

[3] : SETTI Mohamed « Commande sans modèle et à modèle restreint d'une machine à courant continu » mémoire de master, Université Larbi Ben M'Hidi - Oum El Bouaghi, 2017

[4] : Papio BAYALA, « formation continue Ingénieur électrotechniciens », cour publier, Edition, 2010.

[5] : DICH Bouchra & CHERIGUI Nesrine « Modélisation et simulation de la commande d'un moteur à courant continu » » mémoire de master HIGHER SCHOOL IN APPLIED SCIENCES -T L E M C E N-2019

[6] FAKHREDDINE « Conception et implémentation d'une commande PID numérique d'une machine .C.C » ", mémoire de master, Université D'Oum El Bouaghi, 2014

[7] BOUDRIES Zoubir, « cours commande des machines électriques licence académique en génie électrique », pp 10,

[8] CHAOUCH Souad, « cours de Variation de la vitesse de la machine à courant continu » License ELM université Batna 2, pp 4, 2021

[9] BALASKA Hanane « contribution à la commande adaptative et robuste d'ordre fractionnaire des processus industriels » thèse de doctorat, Université Larbi Ben M'Hidi de Oum El-Bouaghi, 2021

[AST71] Aström K. J., Eykhoff P., (1971), System identification -a survey, Automatica, 7: 123-162.

[AST83] Aström K. J., (1983), Theory and Applications of Adaptive Control -a Survey, Automatica, 19(5): 471-486.

#### **REFERENCES BIBLIOGRAPHIQUES**

[BEL57] Bellman R., (1957), Dynamic Programming. Princeton University Press.

[BEL61] Bellman R., (1961), Adaptive Processes--A Guided Tour. Princeton University Press.

[FEL60] Feldbaum A. A., (1960), Dual control theory I-II, Automation and Remote Control, 21(9): 874- 880, 21(11):1033-1039.

[FEL61] Feldbaum A. A., (1961), Dual control theory III-IV, Automation and Remote Control, 22: 1-12, 109- 121

[FEL65] Feldbaum A. A., (1965), Optimal Control Systems. Academic Press, New York.

[10] LAZOUZI Hocine, FOUCHAL Razika « Commande adaptative des systèmes à paramètres localisées : application à la régulation insuline-glucose » Mémoire de Master académique, 2018

[11] N. Rahoua « Commande Adaptative à Modèle de Référence d'une Machine Synchrone Triphasée Alimentée par un Onduleur de Tension » mémoire de magister, Université de Biskra, 2003

[12] N'Diaté et all « Commande RST robuste d'un système de production éolien utilisant une machine asynchrone à double alimentation » Mémoire de master, Université Mohamed Seddiki Ben Yahia – Jijel, 2019

[13] AIACHI Mouloud, CHERADE Keltoum, « Commande Robuste RST d'une Machine Asynchrone »

Mémoire de Master académique, Université Kasdi Merbah Ouargla, 2014

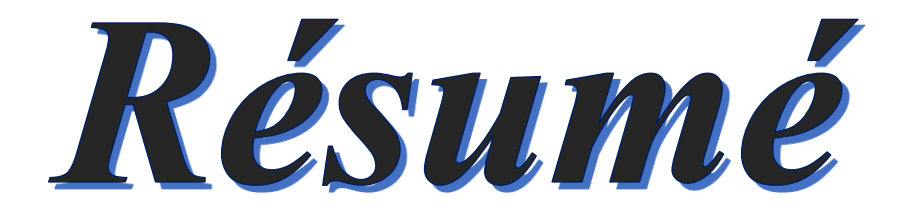

## ملخص

العمل المقدم في هذه األطروحة يتعلق بالتحكم في سرعة محرك كهربائي ذو تيار مستمر، باستخدام تقنية التحكم التكيفي حيث ركزنا في عملنا بشكل خاص على أنظمة التحكم التكيفي للنموذج المرجعي.

تلعب أنظمة التحكم التكيفي للنموذج المرجعي دورا مهما. فهي استراتيجية ذات متابعة وتعديل تالؤمي. تتمثل وظيفة التحكم في القضاء على أي تباين بين استجابة النموذج المرجعي واستجابة النظام مهما اختلفت معلمات العملية التي يتم التحكم فيها بمرور الوقت )بشكل عام تقليل الخطأ بين نقطة الضبط والإخراج) حيث يتضح لنا من خلال عملنا أن خوارزمية أنظمة التحكم التكيفي للنموذج المرجعي القائمة على استقرار ليابانوف وقانون معهد ماساتشوستس للتكنولوجيا إضافة إلى منظم التكيف الذاتي تضمن القضاء على آثار االضطرابات والعثور على قانون التكيف لمعامالت المنظم لضمان تقارب الخطأ.

**كلمات مفتاحية** / محرك ذو تيار كهربائي مستمر- المتحكم التناسبي التكاملي- التحكم التكيفي للنموذج المرجعي – ليابانوف- معهد ماساتشوستس للتكنولوجيا- منظم التكيف الذاتي

### *Résumé :*

 Le travail présenté dans ce mémoire est lié à la commande de la vitesse d'un moteur à courant continu en utilisant la technique de la commande adaptative. Dans notre travail nous sommes concentrés en particulier sur les systèmes de commande adaptative à modèle de référence.

 Les systèmes de commande adaptative à modèle de référence (MRAC) jouent un rôle important. C'est une stratégie avec suivi et ajustement adaptatif. La fonction de la commande est d'éliminer toute divergence entre la réponse du modèle de référence et celle du système, quelle que soit la différence des paramètres du processus de la commande dans le temps (en générale minimisation de l'erreur entre la consigne et la sortie). Où il nous apparait clairement à travers nos travaux que l'algorithme de commande MRAC basé sur l'utilisation de la théorie de stabilité (Lyapunov) et la règle MIT, aussi bien que le régulateur adaptatif autoajustable (RST). Assurent l'élimination des effets des perturbations et assurant une convergence de l'erreur.

*Mots clés :* MCC- PI- commande adaptative à modèle de référence (MRAC)-Lyapunov-MIT- RST

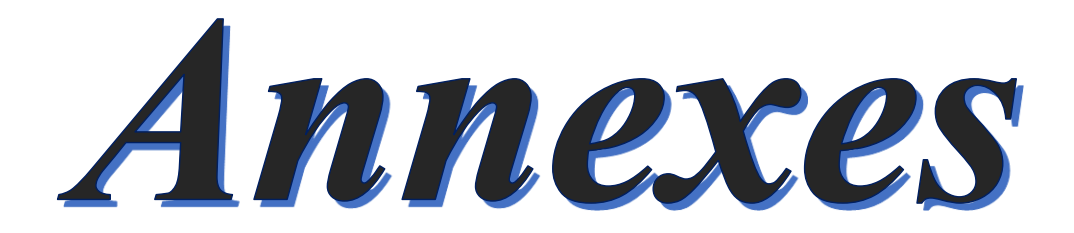

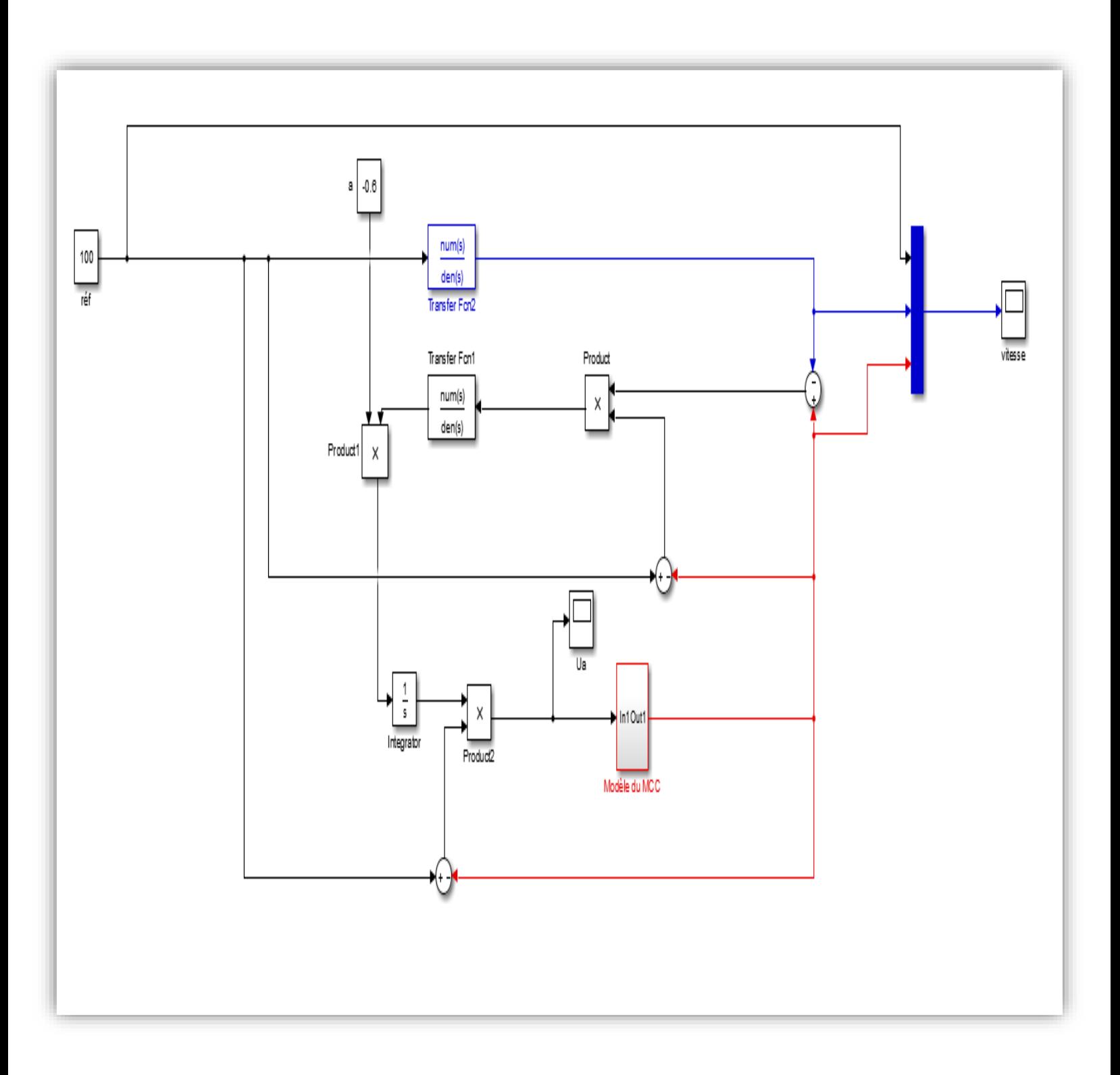

Schéma de MRAC (MIT) par la loi  $U = Ke$ 

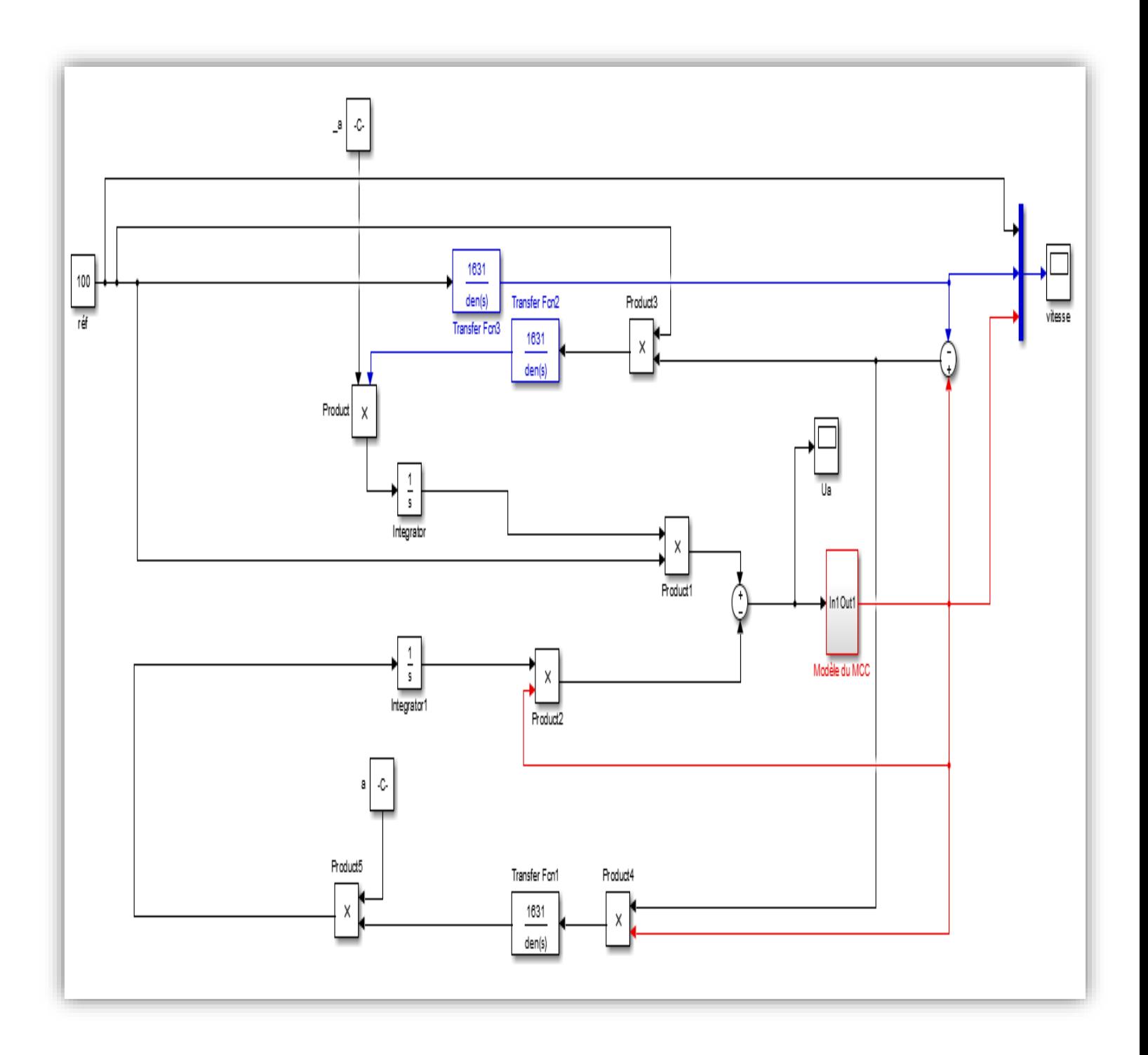

Schéma par retour d'état  $U = \theta_1 y_c - \theta_2 y$ 

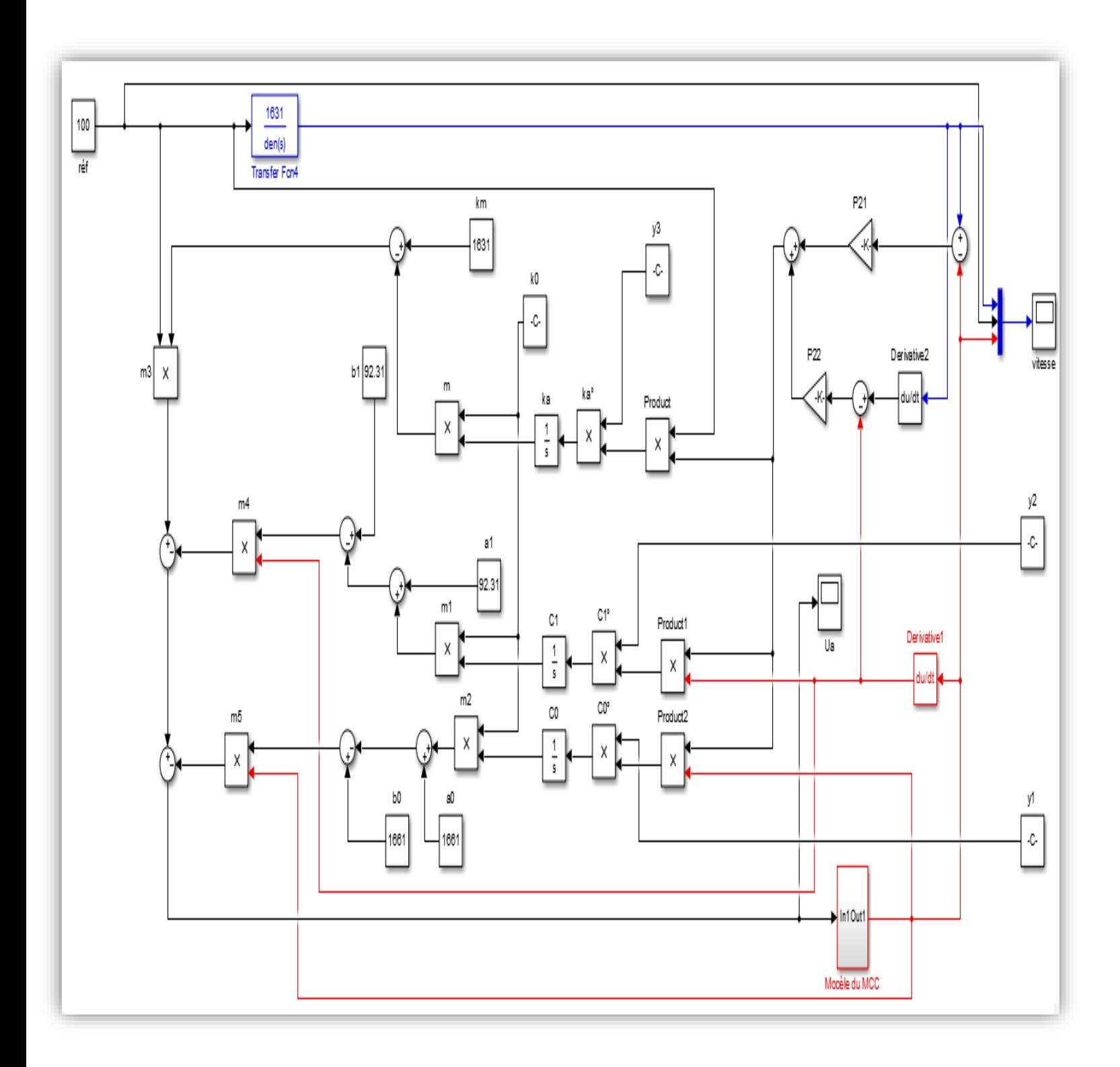

**Schéma de la méthode de Lyapunov**

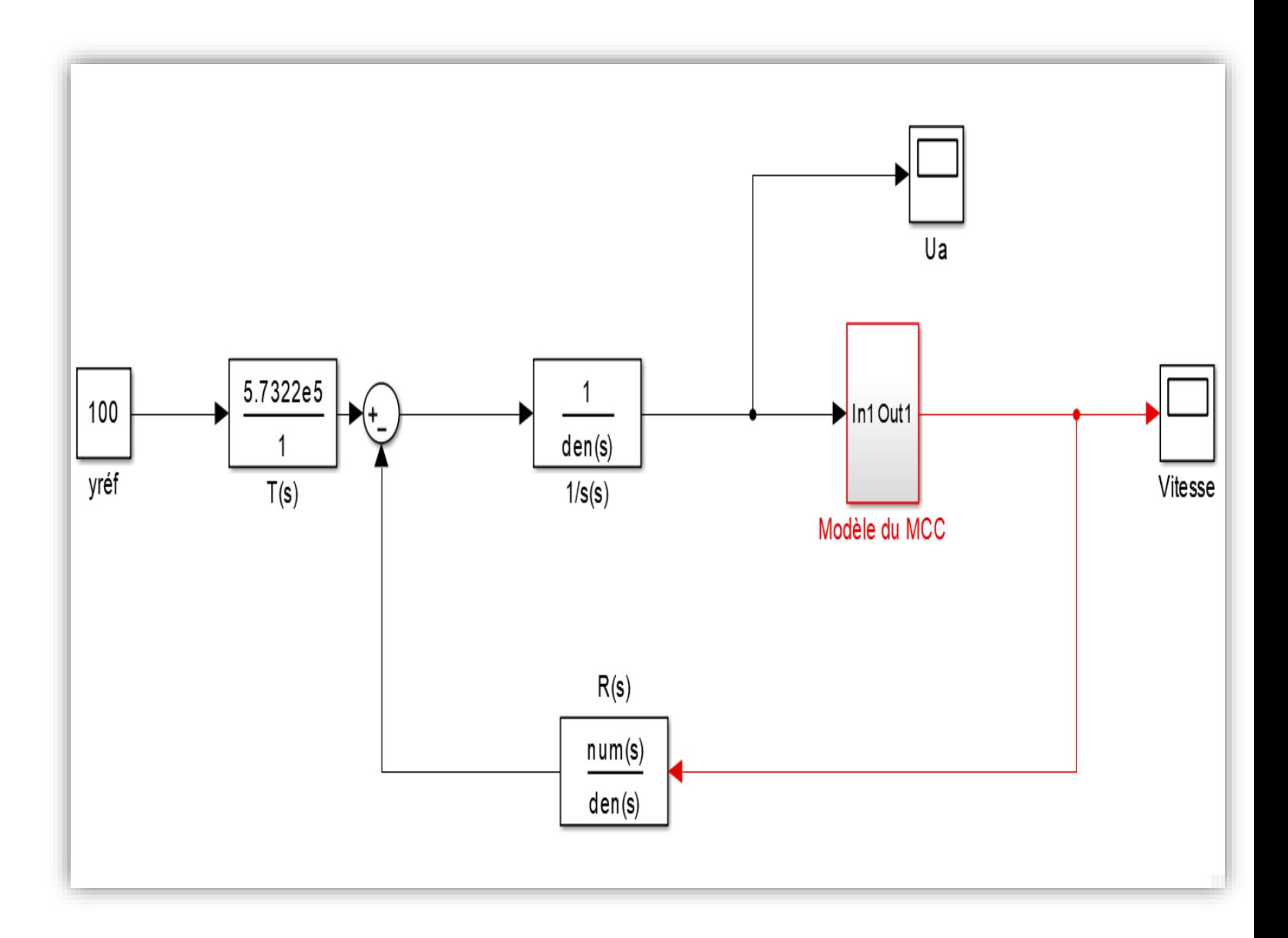

Schéma du contrôleur RST